# Package 's2dverification'

June 15, 2021

Title Set of Common Tools for Forecast Verification

**Version 2.10.0** 

Description Set of tools to verify forecasts through the computation of typical prediction scores against one or more observational datasets or reanalyses (a reanalysis being a physical extrapolation of observations that relies on the equations from a model, not a pure observational dataset). Intended for seasonal to decadal climate forecasts although can be useful to verify other kinds of forecasts. The package can be helpful in climate sciences for other purposes than forecasting. To find more details, see the review paper Manubens, N.et al. (2018) [<doi:10.1016/j.envsoft.2018.01.018>](https://doi.org/10.1016/j.envsoft.2018.01.018).

**Depends** maps, methods,  $R$  ( $>= 2.14.1$ )

Imports abind, bigmemory, GEOmap, geomapdata, mapproj, NbClust, ncdf4, parallel, plyr, SpecsVerification  $(>= 0.5.0)$ 

Suggests easyVerification, testthat

License Apache License 2.0

URL <https://earth.bsc.es/gitlab/es/s2dverification/-/wikis/home>

BugReports <https://earth.bsc.es/gitlab/es/s2dverification/-/issues>

LazyData true

SystemRequirements cdo

Encoding UTF-8

RoxygenNote 7.0.1

NeedsCompilation no

Author BSC-CNS [aut, cph], Virginie Guemas [aut], Nicolau Manubens [aut], An-Chi Ho [ctb, cre], Nuria Perez-Zanon [ctb], Javier Garcia-Serrano [aut], Neven Fuckar [aut], Louis-Philippe Caron [aut], Omar Bellprat [aut],

Luis Rodrigues [aut], Veronica Torralba [aut], Alasdair Hunter [aut], Chloe Prodhomme [aut], Martin Menegoz [aut], Domingo Manubens [ctb], Constantin Ardilouze [ctb], Lauriane Batte [ctb], Fabian Lienert [ctb], Julia Giner [ctb], Jean-Philippe Baudouin [ctb], Nube Gonzalez [ctb], Ludovic Auger [ctb], Nicola Cortesi [ctb], Eleftheria Exarchou [ctb], Ruben Cruz [ctb], Isabel Andreu-Burillo [ctb], Ramiro Saurral [ctb]

Maintainer An-Chi Ho <an.ho@bsc.es> Repository CRAN Date/Publication 2021-06-15 14:50:02 UTC

# R topics documented:

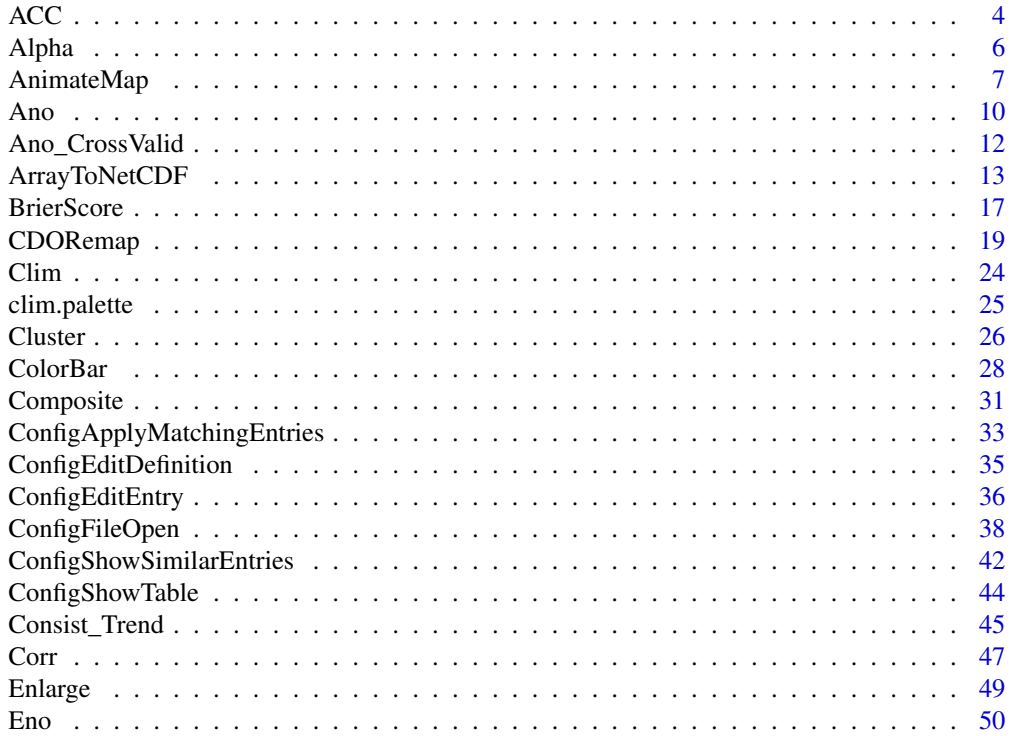

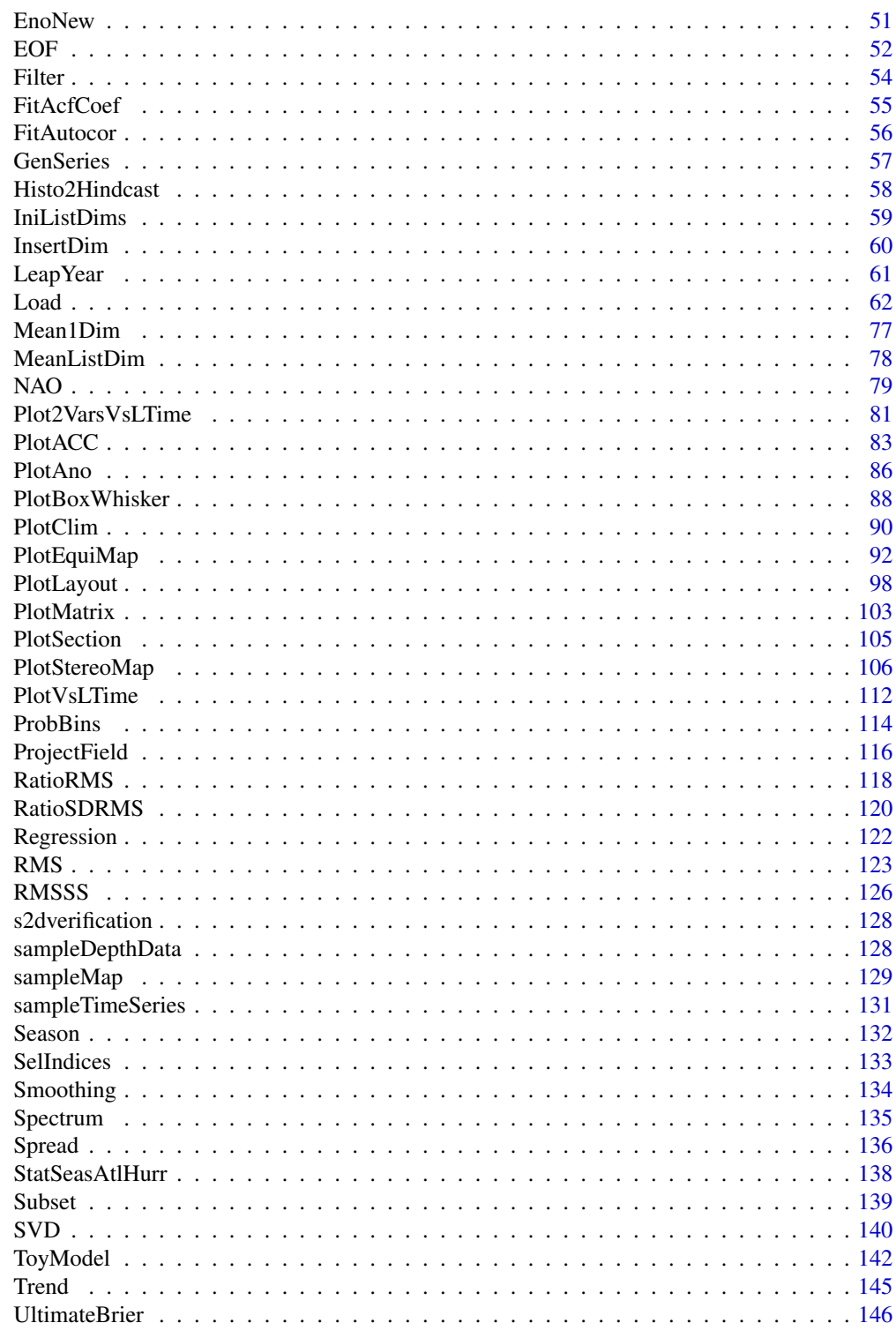

**Index** 

# <span id="page-3-0"></span>Description

Calculates the Anomaly Correlation Coefficient for the ensemble mean of each model and the corresponding references for each startdate and each leadtime.

The domain of interest can be specified by providing the list of longitudes/latitudes (lon/lat) of the grid together with the corners of the domain:

 $lonlatbox = c(lonmin, lonmax, latmin, latmax).$ 

### Usage

```
ACC(
  var_exp,
  var_obs,
  lon = NULL,
  lat = NULL,lonlatbox = NULL,
  conf = TRUE,conftype = "parametric",
  siglev = 0.95)
```
#### Arguments

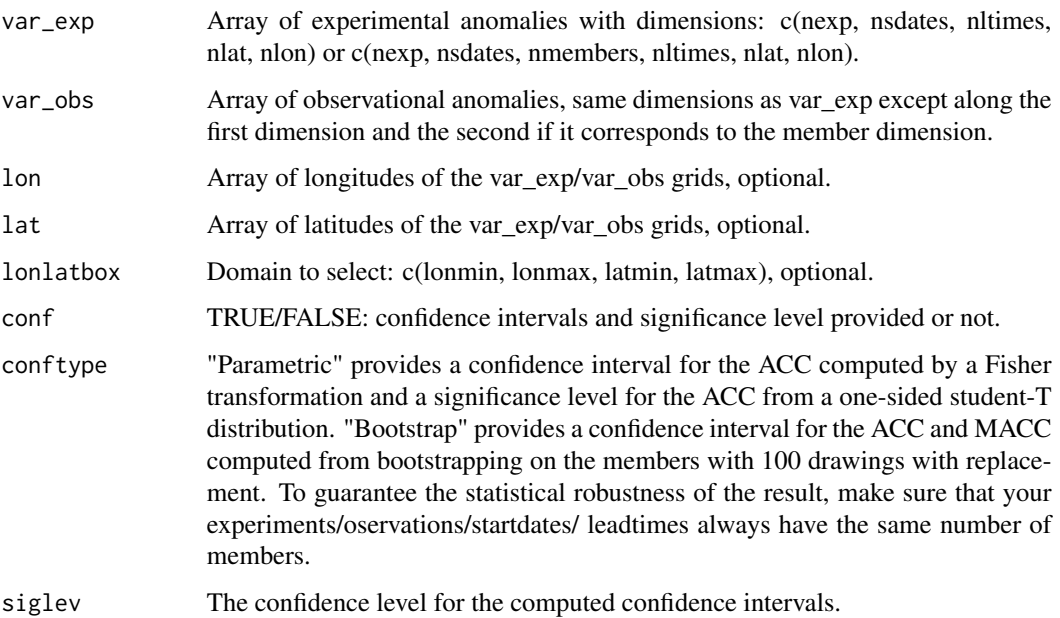

#### $\rm ACC$  5

#### Value

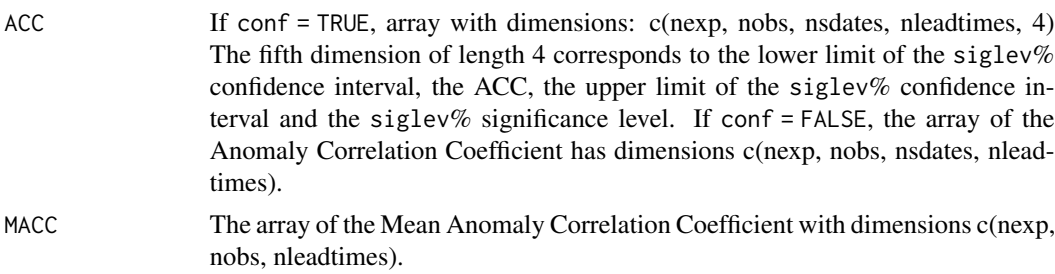

#### Author(s)

History:

0.1 - 2013-08 (V. Guemas, <virginie.guemas@bsc.es>) - Original code 1.0 - 2013-09 (N. Manubens, <nicolau.manubens@bsc.es>) - Formatting to CRAN 1.1 - 2013-09 (C. Prodhomme, <chloe.prodhomme@bsc.es>) - optimization 1.2 - 2014-08 (V. Guemas, <virginie.guemas@bsc.es>) - Bug-fixes: handling of NA & selection of domain + Simplification of code 1.3.0 - 2014-08 (V. Guemas, <virginie.guemas@bsc.es>) - Boostrapping over members 1.3.1 - 2014-09 (C. Prodhomme, <chloe.prodhomme@bsc.es>) - Add comments and minor style changes 1.3.2 - 2015-02 (N. Manubens, <nicolau.manubens@bsc.es>) - Fixed ACC documentation and examples

#### References

Joliffe and Stephenson (2012). Forecast Verification: A Practitioner's Guide in Atmospheric Science. Wiley-Blackwell.

```
# See ?Load for explanations on the first part of this example.
 ## Not run:
data_path <- system.file('sample_data', package = 's2dverification')
expA <- list(name = 'experiment', path = file.path(data_path,
            'model/$EXP_NAME$/$STORE_FREQ$_mean/$VAR_NAME$_3hourly',
            '$VAR_NAME$_$START_DATE$.nc'))
obsX \leq list(name = 'observation', path = file.path(data_path,'$OBS_NAME$/$STORE_FREQ$_mean/$VAR_NAME$',
            '$VAR_NAME$_$YEAR$$MONTH$.nc'))
# Now we are ready to use Load().
startDates <- c('19851101', '19901101', '19951101', '20001101', '20051101')
sampleData <- Load('tos', list(expA), list(obsX), startDates,
                  leadtimemin = 1, leadtimemax = 4, output = 'lonlat',
                  latmin = 27, latmax = 48, lonmin = -12, lonmax = 40)
## End(Not run)
sampleData$mod <- Season(sampleData$mod, 4, 11, 12, 2)
```
#### <span id="page-5-0"></span>6 and the contract of the contract of the contract of the contract of the contract of the contract of the contract of the contract of the contract of the contract of the contract of the contract of the contract of the cont

```
sampleData$obs <- Season(sampleData$obs, 4, 11, 12, 2)
clim <- Clim(sampleData$mod, sampleData$obs)
ano_exp <- Ano(sampleData$mod, clim$clim_exp)
ano_obs <- Ano(sampleData$obs, clim$clim_obs)
acc <- ACC(Mean1Dim(ano_exp, 2), Mean1Dim(ano_obs, 2))
```

```
PlotACC(acc$ACC, startDates)
```
Alpha *Estimates AutoCorrelation At Lag 1 following Guemas et al, BAMS, 2013b*

#### Description

This function, relying on the FitAcfCoef() function, estimates the autocorrelation at lag 1 of the xdata array following the method described in Guemas V., Auger L., Doblas-Reyes F., JAMC, 2013. After applying a linear detrending and/or a filtering of any frequency peak if requested, the sample autocorrelation is estimated.

Then the theoretical autocorrelation of an AR1 is fitted to the sample autocorrelation using the Cardano's formula (see FitAcfCoef()) to obtain the autocorrelation at lag 1. This method assumes xdata is an AR1 process.

#### Usage

Alpha(xdata, detrend = FALSE, filter = FALSE)

#### Arguments

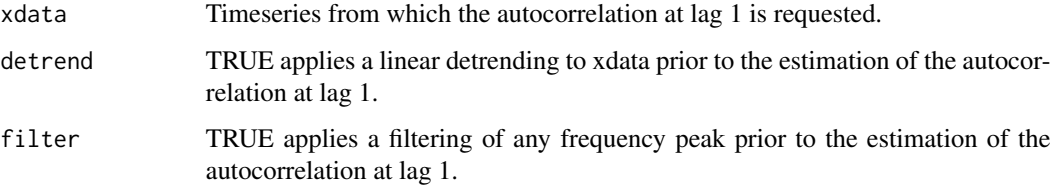

#### Value

Autocorrelation at lag 1.

#### Author(s)

History: 0.1 - 2012-06 (V. Guemas, <virginie.guemas@ic3.cat>) - Original code 1.0 - 2013-09 (N. Manubens, <nicolau.manubens@ic3.cat>) - Formatting to CRAN

#### <span id="page-6-0"></span>AnimateMap 7

#### Examples

```
# Load sample data as in Load() example:
example(Load)
alpha <- Alpha(sampleData$mod[1, 1, , 1])
print(alpha)
```
AnimateMap *Animate Maps of Forecast/Observed Values or Scores Over Forecast Time*

#### Description

Create animations of maps in an equi-rectangular or stereographic projection, showing the anomalies, the climatologies, the mean InterQuartile Range, Maximum-Mininum, Standard Deviation, Median Absolute Deviation, the trends, the RMSE, the correlation or the RMSSS, between modelled and observed data along the forecast time (lead-time) for all input experiments and input observational datasets.

#### Usage

```
AnimateMap(
  var,
  lon,
  lat,
  toptitle = rep("", 11),sizetit = 1,
  units = ",
  monini = 1,
  freq = 12,
  msk95lev = FALSE,
  brks = NULL,
  cols = NULL,
  filled.continents = FALSE,
  lonmin = 0,
  lommax = 360,latmin = -90,
  latmax = 90,
  intlon = 20,intlat = 30,
  drawleg = TRUE,subsampleg = 1,
  colNA = "white".equi = TRUE,fileout = c("output1_animvsltime.gif", "output2_animvsltime.gif",
    "output3_animvsltime.gif"),
  ...
\mathcal{E}
```
# Arguments

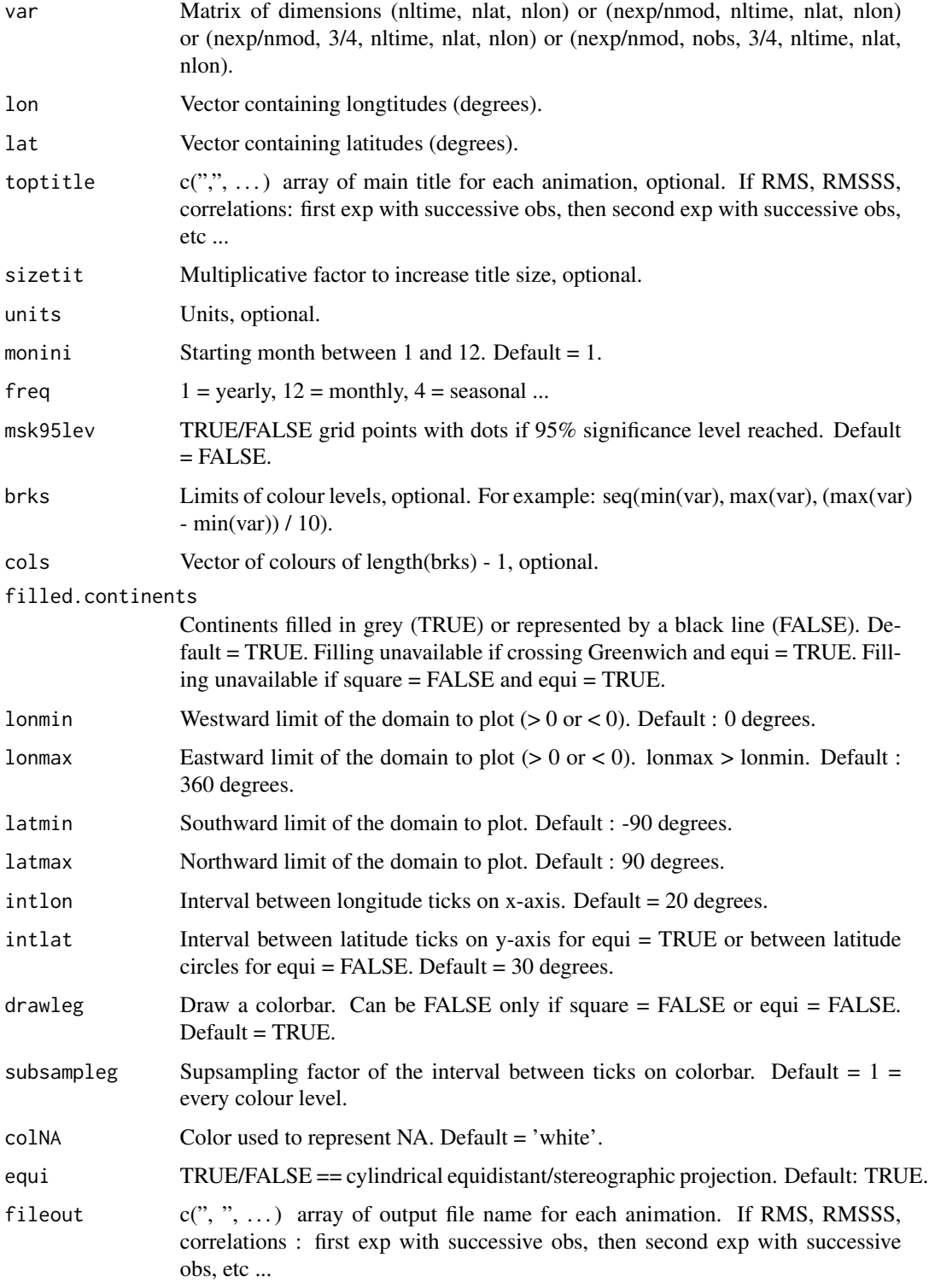

#### AnimateMap 9

... Arguments to be passed to the method. Only accepts the following graphical parameters: adj ann ask bty cex cex.axis cex.lab cex.main cex.sub cin col.axis col.lab col.main

col.sub cra crt csi cxy err family fg fig font font.axis font.lab font.main font.sub las lheight ljoin lmitre lty lwd mai mar mex mfcol mfrow mfg mgp mkh oma omd omi page pch plt pty smo srt tck tcl usr xaxp xaxs xaxt xlog xpd yaxp yaxs yaxt ylbias ylog.

For more information about the parameters see 'par'.

#### Details

Examples of input:

- 1. Outputs from clim (exp, obs, memb = FALSE): (nmod, nltime, nlat, nlon) or (nobs, nltime, nlat, nlon)
- 2. Model output from load/ano/smoothing: (nmod, nmemb, sdate, nltime, nlat, nlon) then passed through spread(var, posdim = 2, narm = TRUE) & mean1dim(var, posdim = 3, narm = TRUE) or through trend(mean1dim(var, 2), posTR = 2): (nmod, 3, nltime, nlat, nlon) animates average along start dates of IQR/MaxMin/SD/MAD across members or trends of the ensemble-mean computed accross the start dates.
- 3. model and observed output from load/ano/smoothing: (nmod, nmemb, sdate, nltime, nlat, nlon) & (nobs, nmemb, sdate, nltime, nlat, nlon) then averaged along members mean1dim(var exp/var obs, posdim = 2): (nmod, sdate, nltime, nlat, nlon) (nobs, sdate, nltime, nlat, nlon) then passed through corr(exp, obs, posloop = 1, poscor = 2) or  $RMS(exp, obs, posloop = 1, posRMS = 2)$ : (nmod, nobs, 3, nltime, nlat, nlon) animates correlations or RMS between each  $\exp \&$  each obs against leadtime.

#### Author(s)

#### History:

1.0 - 2012-04 (V. Guemas, <virginie.guemas@bsc.es>) - Original code 1.1 - 2014-04 (N. Manubens, <nicolau.manubens@bsc.es>) - Formatting to CRAN 1.2 - 2015-05 (V. Guemas, <virginie.guemas@bsc.es>) - Use of PlotEquiMap and PlotStereoMap

```
# See ?Load for explanations on the first part of this example
## Not run:
data_path <- system.file('sample_data', package = 's2dverification')
expA <- list(name = 'experiment', path = file.path(data_path,
            'model/$EXP_NAME$/$STORE_FREQ$_mean/$VAR_NAME$_3hourly',
            '$VAR_NAME$_$START_DATE$.nc'))
obsX <- list(name = 'observation', path = file.path(data_path,
            '$OBS_NAME$/$STORE_FREQ$_mean/$VAR_NAME$',
            '$VAR_NAME$_$YEAR$$MONTH$.nc'))
# Now we are ready to use Load().
```

```
startDates <- c('19851101', '19901101', '19951101', '20001101', '20051101')
sampleData <- Load('tos', list(expA), list(obsX), startDates,
```

```
output = 'lonlat', latmin = 27, latmax = 48,
                  lomin = -12, lonnax = 40## End(Not run)
clim <- Clim(sampleData$mod, sampleData$obs, memb = FALSE)
## Not run:
AnimateMap(clim$clim_exp, sampleData$lon, sampleData$lat,
 toptitle = "climatology of decadal prediction", sizetit = 1,
 units = "degree", brks = seq(270, 300, 3), monini = 11, freq = 12,
msk95lev = FALSE, filled.continents = TRUE, intlon = 10, intlat = 10,
fileout = 'clim_dec.gif')
## End(Not run)
ano_exp <- Ano(sampleData$mod, clim$clim_exp)
ano_obs <- Ano(sampleData$obs, clim$clim_obs)
leadtimes_dimension <- 4
initial_month <- 11
mean_start_month <- 1
mean_stop_month <- 12
season_means_mod <- Season(ano_exp, leadtimes_dimension, initial_month,
                          mean_start_month, mean_stop_month)
season_means_obs <- Season(ano_obs, leadtimes_dimension, initial_month,
                          mean_start_month, mean_stop_month)
## Not run:
AnimateMap(Mean1Dim(season_means_mod, 2)[1, 1, , , ], sampleData$lon,
 sampleData$lat, toptitle = "Annual anomalies 1985 of decadal prediction",
 sizetit = 1, units = "degree", monini = 1, freq = 1, msk95lev = FALSE,
 brks = seq(-0.5, 0.5, 0.1), intlon = 10, intlat = 10,
 filled.continents = TRUE, fileout = 'annual_means_dec.gif')
## End(Not run)
dim_to_mean <- 2 # Mean along members
rms <- RMS(Mean1Dim(season_means_mod, dim_to_mean),
         Mean1Dim(season_means_obs, dim_to_mean))
AnimateMap(rms, sampleData$lon, sampleData$lat, toptitle =
 "RMSE decadal prediction", sizetit = 1, units = "degree",
 monini = 1, freq = 1, msk95lev = FALSE, brks = seq(0, 0.8, 0.08),
 intlon = 10, intlat = 10, filled.continents = TRUE,
```

```
fileout = 'rmse_dec.gif')
```
Ano *Computes Forecast or Observed Anomalies*

#### Description

This function computes anomalies from any experimental or observational matrix output from Load() and their climatologies output from Clim().

#### $Ano$  11

#### Usage

Ano(var, clim)

#### Arguments

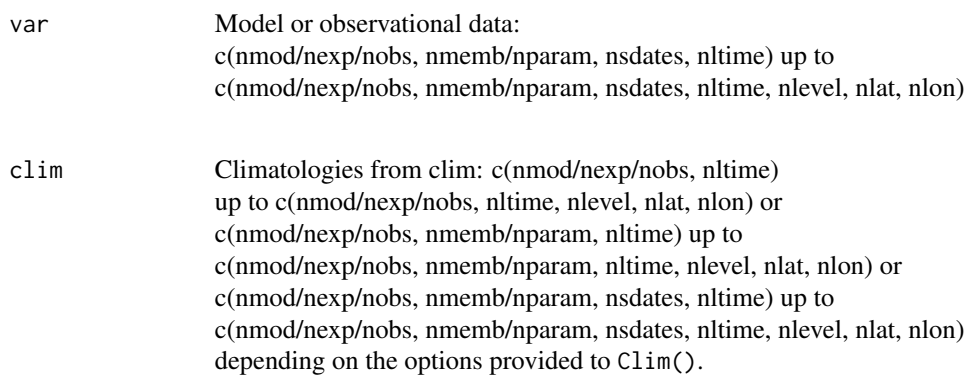

#### Value

Array with same dimensions as 'var'.

#### Author(s)

```
History:
0.1 - 2012-03 (V. Guemas, <virginie.guemas@ic3.cat>) - Original code
1.0 - 2013-09 (N. Manubens, <nicolau.manubens@ic3.cat>) - Formatting to R CRAN
```

```
# Load sample data as in Load() example:
example(Load)
clim <- Clim(sampleData$mod, sampleData$obs)
ano_exp <- Ano(sampleData$mod, clim$clim_exp)
ano_obs <- Ano(sampleData$obs, clim$clim_obs)
runmean_nb_months <- 12
dim_to_smooth <- 4 # Smooth along lead-times
smooth_ano_exp <- Smoothing(ano_exp, runmean_nb_months, dim_to_smooth)
smooth_ano_obs <- Smoothing(ano_obs, runmean_nb_months, dim_to_smooth)
PlotAno(smooth_ano_exp, smooth_ano_obs, startDates,
      toptitle = paste('smoothed anomalies'), ytitle = c('K', 'K', 'K'),
      legends = 'ERSST', biglab = FALSE, fileout = 'tos_ano.eps')
```
<span id="page-11-0"></span>

#### Description

Computes the anomalies from the arrays of the experimental and observational data output from load() by subtracting the climatologies computed with a cross-validation technique and a per-pair method.

#### Usage

```
Ano_CrossValid(var_exp, var_obs, memb = TRUE)
```
#### Arguments

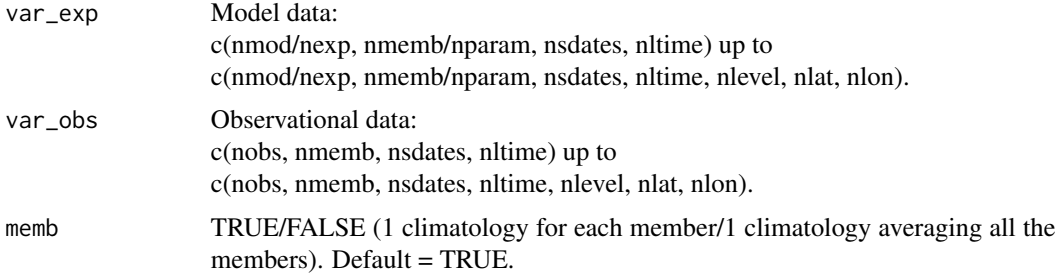

#### Value

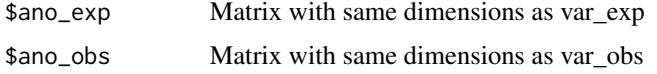

#### Author(s)

History: 0.1 - 2011-12 (V. Guemas, <virginie.guemas@ic3.cat>) - Original code 1.0 - 2013-09 (N. Manubens, <nicolau.manubens@ic3.cat>) - Formatting to CRAN

```
# Load sample data as in Load() example:
example(Load)
anomalies <- Ano_CrossValid(sampleData$mod, sampleData$obs)
PlotAno(anomalies$ano_exp, anomalies$ano_obs, startDates,
      toptitle = paste('anomalies'), ytitle = c('K', 'K', 'K'),
```

```
legends = 'ERSST', biglab = FALSE, fileout = 'tos_ano_crossvalid.eps')
```
#### <span id="page-12-0"></span>Description

This function takes as input one or a list of multidimensional R arrays and stores them in a NetCDF file, using the ncdf4 package. The full path and name of the resulting file must be specified. Metadata can be attached to the arrays and propagated into the NetCDF file in 3 possible ways:

• Via the list names if a list of arrays is provided: Each name in the input list, corresponding to one multidimensional array, will be interpreted as the name of the variable it contains. E.g:

```
ArrayToNetCDF(arrays = list(temperature = array(1:9,c(3,3))),
file_path = 'example.nc')
```
• Via the dimension names of each provided array: The dimension names of each of the provided arrays will be interpreted as names for the dimensions of the NetCDF files. Read further for special dimension names that will trigger special behaviours, such as 'time' and 'var'. E.g:

```
temperature <-array(rnorm(100 * 50 * 10), dim = c(100, 50, 10))
names(dim(temperature)) <-c('longitude','latitude','time')
ArrayToNetCDF(list(temperature = temperature),file_path = 'example.nc')
```
• Via the attribute 'variables' of each provided array: The arrays can be provided with metadata in an attribute named 'variables', which is expected to be a named list of named lists, where the names of the container list are the names of the variables present in the provided array, and where each sub-list contains metadata for each of the variables. The attribute names and values supported in the sub-lists must follow the same format the package ncdf4 uses to represent the NetCDF file headers.

```
E.g:
a < -array(1:400, dim = c(5, 10, 4, 2))metadata <-list(tos = list(addOffset = 100,
scaleFact = 10,dim = list(list(name = 'time',
unlim = FALSE)))
attr(a,'variables') <-metadata
names(dim(a)) <-c('lat','lon','time','var')
ArrayToNetCDF(a,'tmp.nc')
```
The special dimension names are 'var'/'variable' and 'time'.

If a dimension is named 'var' or 'variable', ArrayToNetCDF will interpret each array entry along such dimension corresponds to a separate new variable, hence will create a new variable inside the NetCDF file and will use it to store all the data in the provided array for the corresponding entry along the 'var'/'variable' dimension.

If a dimension is named 'time', by default it will be interpreted and built as an unlimited dimension. The 'time' dimension must be the last dimension of the array (the right-most). If a 'var'/'variable' dimension is present, the 'time' dimension can be also placed on its left (i.e. the one before the last dimension). The default behaviour of creating the 'time' as unlimited dimension can be disabled by setting manually the attribute unlim = FALSE, as shown in the previous example.

#### Usage

```
ArrayToNetCDF(arrays, file_path)
```
#### Arguments

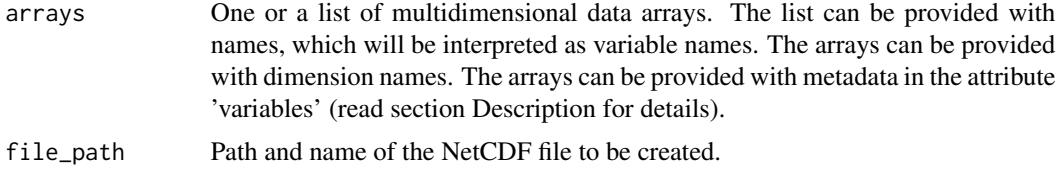

#### Value

This function returns NULL.

#### Author(s)

History: 0.0 - 2017-01 (N. Manubens, <nicolau.manubens@bsc.es>) - Original code.

#### Examples

```
## Not run:
# Minimal use case
ArrayToNetCDF(array(1:9, c(3, 3)), 'tmp.nc')
# Works with arrays of any number of dimensions
ArrayToNetCDF(array(1:27, c(3, 3, 3)), 'tmp.nc')
# Arrays can also be provided in [named] lists
ArrayToNetCDF(list(tos = array(1:27, c(3, 3, 3))), 'tmp.nc')# Or with dimension names
# 'var' dimension name will generate multiple variables in the
# resulting NetCDF file
a \leftarrow array(1:27, dim = c(3, 3, 3))names(dim(a)) <- c('lon', 'lat', 'var')
ArrayToNetCDF(a, 'tmp.nc')
# 'variable' as dimension name will do the same
a \leq -array(1:27, \text{dim} = c(3, 3, 3))names(dim(a)) <- c('lon', 'lat', 'variable')
ArrayToNetCDF(a, 'tmp.nc')
# The 'time' dimension will be built as unlimited dimension, by default
a \leq -\arctan(1:1600, \, \text{dim} = c(10, 20, 4, 2))names(dim(a)) <- c('lat', 'lon', 'time', 'var')
ArrayToNetCDF(a, 'tmp.nc')
# Putting the 'time' dimension in a position which is not the last, or the one
```
# right before 'var'/'variable' will crash. Unlimited dimension must be in the

#### ArrayToNetCDF 15

```
# last position
a \leq -\arctan(1:1600, \, \text{dim} = c(10, 20, 4, 2))names(dim(a)) <- c('time', 'lat', 'lon', 'var')
ArrayToNetCDF(a, 'tmp.nc')
a \leq -\arctan(1:1600, \, \text{dim} = c(10, 20, 4, 2))names(dim(a)) <- c('lat', 'time', 'lon', 'var')
ArrayToNetCDF(a, 'tmp.nc')
# The dimension 'var'/'variable' can be in any position and can have any length
a \leq -\arctan(1:1600, \, \text{dim} = c(10, 20, 4, 2))names(dim(a)) <- c('lat', 'var', 'lon', 'time')
ArrayToNetCDF(a, 'tmp.nc')
# Multiple arrays can be provided in a list
a \leq -\arctan(1:400, \, \text{dim} = c(5, 10, 4, 2))names(dim(a)) <- c('lat', 'lon', 'time', 'var')
ArrayToNetCDF(list(a, a), 'tmp.nc')
# If no dimension names are given to an array, new names will be automatically
# generated
a \leq -\arctan(1:400, \, \text{dim} = c(5, 10, 4, 2))b \le -\arctan(1:400, \, \text{dim} = c(5, 11, 4, 2))names(dim(a)) <- c('lat', 'lon', 'time', 'var')
ArrayToNetCDF(list(a, b), 'tmp.nc')
# If two arrays use a same dimension but their lengths differ, the function
# will crash
a \leq -\arctan(1:400, \, \text{dim} = c(5, 10, 4, 2))b \le -\arctan(1:400, \, \text{dim} = c(5, 11, 4, 2))names(dim(a)) <- c('lat', 'lon', 'time', 'var')
names(dim(b)) <- c('lat', 'lon', 'time', 'var')
ArrayToNetCDF(list(a, b), 'tmp.nc')
# Metadata can be provided for each variable in each array, via the
# attribute 'variables'. In this example the metadata is empty.
a \leq -\arctan(1:400, \, \text{dim} = c(5, 10, 4, 2))metadata <- list(
              tos = list(),
              \text{tas} = \text{list}())
attr(a, 'variables') <- metadata
names(dim(a)) <- c('lat', 'lon', 'time', 'var')
ArrayToNetCDF(a, 'tmp.nc')
# Variable names can be manually specified
a \leq \arctan(1:400, \, \text{dim} = c(5, 10, 4, 2))metadata <- list(
              tos = list(name = 'name1'),\text{tas} = \text{list}(\text{name} = ' \text{name2'})\lambdaattr(a, 'variables') <- metadata
names(dim(a)) <- c('lat', 'lon', 'time', 'var')
ArrayToNetCDF(a, 'tmp.nc')
```

```
# Units can be specified
a \leq -\arctan(1:400, \, \text{dim} = c(5, 10, 4, 2))metadata <- list(
              tos = list(units = 'K'),
              \text{tas} = \text{list}(\text{units} = 'K')\lambdaattr(a, 'variables') <- metadata
names(dim(a)) <- c('lat', 'lon', 'time', 'var')
ArrayToNetCDF(a, 'tmp.nc')
# addOffset and scaleFactor can be specified
a \leq -\arctan(1:400, \, \text{dim} = c(5, 10, 4, 2))metadata <- list(
              tos = list(addOffset = 100,scaleFact = 10),
              \text{tas} = \text{list}(\text{addOffset} = 100,scaleFact = 10)
            )
attr(a, 'variables') <- metadata
names(dim(a)) <- c('lat', 'lon', 'time', 'var')
ArrayToNetCDF(a, 'tmp.nc')
# Unlimited dimensions can be manually created
a \leq -\arctan(1:400, \, \text{dim} = c(5, 10, 4, 2))metadata <- list(
              tos = list(addOffset = 100,scaleFact = 10,
                          dim = list(list(name = 'unlimited',
                                            unlim = TRUE)),
              \text{tas} = \text{list}(\text{addOffset} = 100,scaleFact = 10,
                          dim = list(list(name = 'unlimited',
                                            unlim = TRUE))\lambdaattr(a, 'variables') <- metadata
names(dim(a)) <- c('lat', 'lon', 'unlimited', 'var')
ArrayToNetCDF(a, 'tmp.nc')
# A 'time' dimension can be built without it necessarily being unlimited
a \leq -\arctan(1:400, \, \text{dim} = c(5, 10, 4, 2))metadata <- list(
              tos = list(addOffset = 100,scaleFact = 10,
                          dim = list(list(name = 'time',
                                            unlim = FALSE))),
              \text{tas} = \text{list}(\text{addOffset} = 100,scaleFact = 10,
                          dim = list(list(name = 'time',
                                            unlim = FALSE)))
attr(a, 'variables') <- metadata
names(dim(a)) <- c('lat', 'lon', 'time', 'var')
```
#### <span id="page-16-0"></span>BrierScore **17**

```
ArrayToNetCDF(a, 'tmp.nc')
# Multiple arrays with data for multiple variables can be saved into a
# NetCDF file at once.
tos <- array(1:400, dim = c(5, 10, 4))metadata <- list(tos = list(units = 'K'))
attr(tos, 'variables') <- metadata
names(dim(tos)) <- c('lat', 'lon', 'time')
lon <- seq(0, 360 - 360 / 10, length.out = 10)dim(lon) <- length(lon)
metadata <- list(lon = list(units = 'degrees_east'))
attr(lon, 'variables') <- metadata
names(dim(lon)) <- 'lon'
lat \leq seq(-90, 90, length.out = 5)
dim(lat) <- length(lat)
metadata <- list(lat = list(units = 'degrees_north'))
attr(lat, 'variables') <- metadata
names(dim(lat)) <- 'lat'
ArrayToNetCDF(list(tos, lon, lat), 'tmp.nc')
## End(Not run)
```
BrierScore *Compute Brier Score And Its Decomposition And Brier Skill Score*

#### Description

Computes the Brier score (BS) and the components of its standard decomposition as well with the two within-bin components described in Stephenson et al., (2008). It also returns the bias-corrected decomposition of the BS (Ferro and Fricker, 2012). BSS having the climatology as the reference forecast.

.BrierScore provides the same functionality, but taking a matrix of ensemble members (exp) as input.

#### Usage

```
BrierScore(obs, pred, thresholds = seq(0, 1, 0.1))
.BrierScore(exp, obs, thresholds = seq(0, 1, 0.1))
```
#### Arguments

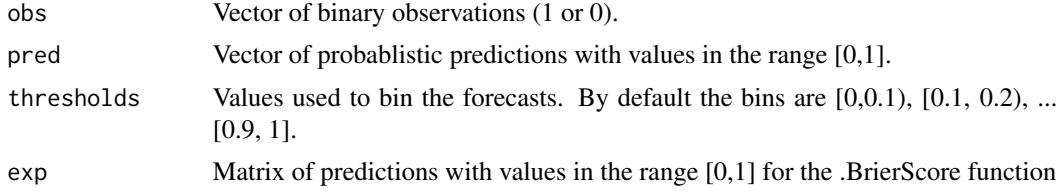

#### 18 BrierScore **Briefs**

#### Value

Both BrierScore and .Brier score provide the same outputs:

- \$relstandard reliability
- \$resstandard resolution
- \$uncstandard uncertainty
- \$bsBrier score
- \$bs\_check\_resrel-res+unc
- \$bss\_resres-rel/unc
- \$gresgeneralized resolution
- \$bs\_check\_gresrel-gres+unc
- \$bss\_gresgres-rel/unc
- \$rel\_bias\_correctedbias-corrected rel
- \$gres\_bias\_correctedbias-corrected gres
- \$unc\_bias\_correctedbias-corrected unc
- \$bss\_bias\_correctedgres\_bias\_corrected-rel\_bias\_corrected/unc\_bias\_corrected
- \$nknumber of forecast in each bin
- \$fkbaraverage probability of each bin
- \$okbarrelative frequency that the observed event occurred
- \$binsbins used
- \$predvalues with which the forecasts are verified
- \$obsprobability forecasts of the event

#### Author(s)

History:

0.1 - 2012-04 (L. Rodrigues, <lrodrigues@ic3.cat>) - Original code 0.2 - 2017-02 (A. Hunter, <alasdair.hunter@bsc.es>) - Adapted to veriApply()

#### References

Wilks (2006) Statistical Methods in the Atmospheric Sciences. Stephenson et al. (2008). Two extra components in the Brier score decomposition. Weather and

Forecasting, 23: 752-757. Ferro and Fricker (2012). A bias-corrected decomposition of the BS. Quarterly Journal of the Royal

Meteorological Society, DOI: 10.1002/qj.1924.

```
# Minimalist examples with BrierScore
a \leftarrow runif(10)b \leftarrow \text{round}(a)x <- BrierScore(b, a)
x$bs - x$bs_check_res
```
#### <span id="page-18-0"></span>CDORemap 19

```
x$bs - x$bs_check_gres
x$rel_bias_corrected - x$gres_bias_corrected + x$unc_bias_corrected
## Not run:
a \leftarrow runif(10)b \le cbind(round(a), round(a)) # matrix containing 2 identical ensemble members...
x2 <- BrierScore(a, b)
## End(Not run)
# Example of BrierScore using UltimateBrier
# See ?UltimateBrier for more information
example(Load)
clim <- Clim(sampleData$mod, sampleData$obs)
ano_exp <- Ano(sampleData$mod, clim$clim_exp)
ano_obs <- Ano(sampleData$obs, clim$clim_obs)
bs <- UltimateBrier(ano_exp, ano_obs, thr = c(1/3, 2/3))
## Not run:
# Example of .BrierScore with veriApply
require(easyVerification)
BrierScore2 <- s2dverification:::.BrierScore
bins_ano_exp <- ProbBins(ano_exp, thr = c(1/3, 2/3), posdates = 3, posdim = 2)
bins_ano_obs <- ProbBins(ano_obs, thr = c(1/3, 2/3), posdates = 3, posdim = 2)
bs2 <- veriApply("BrierScore2", bins_ano_exp, Mean1Dim(bins_ano_ob,s 3),
                tdim = 2, ensdim = 3)
## End(Not run)
```
CDORemap *Interpolates arrays with longitude and latitude dimensions using CDO*

#### Description

This function takes as inputs a multidimensional array (optional), a vector or matrix of longitudes, a vector or matrix of latitudes, a destination grid specification, and the name of a method to be used to interpolate (one of those available in the 'remap' utility in CDO). The interpolated array is returned (if provided) together with the new longitudes and latitudes.

CDORemap() permutes by default the dimensions of the input array (if needed), splits it in chunks (CDO can work with data arrays of up to 4 dimensions), generates a file with the data of each chunk, interpolates it with CDO, reads it back into R and merges it into a result array. If no input array is provided, the longitude and latitude vectors will be transformed only. If the array is already on the desired destination grid, no transformation is performed (this behvaiour works only for lonlat and gaussian grids).

Any metadata attached to the input data array, longitudes or latitudes will be preserved or accordingly modified.

# Usage

```
CDORemap(
  data_array = NULL,lons,
  lats,
  grid,
  method,
 avoid_writes = TRUE,
  crop = TRUE,force_remap = FALSE,
 write\_dir = tempdir()\mathcal{L}
```
# Arguments

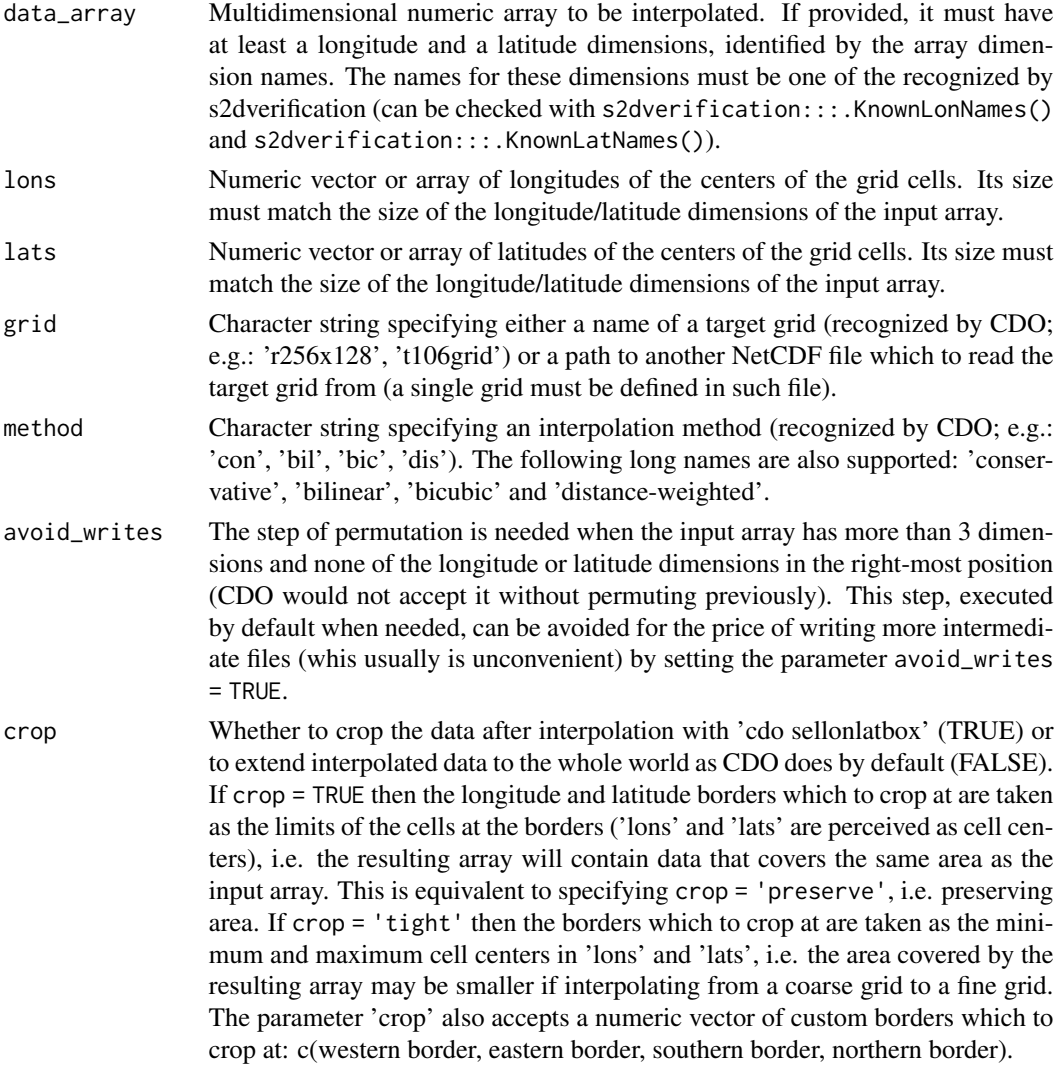

#### CDORemap 21

#### Value

A list with the following components:

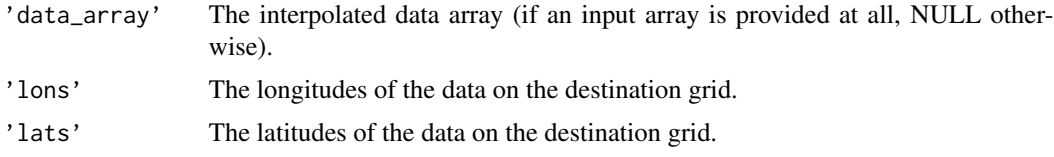

#### Author(s)

History: 0.0 - 2017-01 (N. Manubens, <nicolau.manubens@bsc.es>) - Original code.

```
## Not run:
# Interpolating only vectors of longitudes and latitudes
lon <- seq(0, 360 - 360/50, length.out = 50)
lat < -seq(-90, 90, length.out = 25)tas2 <- CDORemap(NULL, lon, lat, 't170grid', 'bil', TRUE)
# Minimal array interpolation
\text{tas} < -\text{ array}(1:50, \text{ dim} = c(25, 50))names(dim(tas)) <- c('lat', 'lon')
lon <- seq(0, 360 - 360/50, length.out = 50)
lat < -seq(-90, 90, length.out = 25)tas2 <- CDORemap(tas, lon, lat, 't170grid', 'bil', TRUE)
# Metadata can be attached to the inputs. It will be preserved and
# accordignly modified.
\text{tas} < -\text{ array}(1:50, \text{ dim} = c(25, 50))names(dim(tas)) <- c('lat', 'lon')
lon \leq seq(0, 360 - 360/50, length.out = 50)metadata \leftarrow list(lon = list(units = 'degrees_east'))
attr(lon, 'variables') <- metadata
lat <- seq(-90, 90, length.out = 25)
metadata <- list(lat = list(units = 'degrees_north'))
attr(lat, 'variables') <- metadata
metadata \le list(tas = list(dim = list(lat = list(len = 25,
                                                    vals = lat),
                                        lon = list(len = 50,vals = lon))))
attr(tas, 'variables') <- metadata
tas2 <- CDORemap(tas, lon, lat, 't170grid', 'bil', TRUE)
```

```
# Arrays of any number of dimensions in any order can be provided.
num_lats <- 25
num_lons <- 50
tas <- array(1:(10*num_lats*10*num_lons*10),
            dim = c(10, num_lats, 10, num_lons, 10))
names(dim(tas)) <- c('a', 'lat', 'b', 'lon', 'c')
lon \leq seq(0, 360 - 360/num_lons, length.out = num_lons)
metadata \le list(lon = list(units = 'degrees_east'))
attr(lon, 'variables') <- metadata
lat < -seq(-90, 90, length.out = num\_lats)metadata <- list(lat = list(units = 'degrees_north'))
attr(lat, 'variables') <- metadata
metadata \le list(tas = list(dim = list(a = list(),
                                      lat = list(len = num\_lats,vals = lat),
                                      b = list(),
                                      lon = list(len = num\_lons,vals = lon),
                                      c = list())))
attr(tas, 'variables') <- metadata
tas2 <- CDORemap(tas, lon, lat, 't17grid', 'bil', TRUE)
# The step of permutation can be avoided but more intermediate file writes
# will be performed.
tas2 <- CDORemap(tas, lon, lat, 't17grid', 'bil', FALSE)
# If the provided array has the longitude or latitude dimension in the
# right-most position, the same number of file writes will be performed,
# even if avoid_wrties = FALSE.
num_lats <- 25
num_lons <- 50
tas <- array(1:(10*num_lats*10*num_lons*10),
            dim = c(10, num\_lats, 10, num\_lons))names(dim(tas)) <- c('a', 'lat', 'b', 'lon')
lon < - seq(0, 360 - 360/num\_lons, length.out = num\_lons)metadata \le list(lon = list(units = 'degrees_east'))
attr(lon, 'variables') <- metadata
lat < -seq(-90, 90, length.out = num\_lats)metadata <- list(lat = list(units = 'degrees_north'))
attr(lat, 'variables') <- metadata
metadata <- list(tas = list(dim = list(a = list(),
                                      lat = list(len = num\_lats,vals = lat),
                                      b = list(),
                                      lon = list(len = num\_lons,vals = lon))))
attr(tas, 'variables') <- metadata
tas2 <- CDORemap(tas, lon, lat, 't17grid', 'bil', TRUE)
tas2 <- CDORemap(tas, lon, lat, 't17grid', 'bil', FALSE)
```
# An example of an interpolation from and onto a rectangular regular grid

#### CDORemap 23

```
num_lats <- 25
num_lons <- 50
tas <- array(1:(1*num_lats*num_lons), dim = c(num_lats, num_lons))
names(dim(tas)) <- c('y', 'x')lon < -array(seq(0, 360 - 360/num\_lons, length.out = num_lons),
            dim = c(num_lons, num_lats))
metadata <- list(lon = list(units = 'degrees_east'))
names(dim(lon)) <- c('x', 'y')
attr(lon, 'variables') <- metadata
lat \leq t(array(seq(-90, 90, length.out = num_lats),
              dim = c(num_lats, num_lons)))
metadata \le list(lat = list(units = 'degrees_north'))
names(dim(lat)) <- c('x', 'y')
attr(lat, 'variables') <- metadata
tas2 <- CDORemap(tas, lon, lat, 'r100x50', 'bil')
# An example of an interpolation from an irregular grid onto a gaussian grid
num_lats <- 25
num_lons <- 50
tas <- array(1:(10*num_lats*10*num_lons*10),
            dim = c(10, num_lats, 10, num_lons))
names(dim(tas)) <- c('a', 'j', 'b', 'i')
lon <- array(seq(0, 360 - 360/num_lons, length.out = num_lons),
            dim = c(num_lons, num_lats))
metadata <- list(lon = list(units = 'degrees_east'))
names(dim(lon)) \leftarrow c('i', 'j')attr(lon, 'variables') <- metadata
lat \leq t(array(seq(-90, 90, length.out = num_lats),
        dim = c(num_lats, num_lons)))
metadata <- list(lat = list(units = 'degrees_north'))
names(dim(lat)) <- c('i', 'j')
attr(lat, 'variables') <- metadata
tas2 <- CDORemap(tas, lon, lat, 't17grid', 'bil')
# Again, the dimensions can be in any order
num lats <- 25num_lons <- 50
tas <- array(1:(10*num_lats*10*num_lons),
            dim = c(10, num_lats, 10, num_lons))
names(dim(tas)) <- c('a', 'j', 'b', 'i')
lon \leftarrow array(seq(0, 360 - 360/num\_lons, length.out = num_lons),dim = c(num_lons, num_lats))
names(dim(lon)) <- c('i', 'j')
lat < -t(array(seq(-90, 90, length.out = num\_lats),dim = c(num_lats, num_lons)))
names(dim(lat)) <- c('i', 'j')tas2 <- CDORemap(tas, lon, lat, 't17grid', 'bil')
tas2 <- CDORemap(tas, lon, lat, 't17grid', 'bil', FALSE)
# It is ossible to specify an external NetCDF file as target grid reference
tas2 <- CDORemap(tas, lon, lat, 'external_file.nc', 'bil')
## End(Not run)
```
#### <span id="page-23-0"></span>Description

This function computes only per-pair climatologies from the experimental and observational matrices output from Load(). To compute plain climatologies from only experimental or observational data from Load(), the following code can be used:

clim <-array(apply(obs\_data,c(1,4,5,6),mean),

 $dim = dim(obs_data)[-c(2,3)]$ 

The function Clim() computes per-pair climatologies using one of the following methods:

- 1. per-pair method (Garcia-Serrano and Doblas-Reyes, CD, 2012)
- 2. Kharin method (Karin et al, GRL, 2012)
- 3. Fuckar method (Fuckar et al, GRL, 2014)

Clim() computes climatologies using the startdates covered by the whole experiments/observational data sets. The startdates not available for all the data (model and obs) are excluded when computing the climatologies.

#### Usage

Clim(var\_exp, var\_obs, memb = TRUE, kharin = FALSE, NDV = FALSE)

#### Arguments

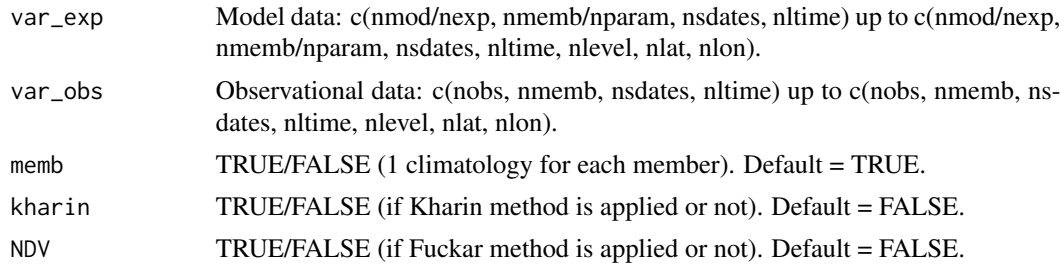

### Value

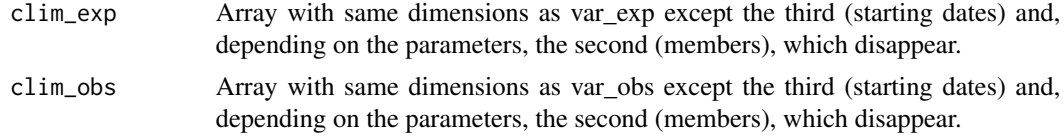

#### Author(s)

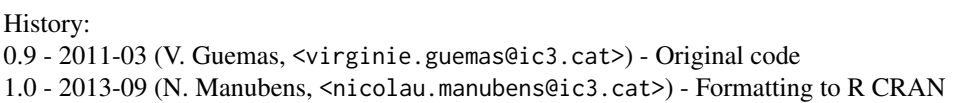

#### <span id="page-24-0"></span>clim.palette 25

#### Examples

```
# Load sample data as in Load() example:
example(Load)
clim <- Clim(sampleData$mod, sampleData$obs)
PlotClim(clim$clim_exp, clim$clim_obs,
       toptitle = paste('sea surface temperature climatologies'),
       ytitle = 'K', monini = 11, listexp = c('CMIP5 IC3'),listobs = c('ERSST'), biglab = FALSE, fileout = 'tos_clim.eps')
```
clim.palette *Generate Climate Color Palettes*

#### Description

Generates a colorblind friendly color palette with color ranges useful in climate temperature variable plotting.

#### Usage

```
clim.palette(palette = "bluered")
```

```
clim.colors(n, palette = "bluered")
```
#### Arguments

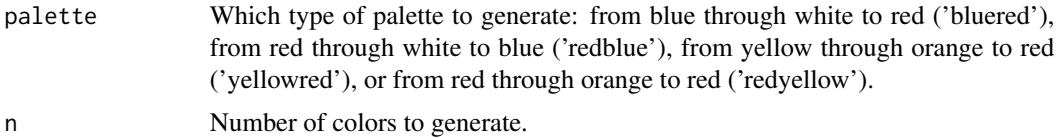

#### Author(s)

```
History:
0.0 - 2016-01 (N. Manubens, <nicolau.manubens@bsc.es>) - Original code.
```

```
lims \leq seq(-1, 1, length.out = 21)
ColorBar(lims, color_fun = clim.palette('redyellow'))
cols <- clim.colors(20)
ColorBar(lims, cols)
```
<span id="page-25-0"></span>

#### Description

This function computes cluster centers and their time series of occurrences, with the K-means clustering method using Euclidean distance, of an array of input data with any number of dimensions, one of them (the 'posdates'th) corresponding to time. By default the first dimension is expected to correspond to time. Specifically, it partitions the array along time axis in K groups or clusters in which each space vector/array belongs to (i.e., is a member of) the cluster with the nearest center or centroid. This function relies on the NbClust package (Charrad et al., 2014 JSS).

#### Usage

Cluster(var, weights, nclusters = NULL, index = "sdindex", posdates = 1)

#### Arguments

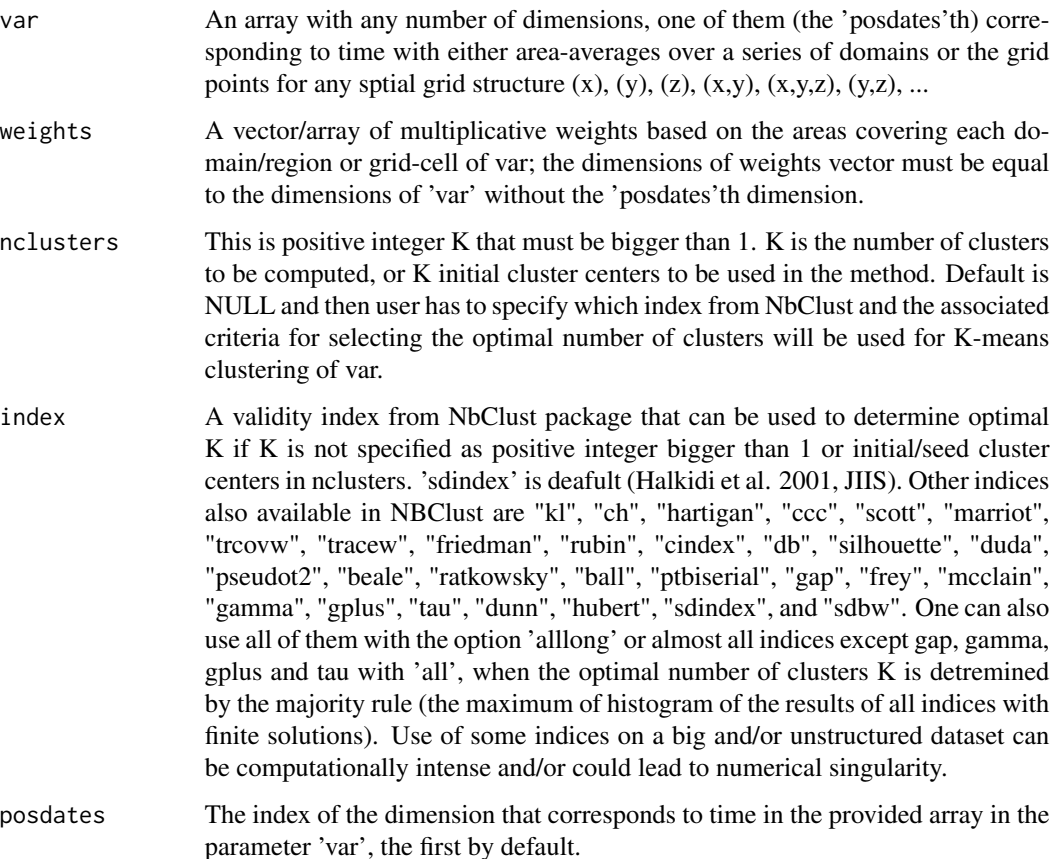

#### Cluster 27

#### Value

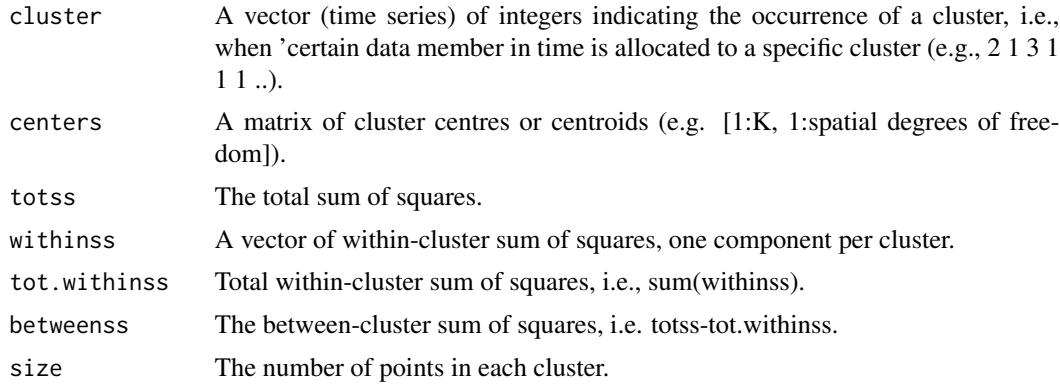

#### Author(s)

History: 1.0 # 2014-10 (N.S. Fuckar, <neven.fuckar@bsc.es>) - Original code

#### References

Wilks, 2011, Statistical Methods in the Atmospheric Sciences, 3rd ed., Elsevire, pp 676.

```
# Generating synthetic data
a1 <- array(dim = c(200, 4))mean1 <- 0
sd1 < -0.3c0 \leq - \text{seq}(1, 200)c1 <- sort(sample(x = 1:200, size = sample(x = 50:150, size = 1), replace = FALSE))
x1 \leftarrow c(1, 1, 1, 1)for (i1 in c1) {
a1[i1, ] \le x1 + \text{norm}(4, \text{mean} = \text{mean}1, \text{sd} = \text{sd}1)}
c1p5 \leq c0[!(c0 \sin\theta c1)]c2 <- c1p5[seq(1, length(c1p5), 2)]
x2 \leq -c(2, 2, 4, 4)for (i2 in c2) {
a1[i2, ] \le x2 + rnorm(4, mean = mean1, sd = sd1)
}
c3 \leq c1p5[seq(2, length(c1p5), 2)]x3 \leq c(3, 3, 1, 1)for (i3 in c3) {
a1[i3, ] \leq x3 + rnorm(4, mean = mean1, sd = sd1)
}
# Computing the clusters
```

```
res1 <- Cluster(var = a1, weights = array(1, dim = dim(a1)[2]), nclusters = 3)
print(res1$cluster)
print(res1$centers)
res2 <- Cluster(var = a1, weights = array(1, dim = dim(a1)[2]))print(res2$cluster)
print(res2$centers)
```
ColorBar *Draws a Color Bar*

#### Description

Generates a color bar to use as colouring function for map plots and optionally draws it (horizontally or vertically) to be added to map multipanels or plots. It is possible to draw triangles at the ends of the colour bar to represent values that go beyond the range of interest. A number of options is provided to adjust the colours and the position and size of the components. The drawn colour bar spans a whole figure region and is compatible with figure layouts.

The generated colour bar consists of a set of breaks that define the length(brks) - 1 intervals to classify each of the values in each of the grid cells of a two-dimensional field. The corresponding grid cell of a given value of the field will be coloured in function of the interval it belongs to.

The only mandatory parameters are 'var\_limits' or 'brks' (in its second format, see below).

#### Usage

```
ColorBar(
 brks = NULL,
  cols = NULL,
  vertical = TRUE,
  subsampleg = NULL,
 bar_limits = NULL,
  var_limits = NULL,
  triangle_ends = NULL,
  col_info = NULL,col\_sup = NULL,color_fun = clim.palette(),
  plot = TRUE,
  draw_ticks = TRUE,
  draw_separators = FALSE,
  triangle_ends_scale = 1,
  extra_labels = NULL,
  title = NULL,
  title_scale = 1,
  label\_scale = 1,tick_scale = 1,
  extra_margin = rep(0, 4),
```
<span id="page-27-0"></span>

```
label\_digits = 4,
  ...
)
```
#### Arguments

brks Can be provided in two formats:

- A single value with the number of breaks to be generated automatically, between the minimum and maximum specified in 'var\_limits' (both inclusive). Hence the parameter 'var\_limits' is mandatory if 'brks' is provided with this format. If 'bar\_limits' is additionally provided, values only between 'bar\_limits' will be generated. The higher the value of 'brks', the smoother the plot will look.
- A vector with the actual values of the desired breaks. Values will be reordered by force to ascending order. If provided in this format, no other parameters are required to generate/plot the colour bar.

This parameter is optional if 'var\_limits' is specified. If 'brks' not specified but 'cols' is specified, it will take as value  $length(cols) + 1$ . If 'cols' is not specified either, 'brks' will take 21 as value.

cols Vector of length(brks) - 1 valid colour identifiers, for each interval defined by the breaks. This parameter is optional and will be filled in with a vector of length(brks) - 1 colours generated with the function provided in 'color\_fun' (clim.colors by default).

> 'cols' can have one additional colour at the beginning and/or at the end with the aim to colour field values beyond the range of interest represented in the colour bar. If any of these extra colours is provided, parameter 'triangle\_ends' becomes mandatory in order to disambiguate which of the ends the colours have been provided for.

vertical TRUE/FALSE for vertical/horizontal colour bar (disregarded if plot = FALSE).

subsampleg The first of each subsampleg breaks will be ticked on the colorbar. Takes by default an approximation of a value that yields a readable tick arrangement (extreme breaks always ticked). If set to 0 or lower, no labels are drawn. See the code of the function for details or use 'extra\_labels' for customized tick arrangements.

- bar\_limits Vector of two numeric values with the extremes of the range of values represented in the colour bar. If 'var\_limits' go beyond this interval, the drawing of triangle extremes is triggered at the corresponding sides, painted in 'col\_inf' and 'col\_sup'. Either of them can be set as NA and will then take as value the corresponding extreme in 'var\_limits' (hence a triangle end won't be triggered for these sides). Takes as default the extremes of 'brks' if available, else the same values as 'var\_limits'.
- var\_limits Vector of two numeric values with the minimum and maximum values of the field to represent. These are used to know whether to draw triangle ends at the extremes of the colour bar and what colour to fill them in with. If not specified, take the same value as the extremes of 'brks'. Hence the parameter 'brks' is mandatory if 'var\_limits' is not specified.

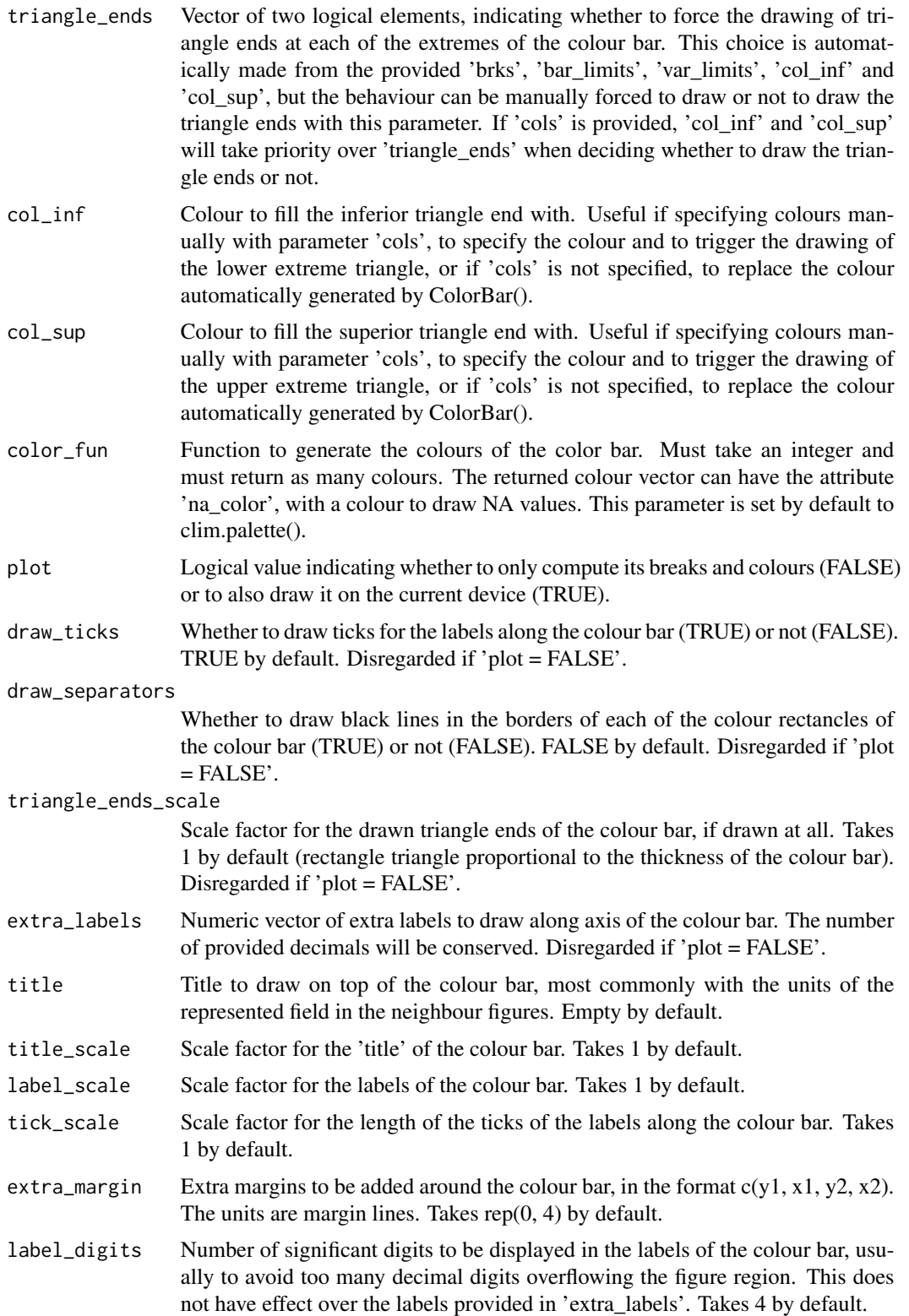

#### <span id="page-30-0"></span>Composite 31

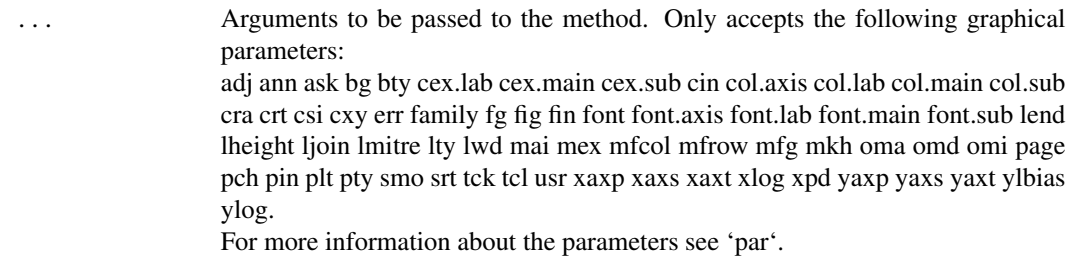

#### Value

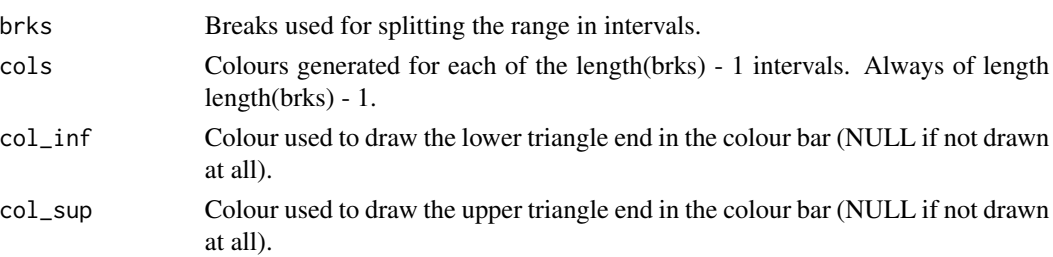

#### Author(s)

History:

0.1 - 2012-04 (V. Guemas, <virginie.guemas@bsc.es>) - Original code 0.2 - 2013-04 (I. Andreu-Burillo, <isabel.andreu-burillo@bsc.es>) - Vert option 1.0 - 2013-09 (N. Manubens, <nicolau.manubens@bsc.es>) - Formatting to CRAN 1.1 - 2013-09 (C. Prodhomme, <chloe.prodhomme@bsc.es>) - Add cex option 1.2 - 2016-08 (N. Manubens, <nicolau.manubens@bsc.es>) - New ColorBar (V. Torralba, <veronica.torralba@bsc.es>)

#### Examples

```
cols <- c("dodgerblue4", "dodgerblue1", "forestgreen", "yellowgreen", "white",
         "white", "yellow", "orange", "red", "saddlebrown")
lims \leftarrow seq(-1, 1, 0.2)ColorBar(lims, cols)
```
Composite *Computes composites*

#### Description

Composites a 3-d field var(x, y, time) according to the indices of mode/cluster occurrences in time and computes the pvalues (t-test). x and y are typically lon and lat, but function can accept other 2-d fields such as lat and depth, lon and depth, etc.

#### Usage

```
Composite(var, occ, lag = 0, eno = FALSE, K = NULL, fileout = NULL)
```
#### Arguments

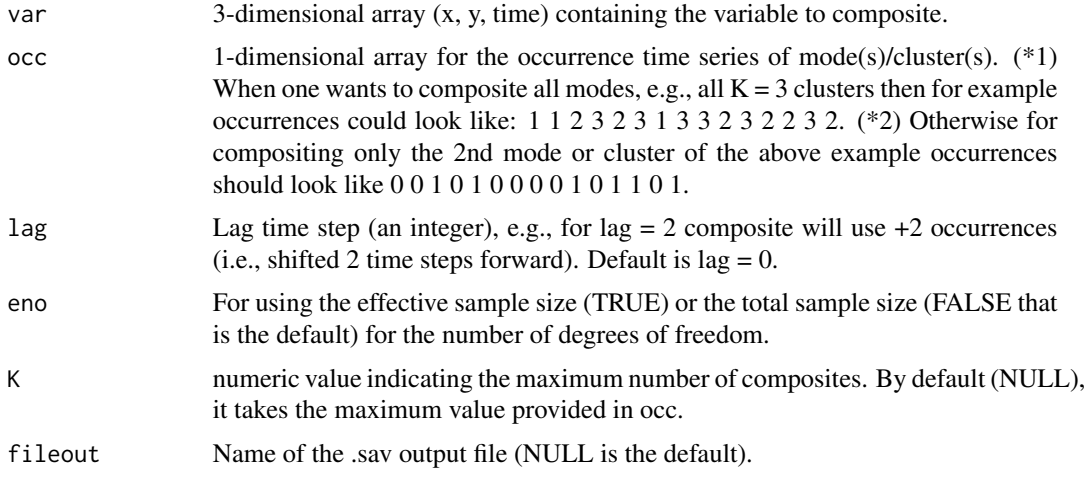

### Value

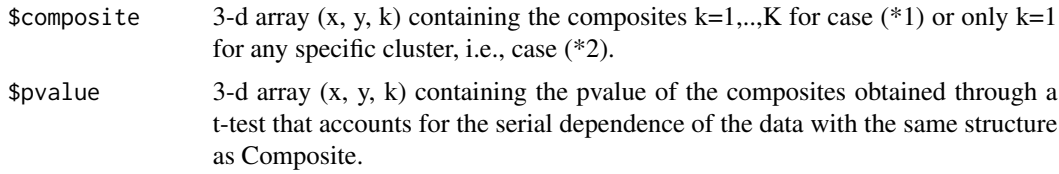

#### Author(s)

History: 0.1 # 2014-08 (N.S. Fuckar, <neven.fuckar@bsc.es>) # Original code

```
blank <- array(0, dim=c(20, 10, 30))
x1 \leftarrow \text{blank}t1 <- blank
f1 <- blank
for (i in 1:20) {
x1[i,,] <- i
}
for (i in 1:30) {
t1[,,i] <- i
}
# This is 2D propagating sin wave example, where we use (x,y,t) structure of
# f1 wave field. Compositing (like using stroboscopicc light) at different time
# steps can lead to modification or cancelation of wave pattern.
for (i in 1:20) {
```
#### <span id="page-32-0"></span>ConfigApplyMatchingEntries 33

```
for (j in 1:30) {
  f1[i,,j] <- 3*sin(2*pi*x1[i, j]/5. - 2*pi*t1[i, j]/6.)}
}
occ1 <- rep(0, 30)
occ1[c(2, 5, 8, 11, 14, 17, 20, 23)] \leftarrow 1filled.contour(Composite(var=f1, occ=occ1)$composite[,,1])
occ2 <- rep(0, 30)
occ2[c(3, 9, 15, 21)] \leftarrow 1filled.contour(Composite(var=f1, occ=occ2)$composite[,,1])
# Example with one missing composite (#3) in occ:
data <- 1 : (4 * 5 * 6)dim(data) <-c(lon = 4, lat = 5, case = 6)
occ \leq c(1, 1, 2, 2, 3, 3)res <- Composite(data, occ, K = 4)
```
ConfigApplyMatchingEntries

*Apply Matching Entries To Dataset Name And Variable Name To Find Related Info*

#### Description

Given a pair of dataset name and variable name, this function determines applies all the matching entries found in the corresponding configuration table to work out the dataset main path, file path, actual name of variable inside NetCDF files, ...

#### Usage

```
ConfigApplyMatchingEntries(
  configuration,
  var,
  exp = NULL,obs = NULL,show_entries = FALSE,
  show\_result = TRUE\mathcal{L}
```
#### Arguments

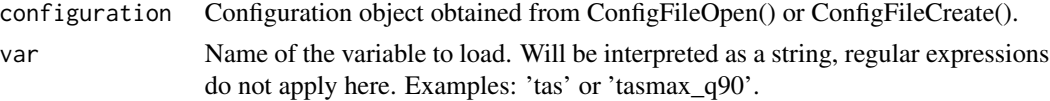

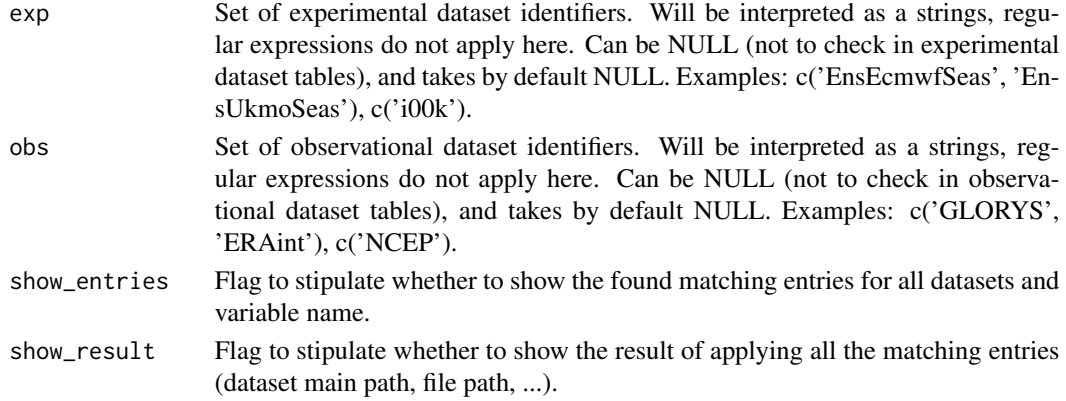

#### Value

A list with the information resulting of applying the matching entries is returned.

#### Author(s)

History:

0.1 - 2015-05 (N. Manubens, <nicolau.manubens@ic3.cat>) - First version 1.0 - 2015-11 (N. Manubens, <nicolau.manubens@ic3.cat>) - Removed grid column and storage types

#### See Also

ConfigApplyMatchingEntries, ConfigEditDefinition, ConfigEditEntry, ConfigFileOpen, ConfigShowSimilarEntries, ConfigShowTable

```
# Create an empty configuration file
config_file <- paste0(tempdir(), "/example.conf")
s2dverification:::ConfigFileCreate(config_file, confirm = FALSE)
# Open it into a configuration object
configuration <- ConfigFileOpen(config_file)
# Add an entry at the bottom of 4th level of file-per-startdate experiments
# table which will associate the experiment "ExampleExperiment2" and variable
# "ExampleVariable" to some information about its location.
configuration <- ConfigAddEntry(configuration, "experiments",
                "last", "ExampleExperiment2", "ExampleVariable",
                "/path/to/ExampleExperiment2/",
                "ExampleVariable/ExampleVariable_$START_DATE$.nc")
# Edit entry to generalize for any variable. Changing variable needs .
configuration <- ConfigEditEntry(configuration, "experiments", 1,
                var_name = ".*",
                file_path = "$VAR_NAME$/$VAR_NAME$_$START_DATE$.nc")
# Now apply matching entries for variable and experiment name and show the
# result
match_info <- ConfigApplyMatchingEntries(configuration, 'tas',
             exp = c('ExampleExperiment2'), show_result = TRUE)
```
<span id="page-34-0"></span>ConfigEditDefinition *Add Modify Or Remove Variable Definitions In Configuration*

#### Description

These functions help in adding, modifying or removing variable definitions in a configuration object obtained with [ConfigFileOpen](#page-37-1) or [ConfigFileCreate](#page-37-2). ConfigEditDefinition() will add the definition if not existing.

#### Usage

```
ConfigEditDefinition(configuration, name, value, confirm = TRUE)
```
ConfigRemoveDefinition(configuration, name)

#### Arguments

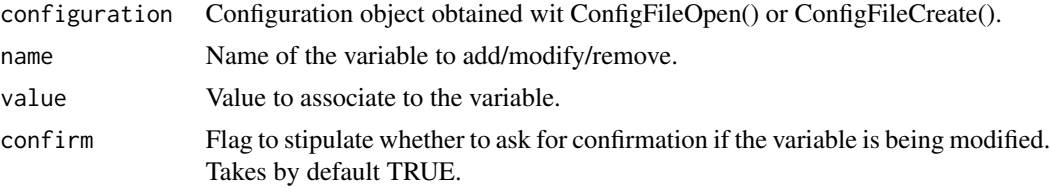

#### Value

A modified configuration object is returned.

#### Author(s)

History: 0.1 - 2015-05 (N. Manubens, <nicolau.manubens@ic3.cat>) - First version

#### See Also

[ConfigApplyMatchingEntries()], [ConfigEditDefinition()], [ConfigEditEntry()], [ConfigFileOpen()], [ConfigShowSimilarEntries()], [ConfigShowTable()].

```
# Create an empty configuration file
config_file <- paste0(tempdir(), "/example.conf")
ConfigFileCreate(config_file, confirm = FALSE)
# Open it into a configuration object
configuration <- ConfigFileOpen(config_file)
# Add an entry at the bottom of 4th level of file-per-startdate experiments
# table which will associate the experiment "ExampleExperiment2" and variable
# "ExampleVariable" to some information about its location.
configuration <- ConfigAddEntry(configuration, "experiments",
                "last", "ExampleExperiment2", "ExampleVariable",
```

```
"/path/to/ExampleExperiment2/",
                "ExampleVariable/ExampleVariable_$START_DATE$.nc")
# Edit entry to generalize for any variable. Changing variable needs .
configuration <- ConfigEditEntry(configuration, "experiments", 1,
                var_name = ".*",
                file_path = "$VAR_NAME$/$VAR_NAME$_$START_DATE$.nc")
# Now apply matching entries for variable and experiment name and show the
# result
match_info <- ConfigApplyMatchingEntries(configuration, 'tas',
             exp = c('ExampleExperiment2'), show_result = TRUE)
```
ConfigEditEntry *Add, Remove Or Edit Entries In The Configuration*

#### Description

ConfigAddEntry(), ConfigEditEntry() and ConfigRemoveEntry() are functions to manage entries in a configuration object created with ConfigFileOpen().

Before adding an entry, make sure the defaults don't do already what you want (ConfigShowDefinitions(), ConfigShowTable()).

Before adding an entry, make sure it doesn't override and spoil what other entries do (ConfigShowTable(), ConfigFileOpen()).

Before adding an entry, make sure there aren't other entries that already do what you want (ConfigShowSimilarEntries()).

#### Usage

```
ConfigEditEntry(
  configuration,
  dataset_type,
  position,
  dataset_name = NULL,
  var_name = NULL,
  main_path = NULL,
  file_path = NULL,
  nc_var_name = NULL,
  suffix = NULL,varmin = NULL,
  varmax = NULL)
ConfigAddEntry(
  configuration,
  dataset_type,
  position = "last",
  dataset_name = ".*",
  var_name = ".*",
```
# ConfigEditEntry 37

```
main<sub>-path</sub> = "*",
  file_path = "*",
 nc\_var_name = "**",\text{suffix} = "*",varmin = "*",varmax = "*")
ConfigRemoveEntry(
  configuration,
  dataset_type,
  dataset_name = NULL,
  var_name = NULL,
  position = NULL
)
```
# Arguments

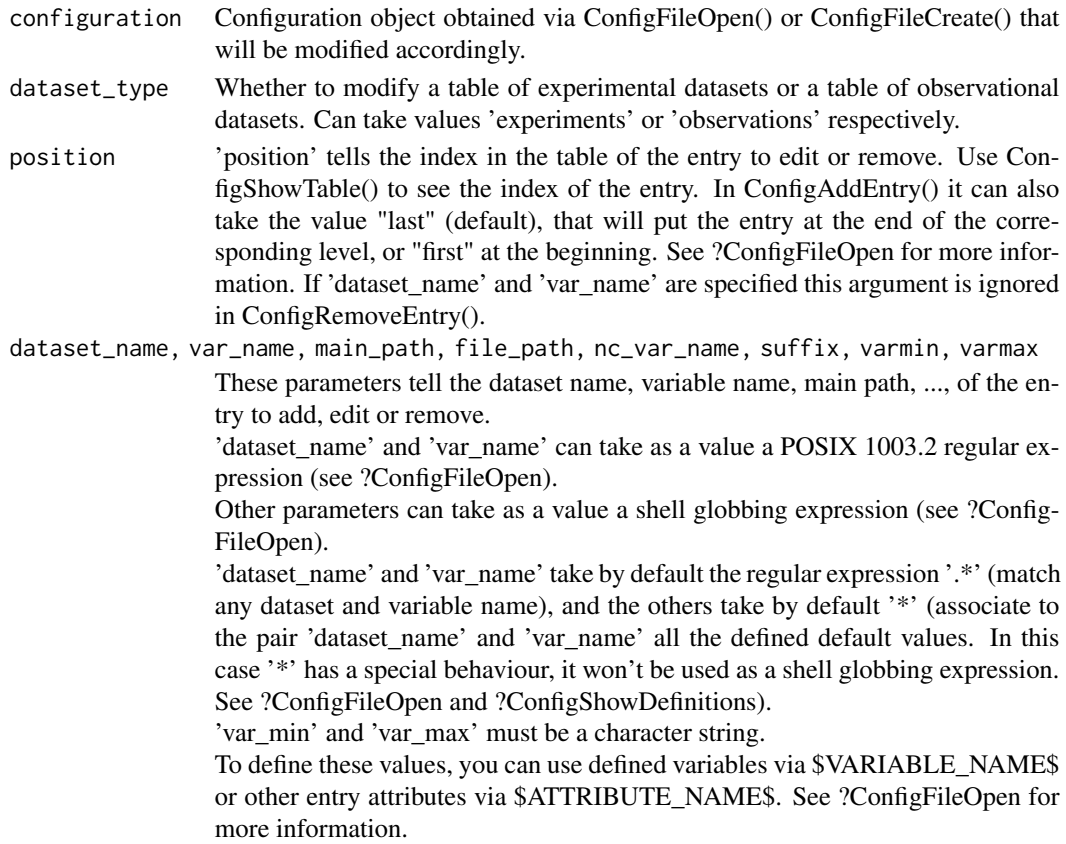

# Value

The function returns an accordingly modified configuration object. To apply the changes in the configuration file it must be saved using ConfigFileSave().

# Author(s)

History:

```
0.1 - 2015-05 (N. Manubens, <nicolau.manubens@ic3.cat>) - First version
1.0 - 2015-11 (N. Manubens, <nicolau.manubens@ic3.cat>) - Removed grid column and storage
formats
```
# See Also

ConfigApplyMatchingEntries, ConfigEditDefinition, ConfigEditEntry, ConfigFileOpen, ConfigShowSimilarEntries, ConfigShowTable

## Examples

```
# Create an empty configuration file
config_file <- paste0(tempdir(), "/example.conf")
ConfigFileCreate(config_file, confirm = FALSE)
# Open it into a configuration object
configuration <- ConfigFileOpen(config_file)
# Add an entry at the bottom of 4th level of file-per-startdate experiments
# table which will associate the experiment "ExampleExperiment" and variable
# "ExampleVariable" to some information about its location.
configuration <- ConfigAddEntry(configuration, "experiments",
                "last", "ExampleExperiment", "ExampleVariable",
                "/path/to/ExampleExperiment/",
                "ExampleVariable/ExampleVariable_$START_DATE$.nc")
# Add another entry
configuration <- ConfigAddEntry(configuration, "experiments",
                "last", "ExampleExperiment2", "ExampleVariable",
                "/path/to/ExampleExperiment2/",
                "ExampleVariable/ExampleVariable_$START_DATE$.nc")
# Edit second entry to generalize for any variable. Changing variable needs .
configuration <- ConfigEditEntry(configuration, "experiments", 2,
                var_name = ".*",
                file_path = "$VAR_NAME$/$VAR_NAME$_$START_DATE$.nc")
# Remove first entry
configuration <- ConfigRemoveEntry(configuration, "experiments",
                "ExampleExperiment", "ExampleVariable")
# Show results
ConfigShowTable(configuration, "experiments")
# Save the configuration
ConfigFileSave(configuration, config_file, confirm = FALSE)
```
ConfigFileOpen *Functions To Create Open And Save Configuration File*

## Description

These functions help in creating, opening and saving configuration files.

# ConfigFileOpen 39

## Usage

```
ConfigFileOpen(file_path, silent = FALSE, stop = FALSE)
ConfigFileCreate(file_path, confirm = TRUE)
```

```
ConfigFileSave(configuration, file_path, confirm = TRUE)
```
# Arguments

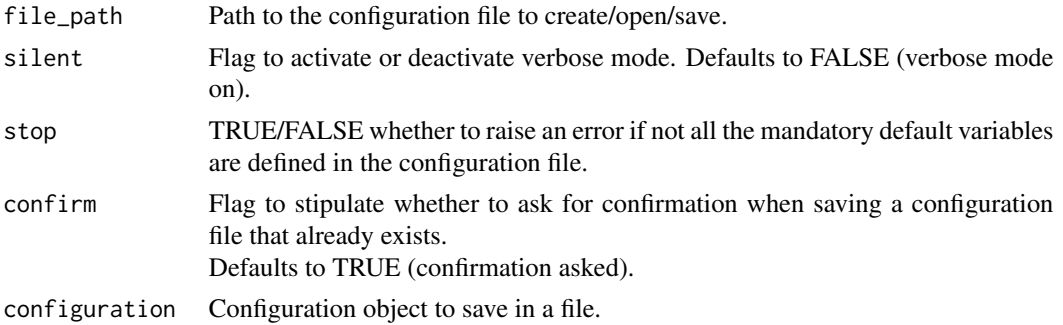

## Details

ConfigFileOpen() loads all the data contained in the configuration file specified as parameter 'file\_path'. Returns a configuration object with the variables needed for the configuration file mechanism to work. This function is called from inside the Load() function to load the configuration file specified in 'configfile'.

ConfigFileCreate() creates an empty configuration file and saves it to the specified path. It may be opened later with ConfigFileOpen() to be edited. Some default values are set when creating a file with this function, you can check these with ConfigShowDefinitions().

ConfigFileSave() saves a configuration object into a file, which may then be used from Load().

Two examples of configuration files can be found inside the 'inst/config/' folder in the package:

- BSC.conf: configuration file used at BSC-CNS. Contains location data on several datasets and variables.
- template.conf: very simple configuration file intended to be used as pattern when starting from scratch.

How the configuration file works:

~~~~~~~~~~~~~~~~~~~~~~~~~~~~

It contains one list and two tables.

Each of these have a header that starts with '!!'. These are key lines and should not be removed or reordered.

Lines starting with '#' and blank lines will be ignored. The list should contains variable definitions and default value definitions.

The first table contains information about experiments.

The third table contains information about observations.

Each table entry is a list of comma-separated elements.

The two first are part of a key that is associated to a value formed by the other elements.

The key elements are a dataset identifier and a variable name.

The value elements are the dataset main path, dataset file path, the variable name inside the .nc file, a default suffix (explained below) and a minimum and maximum vaues beyond which loaded data is deactivated.

Given a dataset name and a variable name, a full path is obtained concatenating the main path and the file path.

Also the nc variable name, the suffixes and the limit values are obtained.

Any of the elements in the keys can contain regular expressions[1] that will cause matching for sets of dataset names or variable names.

The dataset path and file path can contain shell globbing expressions[2] that will cause matching for sets of paths when fetching the file in the full path.

The full path can point to an OPeNDAP URL.

Any of the elements in the value can contain variables that will be replaced to an associated string. Variables can be defined only in the list at the top of the file.

The pattern of a variable definition is

VARIABLE\_NAME = VARIABLE\_VALUE

and can be accessed from within the table values or from within the variable values as

\$VARIABLE\_NAME\$

For example:

FILE  $NAME =$  tos.nc

!!table of experiments

ecmwf, tos, /path/to/dataset/, \$FILE\_NAME\$

There are some reserved variables that will offer information about the store frequency, the current startdate Load() is fetching, etc:

\$VAR\_NAME\$, \$START\_DATE\$, \$STORE\_FREQ\$, \$MEMBER\_NUMBER\$

for experiments only: \$EXP\_NAME\$

for observations only: \$OBS\_NAME\$, \$YEAR\$, \$MONTH\$, \$DAY\$

Additionally, from an element in an entry value you can access the other elements of the entry as: \$EXP\_MAIN\_PATH\$, \$EXP\_FILE\_PATH\$,

\$VAR\_NAME\$, \$SUFFIX\$, \$VAR\_MIN\$, \$VAR\_MAX\$

The variable \$SUFFIX\$ is useful because it can be used to take part in the main or file path. For example: '/path/to\$SUFFIX\$/dataset/'.

It will be replaced by the value in the column that corresponds to the suffix unless the user specifies a different suffix via the parameter 'suffixexp' or 'suffixobs'.

This way the user is able to load two variables with the same name in the same dataset but with slight modifications, with a suffix anywhere in the path to the data that advices of this slight modification.

The entries in a table will be grouped in 4 levels of specificity:

1. General entries:

- the key dataset name and variable name are both a regular expression matching any sequence of characters (.\*) that will cause matching for any pair of dataset and variable names Example: .\*, .\*, /dataset/main/path/, file/path, nc\_var\_name, suffix, var\_min, var\_max

2. Dataset entries:

- the key variable name matches any sequence of characters

Example: ecmwf, .\*, /dataset/main/path/, file/path, nc\_var\_name, suffix, var\_min, var\_max

3. Variable entries:

- the key dataset name matches any sequence of characters

- Example: .\*, tos, /dataset/main/path/, file/path, nc\_var\_name, suffix, var\_min, var\_max
- 4. Specific entries: - both key values are specified Example: ecmwf, tos, /dataset/main/path/, file/path, nc\_var\_name, suffix, var\_min, var\_max

Given a pair of dataset name and variable name for which we want to know the full path, all the rules that match will be applied from more general to more specific.

If there is more than one entry per group that match a given key pair, these will be applied in the order of appearance in the configuration file (top to bottom).

An asterisk (\*) in any value element will be interpreted as 'leave it as is or take the default value if yet not defined'.

The default values are defined in the following reserved variables:

\$DEFAULT\_EXP\_MAIN\_PATH\$, \$DEFAULT\_EXP\_FILE\_PATH\$, \$DEFAULT\_NC\_VAR\_NAME\$, \$DEFAULT\_OBS\_MAIN\_PATH\$, \$DEFAULT\_OBS\_FILE\_PATH\$, \$DEFAULT\_SUFFIX\$, \$DE-FAULT\_VAR\_MIN\$, \$DEFAULT\_VAR\_MAX\$, \$DEFAULT\_DIM\_NAME\_LATITUDES\$, \$DEFAULT\_DIM\_NAME\_LONGITUDES\$, \$DEFAULT\_DIM\_NAME\_MEMBERS\$

Trailing asterisks in an entry are not mandatory. For example ecmwf, .\*, /dataset/main/path/, \*, \*, \*, \*, \* will have the same effect as ecmwf, .\*, /dataset/main/path/

A double quote only (") in any key or value element will be interpreted as 'fill in with the same value as the entry above'.

## Value

ConfigFileOpen() returns a configuration object with all the information for the configuration file mechanism to work.

ConfigFileSave() returns TRUE if the file has been saved and FALSE otherwise. ConfigFileCreate() returns nothing.

# Author(s)

History: 0.1 - 2015-05 (N. Manubens, <nicolau.manubens@ic3.cat>) - First version 1.0 - 2015- 11 (N. Manubens, <nicolau.manubens@ic3.cat>) - Removed grid column and storage formats

# References

```
[1] https://stat.ethz.ch/R-manual/R-devel/library/base/html/regex.html
[2] https://tldp.org/LDP/abs/html/globbingref.html
```
# See Also

ConfigApplyMatchingEntries, ConfigEditDefinition, ConfigEditEntry, ConfigFileOpen, ConfigShowSimilarEntries, ConfigShowTable

## Examples

```
# Create an empty configuration file
config_file <- paste0(tempdir(), "/example.conf")
ConfigFileCreate(config_file, confirm = FALSE)
# Open it into a configuration object
configuration <- ConfigFileOpen(config_file)
# Add an entry at the bottom of 4th level of file-per-startdate experiments
# table which will associate the experiment "ExampleExperiment2" and variable
# "ExampleVariable" to some information about its location.
configuration <- ConfigAddEntry(configuration, "experiments",
                "last", "ExampleExperiment2", "ExampleVariable",
                "/path/to/ExampleExperiment2/",
                "ExampleVariable/ExampleVariable_$START_DATE$.nc")
# Edit entry to generalize for any variable. Changing variable needs .
configuration <- ConfigEditEntry(configuration, "experiments", 1,
                var_name = ".*",file_path = "$VAR_NAME$/$VAR_NAME$_$START_DATE$.nc")
# Now apply matching entries for variable and experiment name and show the
# result
match_info <- ConfigApplyMatchingEntries(configuration, 'tas',
             exp = c('ExampleExperiment2'), show_result = TRUE)
# Finally save the configuration file.
ConfigFileSave(configuration, config_file, confirm = FALSE)
```
ConfigShowSimilarEntries

*Find Similar Entries In Tables Of Datasets*

## Description

These functions help in finding similar entries in tables of supported datasets by comparing all entries with some given information.

This is useful when dealing with complex configuration files and not sure if already support certain variables or datasets.

At least one field must be provided in ConfigShowSimilarEntries(). Other fields can be unspecified and won't be taken into account. If more than one field is provided, sameness is avreaged over all provided fields and entries are sorted from higher average to lower.

#### Usage

```
ConfigShowSimilarEntries(
  configuration,
```

```
dataset_name = NULL,
var_name = NULL,
main_path = NULL,
file_path = NULL,
nc_var_name = NULL,
suffix = NULL,varmin = NULL,
varmax = NULL,
n_results = 10
```

```
)
```
# Arguments

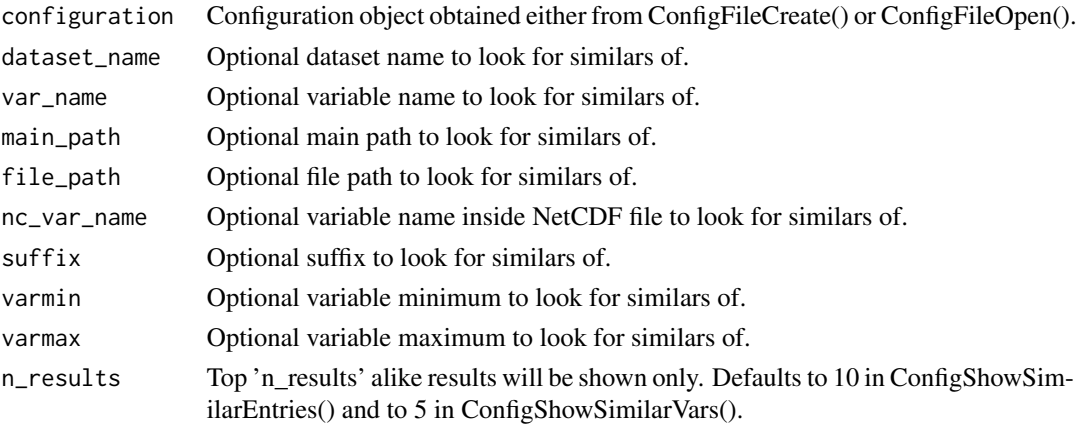

# Details

Sameness is calculated with string distances as specified by Simon White in [1].

# Value

These functions return information about the found matches.

## Author(s)

#### History:

0.1 - 2015-05 (N. Manubens, <nicolau.manubens@ic3.cat>) - First version 1.0 - 2015-11 (N. Manubens, <nicolau.manubens@ic3.cat>) - Removed grid column and storage formats

## References

[1] Simon White, string seamness: <http://www.catalysoft.com/articles/StrikeAMatch.html>

## See Also

ConfigApplyMatchingEntries, ConfigEditDefinition, ConfigEditEntry, ConfigFileOpen, ConfigShowSimilarEntries, ConfigShowTable

# Examples

```
# Create an empty configuration file
config_file <- paste0(tempdir(), "/example.conf")
ConfigFileCreate(config_file, confirm = FALSE)
# Open it into a configuration object
configuration <- ConfigFileOpen(config_file)
# Add an entry at the bottom of 4th level of file-per-startdate experiments
# table which will associate the experiment "ExampleExperiment2" and variable
# "ExampleVariable" to some information about its location.
configuration <- ConfigAddEntry(configuration, "experiments", "last",
                "ExampleExperiment2", "ExampleVariable",
                "/path/to/ExampleExperiment2/",
                "ExampleVariable/ExampleVariable_$START_DATE$.nc")
# Edit entry to generalize for any variable. Changing variable needs .
configuration <- ConfigEditEntry(configuration, "experiments", 1,
                var_name = "Var.*",file_path = "$VAR_NAME$/$VAR_NAME$_$START_DATE$.nc")
# Look for similar entries
ConfigShowSimilarEntries(configuration, dataset_name = "Exper",
                        var_name = "Vari")
```
ConfigShowTable *Show Configuration Tables And Definitions*

# **Description**

These functions show the tables of supported datasets and definitions in a configuration object obtained via ConfigFileCreate() or ConfigFileOpen().

# Usage

ConfigShowTable(configuration, dataset\_type, line\_numbers = NULL)

```
ConfigShowDefinitions(configuration)
```
# Arguments

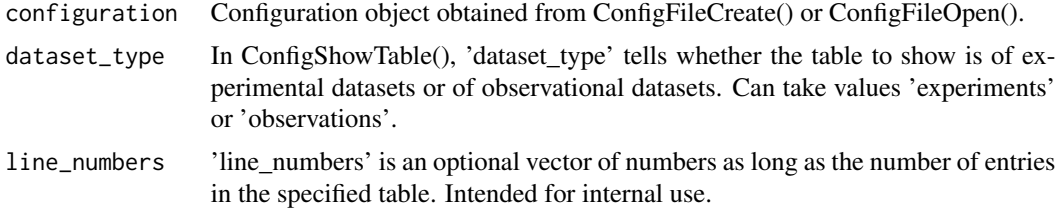

# Value

These functions return nothing.

## Consist\_Trend 45

## Author(s)

History:

```
0.1 - 2015-05 (N. Manubens, <nicolau.manubens@ic3.cat>) - First version
1.0 - 2015-11 (N. Manubens, <nicolau.manubens@ic3.cat>) - Removed grid column and storage
formats
```
# See Also

[ConfigApplyMatchingEntries()], [ConfigEditDefinition()], [ConfigEditEntry()], [ConfigFileOpen()], [ConfigShowSimilarEntries()], [ConfigShowTable()].

# Examples

```
# Create an empty configuration file
config_file <- paste0(tempdir(), "/example.conf")
ConfigFileCreate(config_file, confirm = FALSE)
# Open it into a configuration object
configuration <- ConfigFileOpen(config_file)
# Add an entry at the bottom of 4th level of file-per-startdate experiments
# table which will associate the experiment "ExampleExperiment2" and variable
# "ExampleVariable" to some information about its location.
configuration <- ConfigAddEntry(configuration, "experiments", "last",
                "ExampleExperiment2", "ExampleVariable",
                "/path/to/ExampleExperiment2/",
                "ExampleVariable/ExampleVariable_$START_DATE$.nc")
# Edit entry to generalize for any variable. Changing variable needs .
configuration <- ConfigEditEntry(configuration, "experiments", 1,
               var_name = ".*",
                file_path = "$VAR_NAME$/$VAR_NAME$_$START_DATE$.nc")
# Show tables, lists and definitions
ConfigShowTable(configuration, 'experiments')
ConfigShowDefinitions(configuration)
```
Consist\_Trend *Computes Trends Using Only Model Data For Which Observations Are Available*

# Description

Computes the trend coefficients for a time series by least square fitting, together with the associated error interval for both the observational and model data.

Provides also the detrended observational and modeled data.

By default, the trend is computed along the second dimension of the input array, which is expected to be the start date dimension. For arrays containing multiple model members, the user will first have to calculate the ensemble average using Mean1Dim() or elsewhise (see the example).

## Usage

Consist\_Trend(var\_exp, var\_obs, interval = 1)

## Arguments

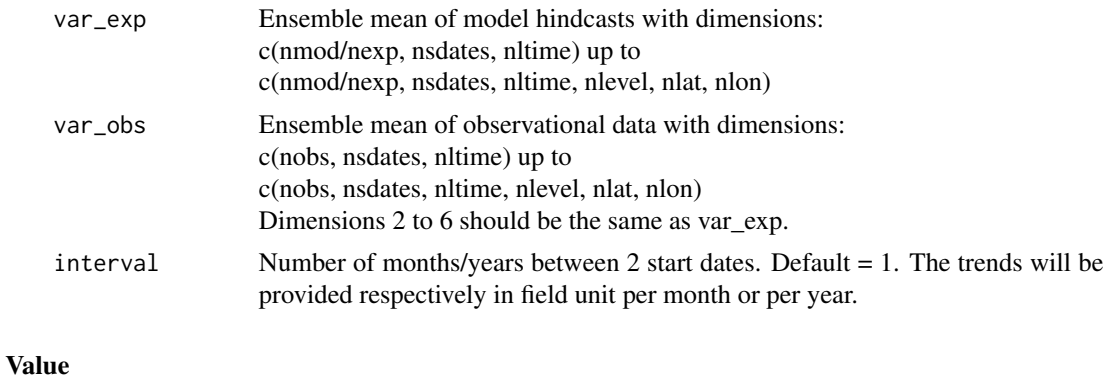

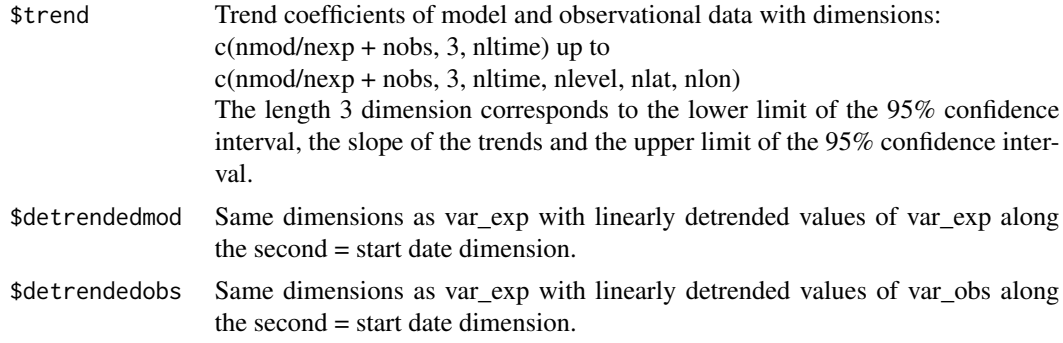

#### Author(s)

History: 0.1 - 2011-11 (V. Guemas, <vguemas@ic3.cat>) - Original code 1.0 - 2013-09 (N. Manubens, <nicolau.manubens@ic3.cat>) - Formatting to R CRAN

# Examples

```
#'# Load sample data as in Load() example:
example(Load)
clim <- Clim(sampleData$mod, sampleData$obs)
ano_exp <- Ano(sampleData$mod, clim$clim_exp)
ano_obs <- Ano(sampleData$obs, clim$clim_obs)
runmean_months <- 12
dim_to_smooth <- 4 # Smooth along lead-times
smooth_ano_exp <- Smoothing(ano_exp, runmean_months, dim_to_smooth)
smooth_ano_obs <- Smoothing(ano_obs, runmean_months, dim_to_smooth)
dim_to_mean <- 2 # Mean along members
years_between_startdates <- 5
trend <- Consist_Trend(Mean1Dim(smooth_ano_exp, dim_to_mean),
                      Mean1Dim(smooth_ano_obs, dim_to_mean),
                      years_between_startdates)
```
PlotVsLTime(trend\$trend, toptitle = "trend", ytitle = "K/(5 years)",

```
Corr and the contract of the contract of the contract of the contract of the contract of the contract of the contract of the contract of the contract of the contract of the contract of the contract of the contract of the c
```

```
monini = 11, limits = c(-0.8, 0.8), listexp = c('CMIP5 IC3'),listobs = c('ERSST'), biglab = FALSE, hlines = <math>c(0)</math>,fileout = 'tos_consist_trend.eps')
PlotAno(InsertDim(trend$detrendedmod,2,1), InsertDim(trend$detrendedobs,2,1),
       startDates, "Detrended tos anomalies", ytitle = 'K',
       legends = 'ERSST', biglab = FALSE, fileout = 'tos_detrended_ano.eps')
```
Corr *Computes the correlation coefficient between an array of forecasts and their corresponding observations*

# Description

Calculates the correlation coefficient (Pearson, Kendall or Spearman) for an array of forecasts and observations. The input should be an array with dimensions c(no. of datasets, no. of start dates, no. of forecast times, no. of lons, no. of lats.), where the longitude and latitude dimensions are optional. The correlations are computed along the poscor dimension which should correspond to the startdate dimension. If compROW is given, the correlations are computed only if rows along the compROW dimension are complete between limits[1] and limits[2], i.e. there are no NAs between limits[1] and limits[2]. This option can be activated if the user wishes to account only for the forecasts for which observations are available at all leadtimes.

Default:  $\text{limits}[1] = 1$  and  $\text{limits}[2] = \text{length}(compROW dimension)$ .

The confidence interval is computed by a Fisher transformation.

The significance level relies on a one-sided student-T distribution.

We can modifiy the treshold of the test modifying siglev (default value=0.95).

.Corr calculates the correlation between the ensemble mean and the observations, using an N by M matrix (exp) of forecasts and a vector of observations (obs) as input.

#### Usage

```
Corr(
  var_exp,
  var_obs,
 posloop = 1,
  poscor = 2,
  compROW = NULL,limits = NULL,
  siglev = 0.95,
 method = "pearson",
  conf = TRUE,
 pval = TRUE)
```
.Corr(exp, obs, siglev = 0.95, method = "pearson", conf = TRUE, pval = TRUE)

## **Arguments**

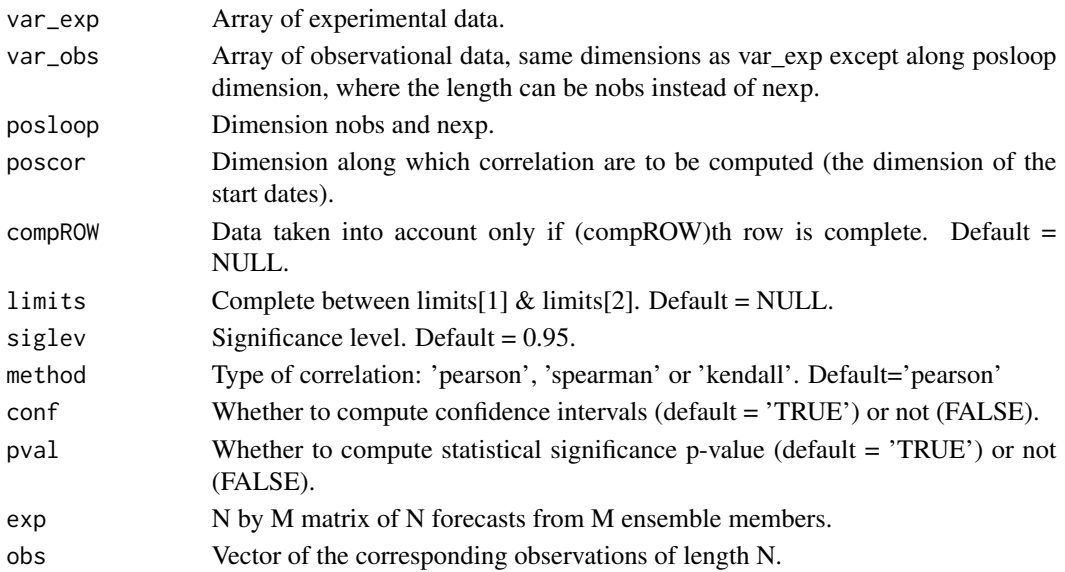

# Value

Corr: Array with dimensions :

c(# of datasets along posloop in var\_exp, # of datasets along posloop in var\_obs, 4, all other dimensions of var exp & var obs except poscor).

The third dimension, of length 4 maximum, contains to the lower limit of the 95% confidence interval, the correlation, the upper limit of the 95% confidence interval and the 95% significance level given by a one-sided T-test. If the p-value is disabled via pval = FALSE, this dimension will be of length 3. If the confidence intervals are disabled via conf = FALSE, this dimension will be of length 2. If both are disabled, this will be of length 2.

#### .Corr:

- \$corrThe correlation statistic.
- \$p\_valCorresponds to the p values for the siglev% (only present if pval = TRUE) for the correlation.
- \$conf lowCorresponds to the upper limit of the siglev% (only present if conf = TRUE) for the correlation.
- \$conf\_highCorresponds to the lower limit of the siglev% (only present if conf = TRUE) for the correlation.

## Author(s)

History:

- 0.1 2011-04 (V. Guemas, <vguemas@bsc.es>) Original code
- 1.0 2013-09 (N. Manubens, <nicolau.manubens@bsc.es>) Formatting to R CRAN
- 1.1 2014-10 (M. Menegoz, <martin.menegoz@bsc.es>) Adding siglev argument
- 1.2 2015-03 (L.P. Caron, <louis-philippe.caron@bsc.es>) Adding method argument
- 1.3 2017-02 (A. Hunter, <alasdair.hunter@bsc.es>) Adapted to veriApply()

#### Enlarge 49

#### Examples

```
# Load sample data as in Load() example:
example(Load)
clim <- Clim(sampleData$mod, sampleData$obs)
ano_exp <- Ano(sampleData$mod, clim$clim_exp)
ano_obs <- Ano(sampleData$obs, clim$clim_obs)
runmean_months <- 12
dim_to_smooth <- 4
# Smooth along lead-times
smooth_ano_exp <- Smoothing(ano_exp, runmean_months, dim_to_smooth)
smooth_ano_obs <- Smoothing(ano_obs, runmean_months, dim_to_smooth)
dim_to_mean <- 2 # Mean along members
required_complete_row <- 3 # Discard start dates which contain any NA lead-times
leadtimes_per_startdate <- 60
corr <- Corr(Mean1Dim(smooth_ano_exp, dim_to_mean),
            Mean1Dim(smooth_ano_obs, dim_to_mean),
            compROW = required_complete_row,
            limits = c(ceiling((runmean_months + 1) / 2),
            leadtimes_per_startdate - floor(runmean_months / 2)))
PlotVsLTime(corr, toptitle = "correlations", ytitle = "correlation",
           monini = 11, limits = c(-1, 2), listexp = c('CMIPS IC3'),
           listobs = c('ERSST'), biglab = FALSE, hlines = c(-1, 0, 1),
           fileout = 'tos_cor.eps')
# The following example uses veriApply combined with .Corr instead of Corr
 ## Not run:
require(easyVerification)
Corr2 <- s2dverification:::.Corr
corr2 <- veriApply("Corr2",
                  smooth_ano_exp,
                  # see ?veriApply for how to use the 'parallel' option
                  Mean1Dim(smooth_ano_obs, dim_to_mean),
                  tdim = 3, ensdim = 2)
```
## End(Not run)

Enlarge *Extends The Number Of Dimensions of A Matrix*

#### Description

Extends the number of dimensions of var to numdims (the added dimensions have length 1).

## Usage

Enlarge(var, numdims)

# **Arguments**

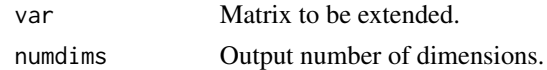

# Value

Output number of dimensions.

# Author(s)

```
History:
0.1 - 2011-03 (V. Guemas, <virginie.guemas@ic3.cat>) - Original code
1.0 - 2013-09 (N. Manubens, <nicolau.manubens@ic3.cat>) - Formatting to R CRAN
1.1 - 2015-03 (N. Manubens, <nicolau.manubens@ic3.cat>) - Improved
```
# Examples

```
data <- array(1, c(2, 2, 3))
print(dim(Enlarge(data, 5)))
```
Eno *Computes Effective Sample Size With Classical Method*

## Description

Computes the effective number of independent values along the posdim dimension of a matrix. This effective number of independent observations can be used in statistical/inference tests. Based on eno function from Caio Coelho from rclim.txt.

# Usage

Eno(obs, posdim)

#### Arguments

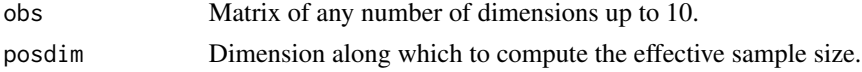

# Value

Same dimensions as var but without the posdim dimension.

# Author(s)

History: 0.1 - 2011-05 (V. Guemas, <virginie.guemas at ic3.cat>) - Original code 1.0 - 2013-09 (N. Manubens, <nicolau.manubens at ic3.cat>) - Formatting to R CRAN

#### EnoNew 51

## Examples

```
# See examples on Load() to understand the first lines in this example
## Not run:
data_path <- system.file('sample_data', package = 's2dverification')
exp <- list(
        name = 'experiment',
        path = file.path(data_path, 'model/$EXP_NAME$/monthly_mean',
                         '$VAR_NAME$_3hourly/$VAR_NAME$_$START_DATES$.nc')
      )
obs <- list(
       name = 'observation',
        path = file.path(data_path, 'observation/$OBS_NAME$/monthly_mean',
                         '$VAR_NAME$/$VAR_NAME$_$YEAR$$MONTH$.nc')
      )
# Now we are ready to use Load().
startDates <- c('19851101', '19901101', '19951101', '20001101', '20051101')
sampleData <- Load('tos', list(exp), list(obs), startDates,
                  leadtimemin = 1, leadtimemax = 4, output = 'lonlat',
                  latmin = 27, latmax = 48, lonmin = -12, lonmax = 40)
## End(Not run)
sampleData$mod <- Season(sampleData$mod, 4, 11, 1, 12)
eno <- Eno(sampleData$mod[1, 1, , 1, , ], 1)
PlotEquiMap(eno, sampleData$lon, sampleData$lat)
```
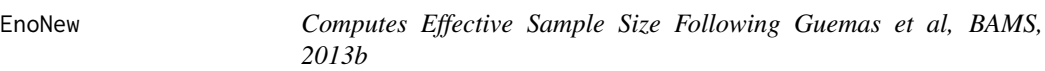

## Description

This function computes the effective number of independent values in the xdata array following the method described in Guemas V., Auger L., Doblas-Reyes F., JAMC, 2013. EnoNew provides similar functionality to Eno but with the added options to remove the linear trend or filter the frequency.

## Usage

```
EnoNew(xdata, detrend = FALSE, filter = FALSE)
```
#### Arguments

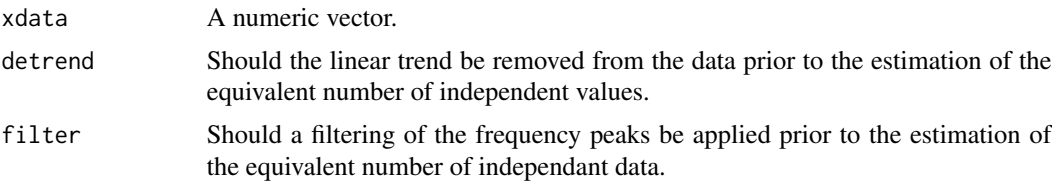

# Author(s)

History:

```
0.1 - 2012-06 (V. Guemas, <virginie.guemas at ic3.cat>) - Original code
1.0 - 2013-09 (N. Manubens, <nicolau.manubens at ic3.cat>) - Formatting to CRAN
```
## References

Guemas V, Auger L, Doblas-Reyes FJ, Rust H, Ribes A, 2014, Dependencies in Statistical Hypothesis Tests for Climate Time Series. Bulletin of the American Meteorological Society, 95 (11), 1666-1667.

#### Examples

```
# See examples on Load() to understand the first lines in this example
## Not run:
data_path <- system.file('sample_data', package = 's2dverification')
exp <- list(
        name = 'experiment',
        path = file.path(data_path, 'model/$EXP_NAME$/monthly_mean',
                         '$VAR_NAME$_3hourly/$VAR_NAME$_$START_DATES$.nc')
     )
obs <- list(
        name = 'observation',
        path = file.path(data_path, 'observation/$OBS_NAME$/monthly_mean',
                         '$VAR_NAME$/$VAR_NAME$_$YEAR$$MONTH$.nc')
      )
# Now we are ready to use Load().
startDates <- c('19851101', '19901101', '19951101', '20001101', '20051101')
sampleData <- Load('tos', list(exp), list(obs), startDates,
                  leadtimemin = 1, leadtimemax = 4, output = 'lonlat',
                  latmin = 27, latmax = 48, lonmin = -12, lonmax = 40)
## End(Not run)
eno <- EnoNew(sampleData$mod[1, 1, , 1, 2, 3])
print(eno)
```
EOF *Area-Weighted Empirical Orthogonal Function Analysis Using SVD*

#### **Description**

Performs an area-weighted EOF analysis using SVD based on a covariance matrix by default, based on the correlation matrix if corr argument is set to TRUE.

## Usage

EOF(ano, lon, lat, neofs = 15, corr = FALSE)

## $EOF$  53

# Arguments

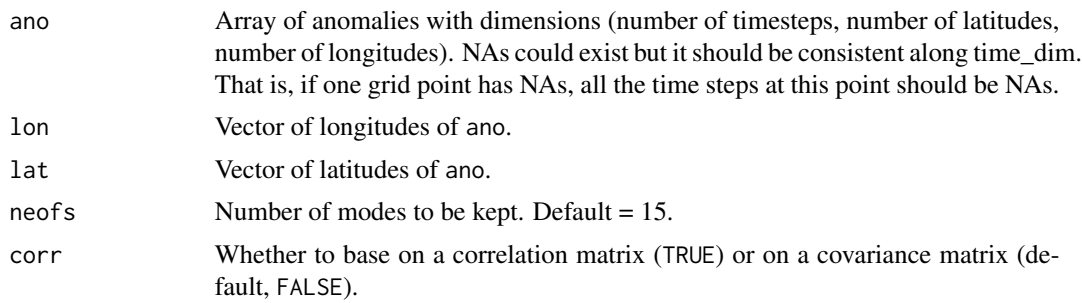

## Value

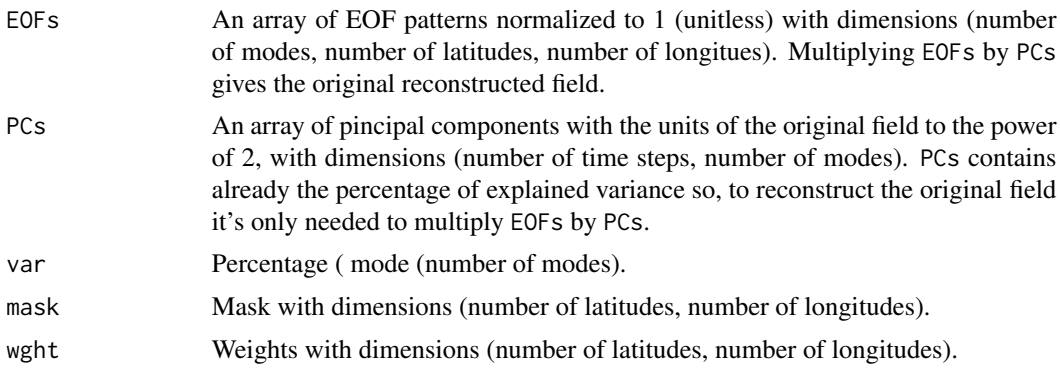

# Author(s)

History:

0.1 - 2012-10 (F. Lienert, <fabian.lienert@ic3.cat>) - Original code, inspired by R. Benestad's EOF() in R package clim.pact.

0.2 - 2014-03 (Lauriane Batte, <lauriane.batte@ic3.cat>) - Bug-fixes:

1- Reversion of latitudes in the weights

- 2- Correlation matrix was used instead of covariance
- 3- Double use of the weights
- 0.3 2014-03 (Virginie Guemas, <virginie.guemas@bsc.es>) Bug-fixes:
- 1- Weight computation division by sum of cos(lat)
- 2- Shuffling of EOFs in EOF.2 intermediate vector
- 3- Crash when neofs = 1 sorted out
- 4- Crash when neofs > nt sorted out
- 0.4 2014-03 (Lauriane Batte, <lauriane.batte@ic3.cat>) Fixes:
- 1- BIG cleanup of code and clarification
- 2- Reduction of the number of transpositions and associated bug-fixes
- 4- Remove of the obsolete LINPACK options
- 0.5 2014-04 (Virginie Guemas, <virginie.guemas@bsc.es>) Fixes:
- 1- Bug-fix in dimensions handling EOF composition restitutes now the original field in all cases
- 2- Simplification of the convention transpose
- 3- Options to use the correlation matrix rather than the covariance matrix

4- Security checks

5- New normalization of PCs so that PC\*EOF only reconstruct the original file

6- Weights  $=$  sqrt(cos(lat)) for ano so that covariance matrice weighted by  $cos(lat)$ 

- 7- Division of EOF by weights so that the reconstruction is simply EOF \* PC
- 1.0 2016-03 (N. Manubens, <nicolau.manubens@bsc.es>) Formatting to R CRAN

#### See Also

ProjectField, NAO, PlotBoxWhisker

#### Examples

```
# See examples on Load() to understand the first lines in this example
## Not run:
data_path <- system.file('sample_data', package = 's2dverification')
expA <- list(name = 'experiment', path = file.path(data_path,
            'model/$EXP_NAME$/$STORE_FREQ$_mean/$VAR_NAME$_3hourly',
            '$VAR_NAME$_$START_DATE$.nc'))
obsX <- list(name = 'observation', path = file.path(data_path,
            '$OBS_NAME$/$STORE_FREQ$_mean/$VAR_NAME$',
            '$VAR_NAME$_$YEAR$$MONTH$.nc'))
# Now we are ready to use Load().
startDates <- c('19851101', '19901101', '19951101', '20001101', '20051101')
sampleData <- Load('tos', list(expA), list(obsX), startDates,
                  leadtimemin = 1, leadtimemax = 4, output = 'lonlat',
                  latmin = 27, latmax = 48, lonmin = -12, lonmax = 40)
## End(Not run)
# This example computes the EOFs along forecast horizons and plots the one that
# explains the greatest amount of variability. The example data is very low
# resolution so it does not make a lot of sense.
ano <- Ano_CrossValid(sampleData$mod, sampleData$obs)
eof <- EOF(Mean1Dim(ano$ano_exp, 2)[1, , 1, , ], sampleData$lon, sampleData$lat)
```
PlotEquiMap(eof\$EOFs[1, , ], sampleData\$lon, sampleData\$lat)

Filter *Filter Frequency Peaks From An Array*

#### Description

This function filters out the selected frequency from a time series.

The filtering is performed by dichotomy, seeking for a frequency around the parameter freq and the phase that maximizes the signal to subtract from the time series.

The maximization of the signal to subtract relies on a minimization of the mean square differences between the time series (xdata) and the cosine of the specified frequency and phase.

## FitAcfCoef 55

## Usage

Filter(xdata, freq)

# Arguments

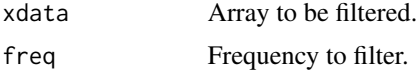

# Value

Filtered Array.

### Author(s)

History: 0.1 - 2012-02 (V. Guemas, <virginie.guemas at ic3.cat>) - Original code 1.0 - 2012-02 (N. Manubens, <nicolau.manubens at ic3.cat>) - Formatting to CRAN

# Examples

```
# Load sample data as in Load() example:
example(Load)
ensmod <- Mean1Dim(sampleData$mod, 2)
for (jstartdate in 1:3) {
 spectrum <- Spectrum(ensmod[1, jstartdate, ])
 for (jlen in 1:dim(spectrum)[1]) {
   if (spectrum[jlen, 2] > spectrum[jlen, 4]) {
     ensmod[1, jstartdate, ] <- Filter(ensmod[1, jstartdate, ],
                                       spectrum[jlen, 1])
   }
}
}
PlotAno(InsertDim(ensmod, 2, 1), sdates = startDates, fileout =
       'filtered_ensemble_mean.eps')
```
FitAcfCoef *Fits an AR1 AutoCorrelation Function Using the Cardano Formula*

# Description

This function finds the minimum point of the fourth order polynom  $(a - x)2 + 0.25(b - x2)2$  written to fit the two autoregression coefficients a and b.

A consequence of the Cardano formula is that, provided a and b are in [0 1], the problem is well posed, delta > 0 and there is only one minimum.

This function is called in Alpha() to minimize the mean square differences between the theoretical autocorrelation function of an AR1 and the first guess of the estimated autocorrelation function estacf, using only the first two lags.

# Usage

FitAcfCoef(a, b)

## Arguments

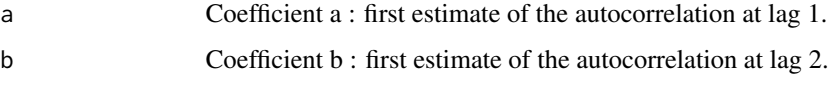

## Value

Best estimate of the autocorrelation at lag 1.

# Author(s)

```
History:
0.1 - 2012-06 (L. Auger, <ludovic.auger@meteo.fr>) - Original code
1.0 - 2013-09 (N. Manubens, <nicolau.manubens@ic3.cat>) - Formatting to CRAN
```
# Examples

```
series <- GenSeries(1000, 0.35, 2, 1)
estacf <- acf(series[951:1000], plot = FALSE)$acf
alpha <- FitAcfCoef(max(estacf[2], 0), max(estacf[3], 0))
print(alpha)
```
FitAutocor *Fits an AR1 Autocorrelation Function Using Dichotomy*

# Description

This function fits the theoretical autocorrelation function of an AR1 to the first guess of the estimated autocorrelation function estacf containing any number of lags. The fitting relies on a dichotomial minimisation of the mean square differences between both autocorrelation functions. It returns the autocorrelation at lag 1 of the fitted AR1 process.

#### Usage

```
FitAutocor(estacf, window = c(-1, 1), prec = 0.01)
```
#### GenSeries 57

# Arguments

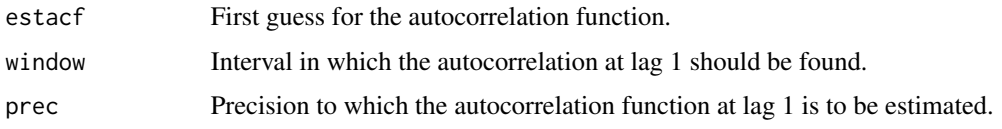

# Value

Best estimate of the autocorrelation at lag 1.

# Author(s)

```
History:
0.1 - 2012-02 (V. Guemas, <virginie.guemas@ic3.cat>) - Original code
1.0 - 2013-09 (N. Manubens, <nicolau.manubens@ic3.cat>) - Formatting to CRAN
```
# Examples

```
series <- GenSeries(1000, 0.35, 2, 1)
estacf <- acf(series[951:1000], plot = FALSE)$acf
alpha <- FitAutocor(estacf, c(-1, 1), 0.01)
print(alpha)
```
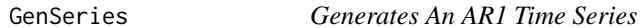

# Description

This function generates AR1 processes containing n data points, where alpha is the autocorrelation at lag 1, and the mean and standard deviation are specified by the mean and std arguments.

# Usage

GenSeries(n, alpha, mean, std)

# Arguments

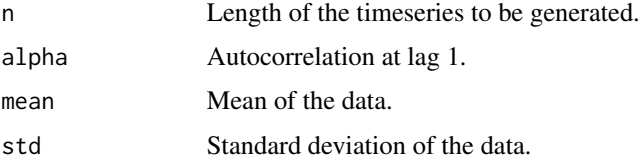

## Value

AR1 timeseries.

## Author(s)

```
History:
0.1 - 2012-04 (L. Auger, <ludovic.auger@meteo.fr>) - Original code
1.0 - 2012-04 (N. Manubens, <nicolau.manubens@ic3.cat>) - Formatting to CRAN
```
# Examples

series <- GenSeries(1000, 0.35, 2, 1) plot(series, type = 'l')

Histo2Hindcast *Chunks Long Simulations For Comparison With Hindcasts*

#### Description

This function reorganizes a long run (historical typically) with only one start date into chunks corresponding to a set of start dates. The expected input structure is the one output from Load() with 4 to 7 dimensions.

# Usage

Histo2Hindcast(varin, sdatesin, sdatesout, nleadtimesout)

#### Arguments

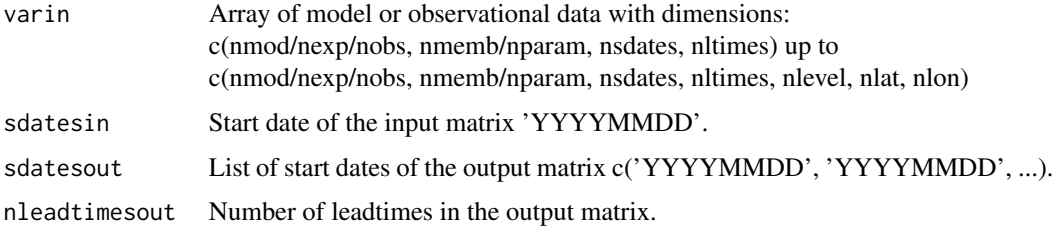

#### Value

An array with the same number of dimensions as varin, the same dimensions 1 and 2 and potentially the same dimensions 5 to 7. Dimensions 3 and 4 are set by the arguments sdatesout and nleadtimesout.

## Author(s)

History: 0.1 - 2012-11 (V. Guemas, <vguemas@ic3.cat>) - Original code 1.0 - 2013-09 (N. Manubens, <nicolau.manubens@ic3.cat>) - Formatting to CRAN

#### IniListDims 59

## Examples

```
# See examples on Load() to understand the first lines in this example
## Not run:
data_path <- system.file('sample_data', package = 's2dverification')
exp <- list(
        name = 'experiment',
        path = file.path(data_path, 'model/$EXP_NAME$/monthly_mean',
                         '$VAR_NAME$_3hourly/$VAR_NAME$_$START_DATES$.nc')
      )
obs <- list(
       name = 'observation',
        path = file.path(data_path, 'observation/$OBS_NAME$/monthly_mean',
                         '$VAR_NAME$/$VAR_NAME$_$YEAR$$MONTH$.nc')
      )
# Now we are ready to use Load().
startDates <- c('19851101', '19901101', '19951101', '20001101', '20051101')
sampleData <- Load('tos', list(exp), list(obs), startDates,
                  leadtimemin = 1, leadtimemax = 4, output = 'lonlat',
                  latmin = 27, latmax = 48, lonmin = -12, lonmax = 40)
## End(Not run)
start_dates_out <- c('19901101', '19911101', '19921101', '19931101', '19941101')
leadtimes_per_startdate <- 12
experimental_data <- Histo2Hindcast(sampleData$mod, startDates[1],
                                   start_dates_out, leadtimes_per_startdate)
observational_data <- Histo2Hindcast(sampleData$obs, startDates[1],
                                    start_dates_out, leadtimes_per_startdate)
PlotAno(experimental_data, observational_data, start_dates_out,
       toptitle = paste('anomalies reorganized into shorter chunks'),
       ytitle = 'K', fileout='tos_histo2hindcast.eps')
```
IniListDims *Creates A List Of Integer Ranges*

## **Description**

This function generates a list of arrays containing integers greater than or equal to 1. This list of arrays is used in other functions as a list of indices of the elements of the matrices.

# Usage

IniListDims(dims, lenlist)

# Arguments

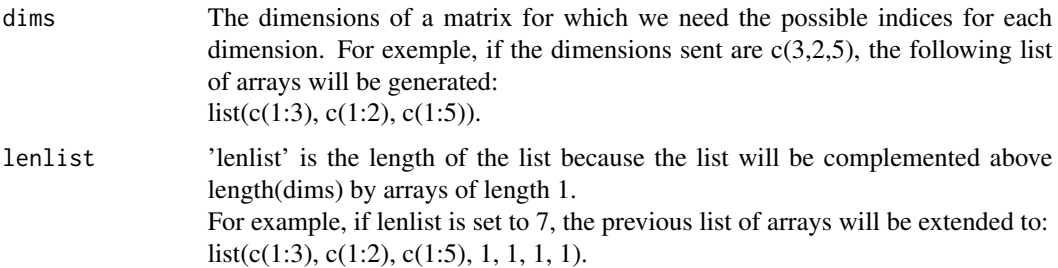

# Value

A list with lenlist elements, each with arrays with integers from 1 to the numbers in dims array and with only 1 for the dimensions above length(dims).

# Author(s)

History: 0.1 - 2011-04 (V. Guemas, <virginie.guemas@ic3.cat>) - Original code 1.0 - 2013-09 (N. Manubens, <nicolau.manubens@ic3.cat>) - Formatting to R CRAN 1.1 - 2015-03 (N. Manubens, <nicolau.manubens@ic3.cat>) - Improved

# Examples

indices  $\le$  IniListDims(c(2, 2, 4, 3), 6) print(indices)

InsertDim *Adds A Dimension To An Array*

## Description

Inserts an extra dimension into an array at position 'posdim' with length 'lendim' and which correspond to 'lendim' repetitions of the 'var' array.

#### Usage

```
InsertDim(var, posdim, lendim)
```
# Arguments

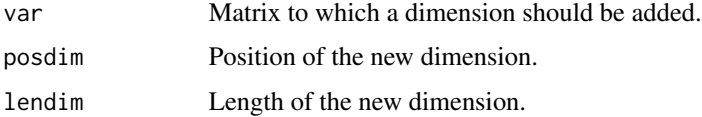

#### LeapYear 61

# Value

Matrix with the added dimension.

## Author(s)

History: 0.1 - 2011-03 (V. Guemas, <virginie.guemas@ic3.cat>) - Original code 1.0 - 2013-09 (N. Manubens, <nicolau.manubens@ic3.cat>) - Formatting to R CRAN 1.1 - 2015-03 (N. Manubens, <nicolau.manubens@ic3.cat>) - Improvements

# Examples

```
a \leq -\arctan(\arctan(15), \, \text{dim} = c(3, 1, 5, 1))print(dim(a))
print(dim(a[, , , ]))
print(dim(InsertDim(InsertDim(a[, , , ], 2, 1), 4, 1)))
```
LeapYear *Checks Whether A Year Is Leap Year*

# Description

This function tells whether a year is a leap year or not.

#### Usage

LeapYear(year)

## Arguments

year A numeric value indicating the year in the Gregorian calendar.

#### Value

Boolean telling whether the year is a leap year or not.

# Author(s)

History: 0.1 - 2011-03 (V. Guemas, <vguemas@ic3.cat>) - Original code 1.0 - 2013-09 (N. Manubens, <nicolau.manubens@ic3.cat>) - Formatting to CRAN

# Examples

```
print(LeapYear(1990))
print(LeapYear(1991))
print(LeapYear(1992))
print(LeapYear(1993))
```
## Description

This function loads monthly or daily data from a set of specified experimental datasets together with data that date-corresponds from a set of specified observational datasets. See parameters 'storefreq', 'sampleperiod', 'exp' and 'obs'.

A set of starting dates is specified through the parameter 'sdates'. Data of each starting date is loaded for each model. Load() arranges the data in two arrays with a similar format both with the following dimensions:

- 1. The number of experimental datasets determined by the user through the argument 'exp' (for the experimental data array) or the number of observational datasets available for validation (for the observational array) determined as well by the user through the argument 'obs'.
- 2. The greatest number of members across all experiments (in the experimental data array) or across all observational datasets (in the observational data array).
- 3. The number of starting dates determined by the user through the 'sdates' argument.
- 4. The greatest number of lead-times.
- 5. The number of latitudes of the selected zone.
- 6. The number of longitudes of the selected zone.

Dimensions 5 and 6 are optional and their presence depends on the type of the specified variable (global mean or 2-dimensional) and on the selected output type (area averaged time series, latitude averaged time series, longitude averaged time series or 2-dimensional time series). In the case of loading an area average the dimensions of the arrays will be only the first 4.

Only a specified variable is loaded from each experiment at each starting date. See parameter 'var'.

Afterwards, observational data that matches every starting date and lead-time of every experimental dataset is fetched in the file system (so, if two predictions at two different start dates overlap, some observational values will be loaded and kept in memory more than once).

If no data is found in the file system for an experimental or observational array point it is filled with an NA value.

If the specified output is 2-dimensional or latitude- or longitude-averaged time series all the data is interpolated into a common grid. If the specified output type is area averaged time series the data is averaged on the individual grid of each dataset but can also be averaged after interpolating into a common grid. See parameters 'grid' and 'method'.

Once the two arrays are filled by calling this function, other functions in the s2dverification package that receive as inputs data formatted in this data structure can be executed (e.g: Clim() to compute climatologies, Ano() to compute anomalies, ...).

Load() has many additional parameters to disable values and trim dimensions of selected variable, even masks can be applied to 2-dimensional variables. See parameters 'nmember', 'nmemberobs',

'nleadtime', 'leadtimemin', 'leadtimemax', 'sampleperiod', 'lonmin', 'lonmax', 'latmin', 'latmax', 'maskmod', 'maskobs', 'varmin', 'varmax'.

The parameters 'exp' and 'obs' can take various forms. The most direct form is a list of lists, where each sub-list has the component 'path' associated to a character string with a pattern of the path to the files of a dataset to be loaded. These patterns can contain wildcards and tags that will be replaced automatically by Load() with the specified starting dates, member numbers, variable name, etc.

See parameter 'exp' or 'obs' for details.

Only NetCDF files are supported. OPeNDAP URLs to NetCDF files are also supported. Load() can load 2-dimensional or global mean variables in any of the following formats:

- experiments:
	- file per ensemble per starting date (YYYY, MM and DD somewhere in the path)
	- file per member per starting date (YYYY, MM, DD and MemberNumber somewhere in the path. Ensemble experiments with different numbers of members can be loaded in a single Load() call.)

(YYYY, MM and DD specify the starting dates of the predictions)

- observations:
	- file per ensemble per month (YYYY and MM somewhere in the path)
	- file per member per month (YYYY, MM and MemberNumber somewhere in the path, obs with different numbers of members supported)
	- file per dataset (No constraints in the path but the time axes in the file have to be properly defined)

(YYYY and MM correspond to the actual month data in the file)

In all the formats the data can be stored in a daily or monthly frequency, or a multiple of these (see parameters 'storefreq' and 'sampleperiod').

All the data files must contain the target variable defined over time and potentially over members, latitude and longitude dimensions in any order, time being the record dimension.

In the case of a two-dimensional variable, the variables longitude and latitude must be defined inside the data file too and must have the same names as the dimension for longitudes and latitudes respectively.

The names of these dimensions (and longitude and latitude variables) and the name for the members dimension are expected to be 'longitude', 'latitude' and 'ensemble' respectively. However, these names can be adjusted with the parameter 'dimnames' or can be configured in the configuration file (read below in parameters 'exp', 'obs' or see ?ConfigFileOpen for more information.

All the data files are expected to have numeric values representable with 32 bits. Be aware when choosing the fill values or infinite values in the datasets to load.

The Load() function returns a named list following a structure similar to the used in the package 'downscaleR'.

The components are the following:

• 'mod' is the array that contains the experimental data. It has the attribute 'dimensions' associated to a vector of strings with the labels of each dimension of the array, in order.

 $Load$  63

- 'obs' is the array that contains the observational data. It has the attribute 'dimensions' associated to a vector of strings with the labels of each dimension of the array, in order.
- 'obs' is the array that contains the observational data.
- 'lat' and 'lon' are the latitudes and longitudes of the grid into which the data is interpolated (0 if the loaded variable is a global mean or the output is an area average). Both have the attribute 'cdo\_grid\_des' associated with a character string with the name of the common grid of the data, following the CDO naming conventions for grids. The attribute 'projection' is kept for compatibility with 'downscaleR'.
- 'Variable' has the following components:
	- 'varName', with the short name of the loaded variable as specified in the parameter 'var'.
	- 'level', with information on the pressure level of the variable. Is kept to NULL by now.

And the following attributes:

- 'is\_standard', kept for compatibility with 'downscaleR', tells if a dataset has been homogenized to standards with 'downscaleR' catalogs.
- 'units', a character string with the units of measure of the variable, as found in the source files.
- 'longname', a character string with the long name of the variable, as found in the source files.
- 'daily\_agg\_cellfun', 'monthly\_agg\_cellfun', 'verification\_time', kept for compatibility with 'downscaleR'.
- 'Datasets' has the following components:
	- 'exp', a named list where the names are the identifying character strings of each experiment in 'exp', each associated to a list with the following components:
		- \* 'members', a list with the names of the members of the dataset.
		- \* 'source', a path or URL to the source of the dataset.
	- 'obs', similar to 'exp' but for observational datasets.
- 'Dates', with the follwing components:
	- 'start', an array of dimensions (sdate, time) with the POSIX initial date of each forecast time of each starting date.
	- 'end', an array of dimensions (sdate, time) with the POSIX final date of each forecast time of each starting date.
- 'InitializationDates', a vector of starting dates as specified in 'sdates', in POSIX format.
- 'when', a time stamp of the date the Load() call to obtain the data was issued.
- 'source\_files', a vector of character strings with complete paths to all the found files involved in the Load() call.
- 'not found files', a vector of character strings with complete paths to not found files involved in the Load() call.

# Usage

Load( var,  $exp = NULL,$ 

#### $Load$  65

```
obs = NULL,sdates,
 nmember = NULL,
 nmemberobs = NULL,
 nleadtime = NULL,
 leadtimemin = 1,
 leadtimemax = NULL,
  storefreq = "monthly",
  sampleperiod = 1,
  lonmin = 0,
 lommax = 360,latmin = -90,
 latmax = 90,output = "areave",method = "conservative",
 grid = NULL,maskmod = vector("list", 15),
 maskobs = vector("list", 15),
 configfile = NULL,
 varmin = NULL,
 varmax = NULL,silent = FALSE,
 nprocs = NULL,
 dimnames = NULL,
 remapcells = 2,
 path_glob_permissive = "partial"
\mathcal{L}
```
# Arguments

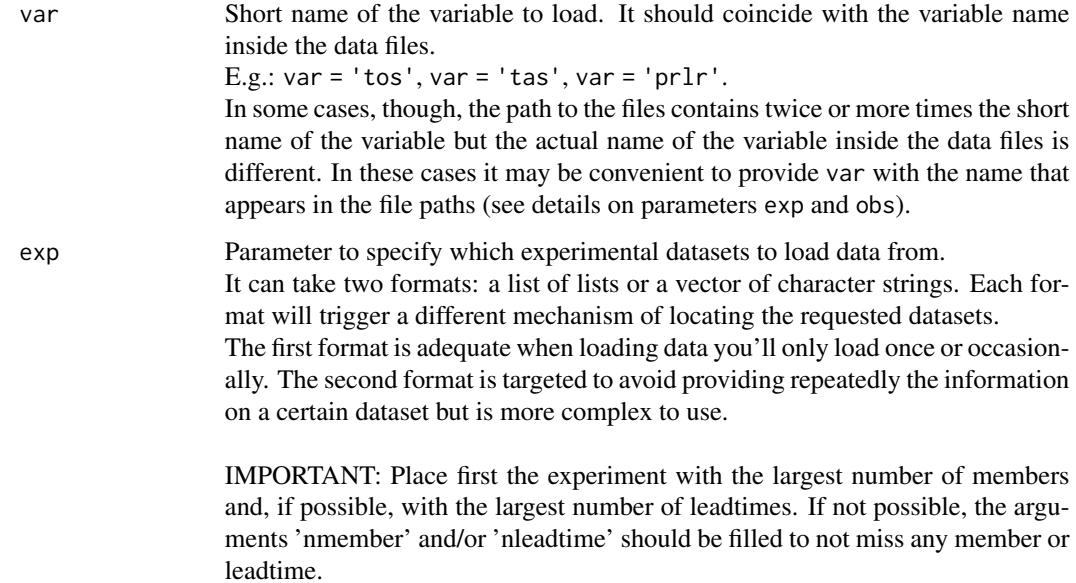

If 'exp' is not specified or set to NULL, observational data is loaded for each start-date as far as 'leadtimemax'. If 'leadtimemax' is not provided, Load() will retrieve data of a period of time as long as the time period between the first specified start date and the current date.

## List of lists:

A list of lists where each sub-list contains information on the location and format of the data files of the dataset to load.

Each sub-list can have the following components:

- 'name': A character string to identify the dataset. Optional.
- 'path': A character string with the pattern of the path to the files of the dataset. This pattern can be built up making use of some special tags that Load() will replace with the appropriate values to find the dataset files. The allowed tags are \$START\_DATE\$, \$YEAR\$, \$MONTH\$, \$DAY\$, \$MEMBER\_NUMBER\$, \$STORE\_FREQ\$, \$VAR\_NAME\$, \$EXP\_NAME\$ (only for experimental datasets), \$OBS\_NAME\$ (only for observational datasets) and \$SUFFIX\$

Example: /path/to/\$EXP\_NAME\$/postprocessed/\$VAR\_NAME\$/ \$VAR\_NAME\$\_\$START\_DATE\$.nc

If 'path' is not specified and 'name' is specified, the dataset information will be fetched with the same mechanism as when using the vector of character strings (read below).

- 'nc\_var\_name': Character string with the actual variable name to look for inside the dataset files. Optional. Takes, by default, the same value as the parameter 'var'.
- 'suffix': Wildcard character string that can be used to build the 'path' of the dataset. It can be accessed with the tag \$SUFFIX\$. Optional. Takes " by default.
- 'var\_min': Important: Character string. Minimum value beyond which read values will be deactivated to NA. Optional. No deactivation is performed by default.
- 'var\_max': Important: Character string. Maximum value beyond which read values will be deactivated to NA. Optional. No deactivation is performed by default.

The tag \$START\_DATES\$ will be replaced with all the starting dates specified in 'sdates'. \$YEAR\$, \$MONTH\$ and \$DAY\$ will take a value for each iteration over 'sdates', simply these are the same as \$START\_DATE\$ but split in parts.

\$MEMBER\_NUMBER\$ will be replaced by a character string with each member number, from 1 to the value specified in the parameter 'nmember' (in experimental datasets) or in 'nmemberobs' (in observational datasets). It will range from '01' to 'N' or '0N' if  $N < 10$ .

\$STORE\_FREQ\$ will take the value specified in the parameter 'storefreq' ('monthly' or 'daily').

\$VAR\_NAME\$ will take the value specified in the parameter 'var'.

\$EXP\_NAME\$ will take the value specified in each component of the parameter 'exp' in the sub-component 'name'.

\$OBS\_NAME\$ will take the value specified in each component of the parameter 'obs' in the sub-component 'obs.

\$SUFFIX\$ will take the value specified in each component of the parameters 'exp' and 'obs' in the sub-component 'suffix'. Example:

```
list(
                    list(
                      name = 'experimentA',
                      path = file.path('/path/to/$DATASET_NAME$/$STORE_FREQ$',
                                          '$VAR_NAME$$SUFFIX$',
                                          '$VAR_NAME$_$START_DATE$.nc'),
                      nc_var_name = '$VAR_NAME$',
                      sufficient = '3hourly',var\_min = ' - 1e19',
                      var_max = '1e19'
                    )
                 )
                 This will make Load() look for, for instance, the following paths, if 'sdates' is
                 c('19901101', '19951101', '20001101'):
                 /path/to/experimentA/monthly_mean/tas_3hourly/tas_19901101.nc
                 /path/to/experimentA/monthly_mean/tas_3hourly/tas_19951101.nc
                 /path/to/experimentA/monthly_mean/tas_3hourly/tas_20001101.nc
                 Vector of character strings: To avoid specifying constantly the same informa-
                 tion to load the same datasets, a vector with only the names of the datasets to
                 load can be specified.
                 Load() will then look for the information in a configuration file whose path
                 must be specified in the parameter 'configfile'.
                 Check ?ConfigFileCreate, ConfigFileOpen, ConfigEditEntry & co. to
                 learn how to create a new configuration file and how to add the information
                 there.
                 Example: c('experimentA', 'experimentB')
obs Argument with the same format as parameter 'exp'. See details on parameter
                 'exp'.
                 If 'obs' is not specified or set to NULL, no observational data is loaded.
sdates Vector of starting dates of the experimental runs to be loaded following the pat-
                 tern 'YYYYMMDD'.
                 This argument is mandatory.
                 E.g. c('19601101', '19651101', '19701101')
nmember Vector with the numbers of members to load from the specified experimental
                 datasets in 'exp'.
                 If not specified, the automatically detected number of members of the first ex-
                 perimental dataset is detected and replied to all the experimental datasets.
                 If a single value is specified it is replied to all the experimental datasets.
                 Data for each member is fetched in the file system. If not found is filled with
                 NA values.
```
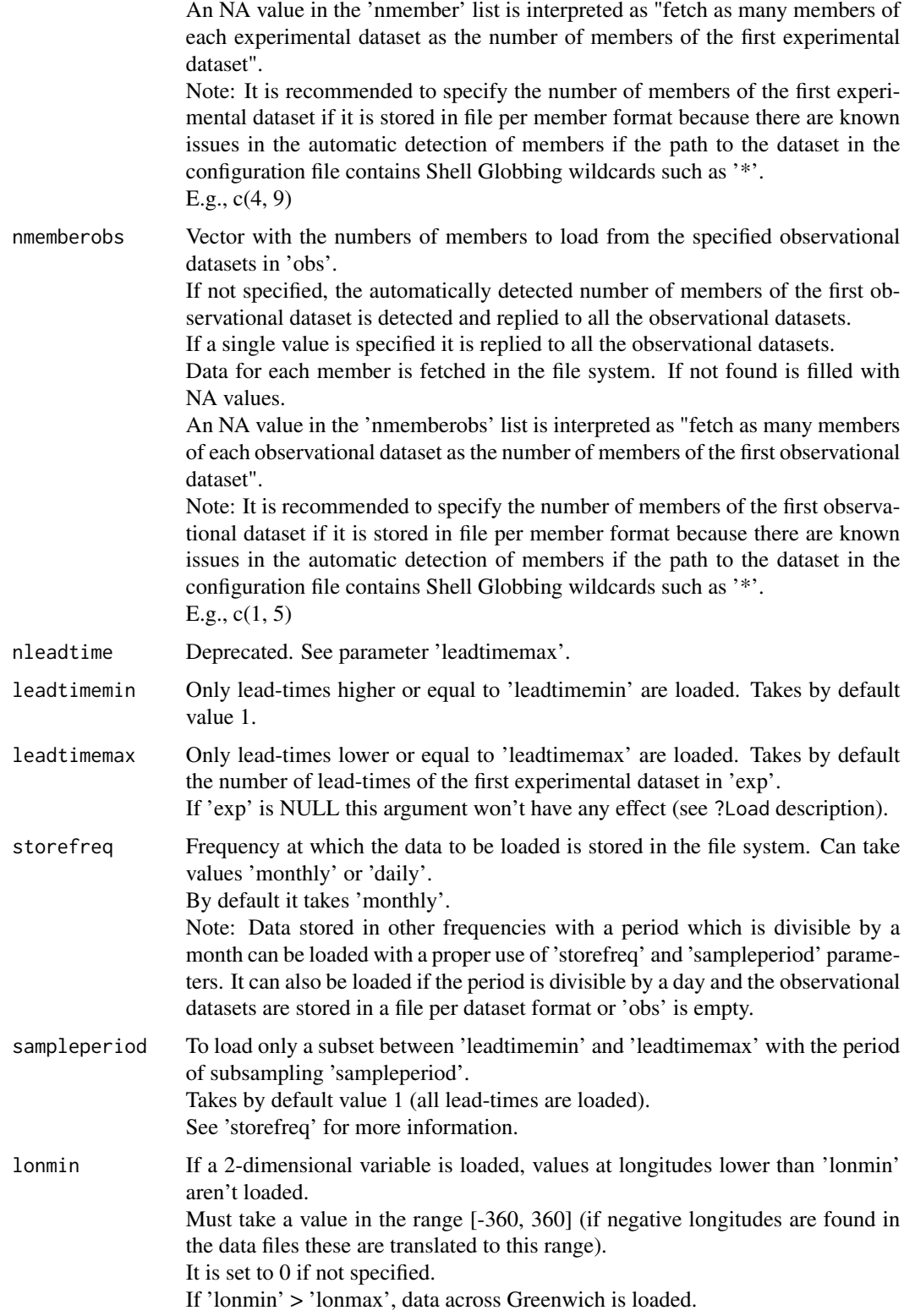

#### Load 69

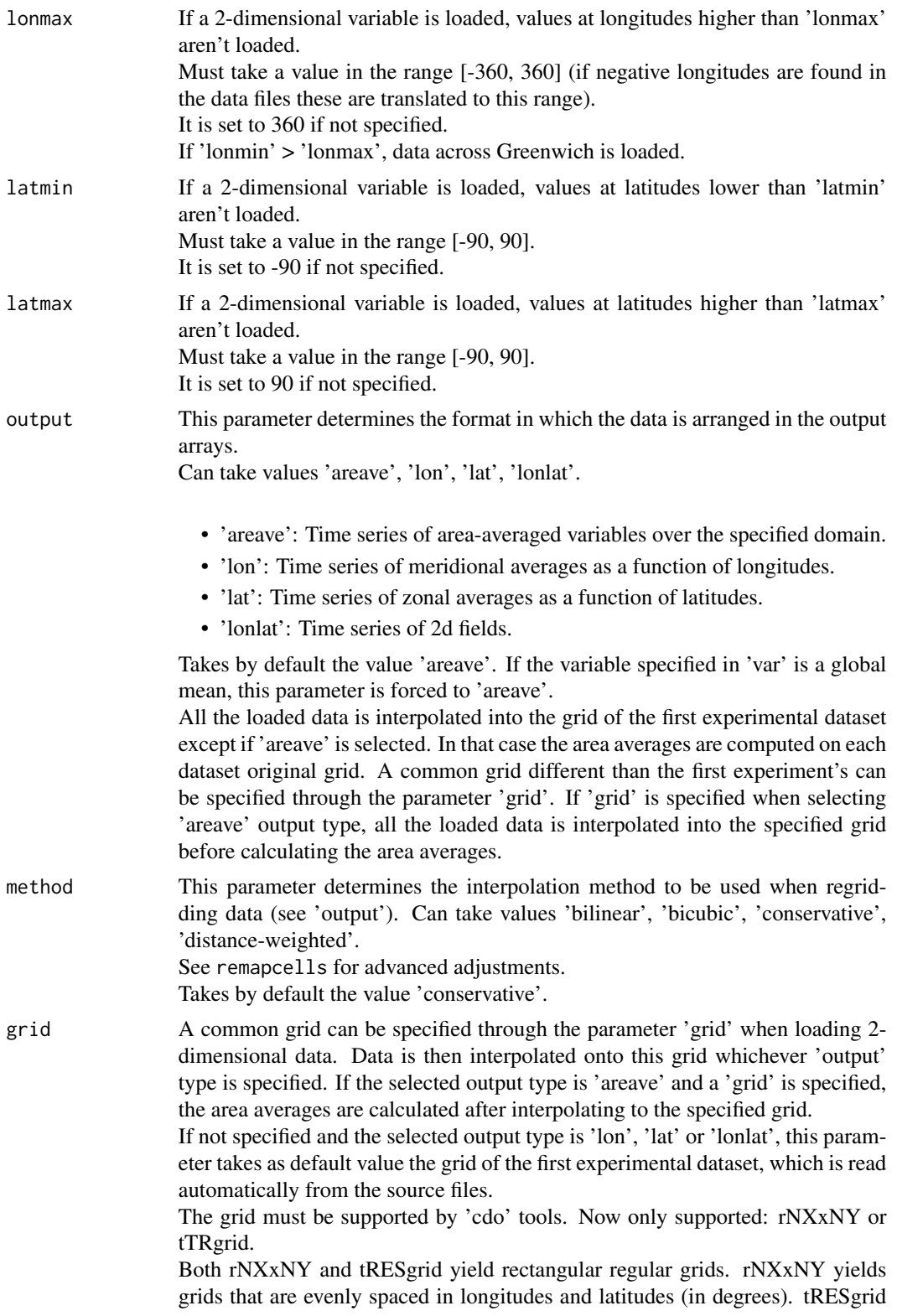

refers to a grid generated with series of spherical harmonics truncated at the RESth harmonic. However these spectral grids are usually associated to a gaussian grid, the latitudes of which are spaced with a Gaussian quadrature (not evenly spaced in degrees). The pattern tRESgrid will yield a gaussian grid.

E.g., 'r96x72' Advanced: If the output type is 'lon', 'lat' or 'lonlat' and no common grid is specified, the grid of the first experimental or observational dataset is detected and all data is then interpolated onto this grid. If the first experimental or observational dataset's data is found shifted along the longitudes (i.e., there's no value at the longitude 0 but at a longitude close to it), the data is reinterpolated to suppress the shift. This has to be done in order to make sure all the data from all the datasets is properly aligned along longitudes, as there's no option so far in Load to specify grids starting at longitudes other than 0. This issue doesn't affect when loading in 'areave' mode without a common grid, the data is not re-interpolated in that case.

maskmod List of masks to be applied to the data of each experimental dataset respectively, if a 2-dimensional variable is specified in 'var'.

Each mask can be defined in 2 formats:

a) a matrix with dimensions c(longitudes, latitudes).

b) a list with the components 'path' and, optionally, 'nc\_var\_name'.

In the format a), the matrix must have the same size as the common grid or with the same size as the grid of the corresponding experimental dataset if 'areave' output type is specified and no common 'grid' is specified.

In the format b), the component 'path' must be a character string with the path to a NetCDF mask file, also in the common grid or in the grid of the corresponding dataset if 'areave' output type is specified and no common 'grid' is specified. If the mask file contains only a single variable, there's no need to specify the component 'nc\_var\_name'. Otherwise it must be a character string with the name of the variable inside the mask file that contains the mask values. This variable must be defined only over 2 dimensions with length greater or equal to 1.

Whichever the mask format, a value of 1 at a point of the mask keeps the original value at that point whereas a value of 0 disables it (replaces by a NA value). By default all values are kept (all ones).

The longitudes and latitudes in the matrix must be in the same order as in the common grid or as in the original grid of the corresponding dataset when loading in 'areave' mode. You can find out the order of the longitudes and latitudes of a file with 'cdo griddes'.

Note that in a common CDO grid defined with the patterns 't<RES>grid' or 'r<NX>x<NY>' the latitudes and latitudes are ordered, by definition, from -90 to 90 and from 0 to 360, respectively.

If you are loading maps ('lonlat', 'lon' or 'lat' output types) all the data will be interpolated onto the common 'grid'. If you want to specify a mask, you will have to provide it already interpolated onto the common grid (you may use 'cdo' libraries for this purpose). It is not usual to apply different masks on experimental datasets on the same grid, so all the experiment masks are expected to be the same.

Warning: When loading maps, any masks defined for the observational data will be ignored to make sure the same mask is applied to the experimental and

#### $Load$  71

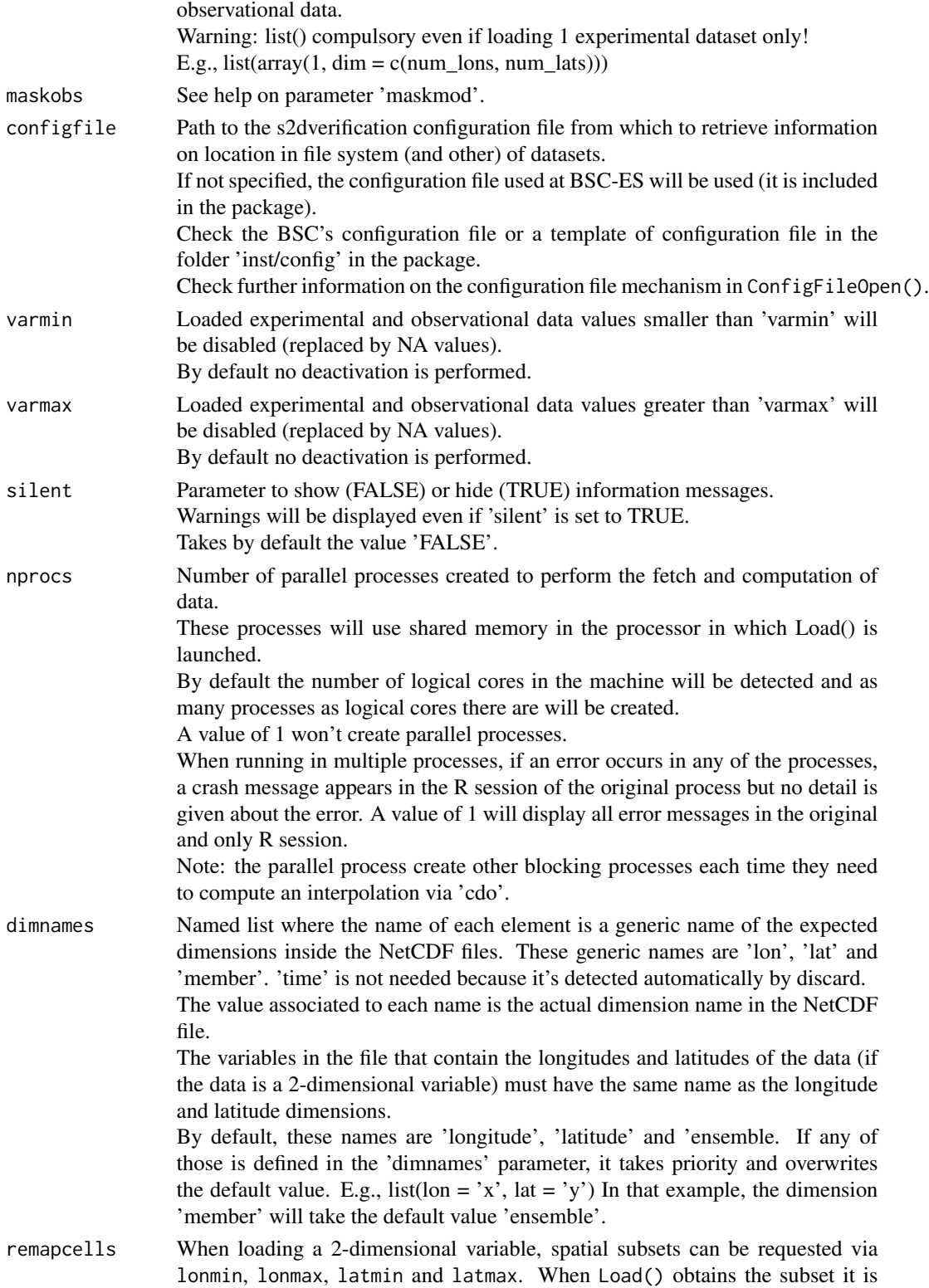

then interpolated if needed with the method specified in method.

The result of this interpolation can vary if the values surrounding the spatial subset are not present. To better control this process, the width in number of grid cells of the surrounding area to be taken into account can be specified with remapcells. A value of 0 will take into account no additional cells but will generate less traffic between the storage and the R processes that load data. A value beyond the limits in the data files will be automatically runcated to the actual limit.

The default value is 2.

#### path\_glob\_permissive

In some cases, when specifying a path pattern (either in the parameters 'exp'/'obs' or in a configuration file) one can specify path patterns that contain shell globbing expressions. Too much freedom in putting globbing expressions in the path patterns can be dangerous and make Load() find a file in the file system for a start date for a dataset that really does not belong to that dataset. For example, if the file system contains two directories for two different experiments that share a part of their path and the path pattern contains globbing expressions: /experiments/model1/expA/monthly\_mean/tos/tos\_19901101.nc /experiments/model2/expA/monthly\_mean/tos/tos\_19951101.nc And the path pattern is used as in the example right below to load data of only the experiment 'expA' of the model 'model1' for the starting dates '19901101' and '19951101', Load() will undesiredly yield data for both starting dates, even if in fact there is data only for the first one:

expA <-list(path = file.path('/experiments/\*/expA/monthly\_mean/\$VAR\_NAME\$','\$VAR\_NAME data <-Load('tos',list(expA),NULL,c('19901101','19951101')) To avoid these situations, the parameter path\_glob\_permissive is set by default to 'partial', which forces Load() to replace all the globbing expressions of a path pattern of a data set by fixed values taken from the path of the first found file for each data set, up to the folder right before the final files (globbing expressions in the file name will not be replaced, only those in the path to the file). Replacement of globbing expressions in the file name can also be triggered by setting path\_glob\_permissive to FALSE or 'no'. If needed to keep all globbing expressions, path\_glob\_permissive can be set to TRUE or 'yes'.

# Details

The two output matrices have between 2 and 6 dimensions:

- 1. Number of experimental/observational datasets.
- 2. Number of members.
- 3. Number of startdates.
- 4. Number of leadtimes.
- 5. Number of latitudes (optional).
- 6. Number of longitudes (optional).

but the two matrices have the same number of dimensions and only the first two dimensions can have different lengths depending on the input arguments. For a detailed explanation of the process, read the documentation attached to the package or check the comments in the code.
$Load$  73

### Value

Load() returns a named list following a structure similar to the used in the package 'downscaleR'. The components are the following:

- 'mod' is the array that contains the experimental data. It has the attribute 'dimensions' associated to a vector of strings with the labels of each dimension of the array, in order. The order of the latitudes is always forced to be from 90 to -90 whereas the order of the longitudes is kept as in the original files (if possible). The longitude values provided in lon lower than 0 are added 360 (but still kept in the original order). In some cases, however, if multiple data sets are loaded in longitude-latitude mode, the longitudes (and also the data arrays in mod and obs) are re-ordered afterwards by Load() to range from 0 to 360; a warning is given in such cases. The longitude and latitude of the center of the grid cell that corresponds to the value [j, i] in 'mod' (along the dimensions latitude and longitude, respectively) can be found in the outputs lon[i] and lat[j]
- 'obs' is the array that contains the observational data. The same documentation of parameter 'mod' applies to this parameter.
- 'lat' and 'lon' are the latitudes and longitudes of the centers of the cells of the grid the data is interpolated into (0 if the loaded variable is a global mean or the output is an area average). Both have the attribute 'cdo\_grid\_des' associated with a character string with the name of the common grid of the data, following the CDO naming conventions for grids.

'lon' has the attributes 'first\_lon' and 'last\_lon', with the first and last longitude values found in the region defined by 'lonmin' and 'lonmax'. 'lat' has also the equivalent attributes 'first\_lat' and 'last\_lat'.

'lon' has also the attribute 'data\_across\_gw' which tells whether the requested region via 'lonmin', 'lonmax', 'latmin', 'latmax' goes across the Greenwich meridian. As explained in the documentation of the parameter 'mod', the loaded data array is kept in the same order as in the original files when possible: this means that, in some cases, even if the data goes across the Greenwich, the data array may not go across the Greenwich. The attribute 'array\_across\_gw' tells whether the array actually goes across the Greenwich. E.g: The longitudes in the data files are defined to be from 0 to 360. The requested longitudes are from -80 to 40. The original order is kept, hence the longitudes in the array will be ordered as follows: 0, ..., 40, 280, ..., 360. In that case, 'data\_across\_gw' will be TRUE and 'array\_across\_gw' will be FALSE. The attribute 'projection' is kept for compatibility with 'downscaleR'.

- 'Variable' has the following components:
	- 'varName', with the short name of the loaded variable as specified in the parameter 'var'.
	- 'level', with information on the pressure level of the variable. Is kept to NULL by now.

And the following attributes:

- 'is\_standard', kept for compatibility with 'downscaleR', tells if a dataset has been homogenized to standards with 'downscaleR' catalogs.
- 'units', a character string with the units of measure of the variable, as found in the source files.
- 'longname', a character string with the long name of the variable, as found in the source files.
- 'daily\_agg\_cellfun', 'monthly\_agg\_cellfun', 'verification\_time', kept for compatibility with 'downscaleR'.
- 'Datasets' has the following components:
- 'exp', a named list where the names are the identifying character strings of each experiment in 'exp', each associated to a list with the following components:
	- \* 'members', a list with the names of the members of the dataset.
	- \* 'source', a path or URL to the source of the dataset.
- 'obs', similar to 'exp' but for observational datasets.
- 'Dates', with the follwing components:
	- 'start', an array of dimensions (sdate, time) with the POSIX initial date of each forecast time of each starting date.
	- 'end', an array of dimensions (sdate, time) with the POSIX final date of each forecast time of each starting date.
- InitializationDates', a vector of starting dates as specified in 'sdates', in POSIX format.
- 'when', a time stamp of the date the Load() call to obtain the data was issued.
- 'source files', a vector of character strings with complete paths to all the found files involved in the Load() call.
- 'not found files', a vector of character strings with complete paths to not found files involved in the Load() call.

#### Author(s)

History:

```
0.1 - 2011-03 (V. Guemas, <virginie.guemas@bsc.es>) - Original code
```

```
1.0 - 2013-09 (N. Manubens, <nicolau.manubens@bsc.es>) - Formatting to CRAN
```
1.2 - 2015-02 (N. Manubens, <nicolau.manubens@bsc.es>) - Generalisation + parallelisation

1.3 - 2015-07 (N. Manubens, <nicolau.manubens@bsc.es>) - Improvements related to configuration file mechanism

1.4 - 2016-01 (N. Manubens, <nicolau.manubens@bsc.es>) - Added subsetting capabilities

#### Examples

```
# Let's assume we want to perform verification with data of a variable
# called 'tos' from a model called 'model' and observed data coming from
# an observational dataset called 'observation'.
#
# The model was run in the context of an experiment named 'experiment'.
# It simulated from 1st November in 1985, 1990, 1995, 2000 and 2005 for a
# period of 5 years time from each starting date. 5 different sets of
# initial conditions were used so an ensemble of 5 members was generated
# for each starting date.
# The model generated values for the variables 'tos' and 'tas' in a
# 3-hourly frequency but, after some initial post-processing, it was
# averaged over every month.
# The resulting monthly average series were stored in a file for each
# starting date for each variable with the data of the 5 ensemble members.
# The resulting directory tree was the following:
# model
# |--> experiment
# |--> monthly_mean
# |--> tos_3hourly
```

```
# | |--> tos_19851101.nc
# | |--> tos_19901101.nc
\# . The set of \|\cdot\| is the set of \|\cdot\|\# . The set of \|\cdot\| is the set of \mathbb{R} .
# | |--> tos_20051101.nc
# |--> tas_3hourly
# |--> tas_19851101.nc
# |--> tas_19901101.nc
\# . The set of the set of the set of the set of the set of the set of the set of the set of the set of the set of the set of the set of the set of the set of the set of the set of the set of the set of the set of the s
\# . The set of the set of the set of the set of the set of the set of the set of the set of the set of the set of the set of the set of the set of the set of the set of the set of the set of the set of the set of the s
# |--> tas_20051101.nc
#
# The observation recorded values of 'tos' and 'tas' at each day of the
# month over that period but was also averaged over months and stored in
# a file per month. The directory tree was the following:
# observation
# |--> monthly_mean
# |--> tos
# | |--> tos_198511.nc
# | |--> tos_198512.nc
# | |--> tos_198601.nc
\# \qquad \qquad \qquad \qquad \qquad \qquad \qquad \qquad \qquad \qquad \qquad \qquad \qquad \qquad \qquad \qquad \qquad \qquad \qquad \qquad \qquad \qquad \qquad \qquad \qquad \qquad \qquad \qquad \qquad \qquad \qquad \qquad \qquad \qquad \qquad \qquad 
\# \qquad \qquad \qquad \qquad \qquad \qquad \qquad \qquad \qquad \qquad \qquad \qquad \qquad \qquad \qquad \qquad \qquad \qquad \qquad \qquad \qquad \qquad \qquad \qquad \qquad \qquad \qquad \qquad \qquad \qquad \qquad \qquad \qquad \qquad \qquad \qquad 
# | |--> tos_201010.nc
# |--> tas
# |--> tas_198511.nc
# |--> tas_198512.nc
# |--> tas_198601.nc
\# . The set of the set of the set of the set of the set of the set of the set of the set of the set of the set of the set of the set of the set of the set of the set of the set of the set of the set of the set of the s
\# . The set of the set of the set of the set of the set of the set of the set of the set of the set of the set of the set of the set of the set of the set of the set of the set of the set of the set of the set of the s
# |--> tas_201010.nc
#
# The model data is stored in a file-per-startdate fashion and the
# observational data is stored in a file-per-month, and both are stored in
# a monthly frequency. The file format is NetCDF.
# Hence all the data is supported by Load() (see details and other supported
# conventions in ?Load) but first we need to configure it properly.
#
# These data files are included in the package (in the 'sample_data' folder),
# only for the variable 'tos'. They have been interpolated to a very low
# resolution grid so as to make it on CRAN.
# The original grid names (following CDO conventions) for experimental and
# observational data were 't106grid' and 'r180x89' respectively. The final
# resolutions are 'r20x10' and 'r16x8' respectively.
# The experimental data comes from the decadal climate prediction experiment
# run at IC3 in the context of the CMIP5 project. Its name within IC3 local
# database is 'i00k'.
# The observational dataset used for verification is the 'ERSST'
# observational dataset.
#
# The next two examples are equivalent and show how to load the variable
# 'tos' from these sample datasets, the first providing lists of lists to
# the parameters 'exp' and 'obs' (see documentation on these parameters) and
```
#### 76 Load

```
# the second providing vectors of character strings, hence using a
# configuration file.
#
# The code is not run because it dispatches system calls to 'cdo' which is
# not allowed in the examples as per CRAN policies. You can run it on your
# system though.
# Instead, the code in 'dontshow' is run, which loads the equivalent
# already processed data in R.
#
# Example 1: Providing lists of lists to 'exp' and 'obs':
#
## Not run:
data_path <- system.file('sample_data', package = 's2dverification')
exp <- list(
       name = 'experiment',
       path = file.path(data_path, 'model/$EXP_NAME$/monthly_mean',
                         '$VAR_NAME$_3hourly/$VAR_NAME$_$START_DATES$.nc')
     )
obs <- list(
       name = 'observation',
       path = file.path(data_path, 'observation/$OBS_NAME$/monthly_mean',
                         '$VAR_NAME$/$VAR_NAME$_$YEAR$$MONTH$.nc')
     \lambda# Now we are ready to use Load().
startDates <- c('19851101', '19901101', '19951101', '20001101', '20051101')
sampleData <- Load('tos', list(exp), list(obs), startDates,
                  output = 'areave', latmin = 27, latmax = 48,
                  lomin = -12, lonnax = 40## End(Not run)
#
# Example 2: Providing vectors of character strings to 'exp' and 'obs'
# and using a configuration file.
#
# The configuration file 'sample.conf' that we will create in the example
# has the proper entries to load these (see ?LoadConfigFile for details on
# writing a configuration file).
#
## Not run:
data_path <- system.file('sample_data', package = 's2dverification')
expA <- list(name = 'experiment', path = file.path(data_path,
            'model/$EXP_NAME$/$STORE_FREQ$_mean/$VAR_NAME$_3hourly',
            '$VAR_NAME$_$START_DATE$.nc'))
obsX <- list(name = 'observation', path = file.path(data_path,
            '$OBS_NAME$/$STORE_FREQ$_mean/$VAR_NAME$',
            '$VAR_NAME$_$YEAR$$MONTH$.nc'))
# Now we are ready to use Load().
startDates <- c('19851101', '19901101', '19951101', '20001101', '20051101')
sampleData <- Load('tos', list(expA), list(obsX), startDates,
                  output = 'areave', latmin = 27, latmax = 48,
                  lomin = -12, lonnax = 40#
```
#### Mean1Dim 77

```
# Example 2: providing character strings in 'exp' and 'obs', and providing
# a configuration file.
# The configuration file 'sample.conf' that we will create in the example
# has the proper entries to load these (see ?LoadConfigFile for details on
# writing a configuration file).
#
configfile <- paste0(tempdir(), '/sample.conf')
ConfigFileCreate(configfile, confirm = FALSE)
c <- ConfigFileOpen(configfile)
c <- ConfigEditDefinition(c, 'DEFAULT_VAR_MIN', '-1e19', confirm = FALSE)
c <- ConfigEditDefinition(c, 'DEFAULT_VAR_MAX', '1e19', confirm = FALSE)
data_path <- system.file('sample_data', package = 's2dverification')
exp_data_path <- paste0(data_path, '/model/$EXP_NAME$/')
obs_data_path <- paste0(data_path, '/$OBS_NAME$/')
c <- ConfigAddEntry(c, 'experiments', dataset_name = 'experiment',
    var_name = 'tos', main_path = exp_data_path,
    file_path = '$STORE_FREQ$_mean/$VAR_NAME$_3hourly/$VAR_NAME$_$START_DATE$.nc')
c <- ConfigAddEntry(c, 'observations', dataset_name = 'observation',
    var_name = 'tos', main_path = obs_data_path,
    file_path = '$STORE_FREQ$_mean/$VAR_NAME$/$VAR_NAME$_$YEAR$$MONTH$.nc')
ConfigFileSave(c, configfile, confirm = FALSE)
# Now we are ready to use Load().
startDates <- c('19851101', '19901101', '19951101', '20001101', '20051101')
sampleData <- Load('tos', c('experiment'), c('observation'), startDates,
                  output = 'areave', latmin = 27, latmax = 48,
                  lonmin = -12, lonmax = 40, configfile = configfile)
```
## End(Not run)

Mean1Dim *Averages An Array Along A Dimension*

#### Description

Averages the array along the posdim dimension along the user specified dimension. The user can specify a subset of the dimension to take the mean along.

#### Usage

```
Mean1Dim(var, posdim, narm = TRUE, limits = NULL)
```
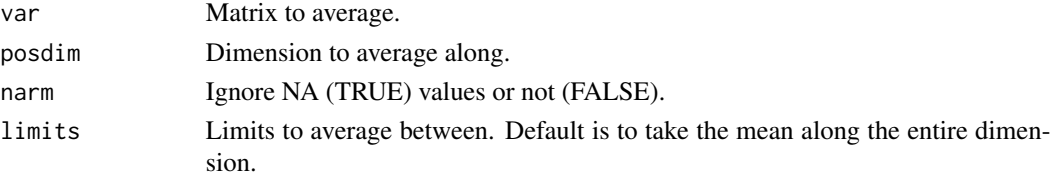

## Value

Array with one dimension less than the input array, containing the average along the posdim dimension.

# Author(s)

History: 0.1 - 2011-04 (V. Guemas, <virginie.guemas@ic3.cat>) - Original code 1.0 - 2013-09 (N. Manubens, <nicolau.manubens@ic3.cat>) - Formatting to R CRAN

# Examples

```
a \leq -\arctan((\text{norm}(24), \text{dim} = c(2, 3, 4)))print(a)
print(Mean1Dim(a, 2))
```
#### MeanListDim *Averages An Array Along Multiple Dimensions*

## Description

Averages an array along a set of dimensions given by the argument dims.

#### Usage

```
MeanListDim(var, dims, narm = TRUE)
```
#### Arguments

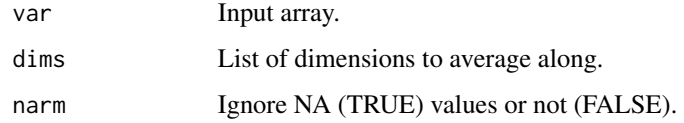

#### Value

The averaged array, with the dimensions specified in dims removed.

# Author(s)

History:

0.1 - 2011-04 (V. Guemas, <vguemas@ic3.cat>) - Original code 1.0 - 2013-09 (N. Manubens, <nicolau.manubens@ic3.cat>) - Formatting to R CRAN 1.1 - 2015-03 (N. Manubens, <nicolau.manubens@ic3.cat>) - Improved memory usage

#### $NAO$  79

## Examples

```
a \leq -\arctan((\text{norm}(24), \text{dim} = c(2, 3, 4)))print(a)
print(Mean1Dim(a, 2))
print(MeanListDim(a, c(2, 3)))
```
NAO *Computes the North Atlantic Oscillation (NAO) Index*

# Description

Compute the North Atlantic Oscillation (NAO) index based on the leading EOF of the sea level pressure (SLP) anomalies over the north Atlantic region (20N-80N, 80W-40E). The PCs are obtained by projecting the forecast and observed anomalies onto the observed EOF pattern (Pobs) or the forecast anomalies onto the EOF pattern of the other years of the forecast (Pmod). By default (ftime\_average = 2:4) NAO() computes the NAO index for 1-month lead seasonal forecasts that can be plotted with BoxPlot(). Returns cross-validated PCs of the NAO index for forecast (ano\_exp) and observations (ano\_obs) based on the leading EOF pattern.

#### Usage

```
NAO(
  ano\_exp = NULL,ano_obs = NULL,
  lon,
  lat,
  ftime_average = 2:4,
  obsproj = TRUE
)
```
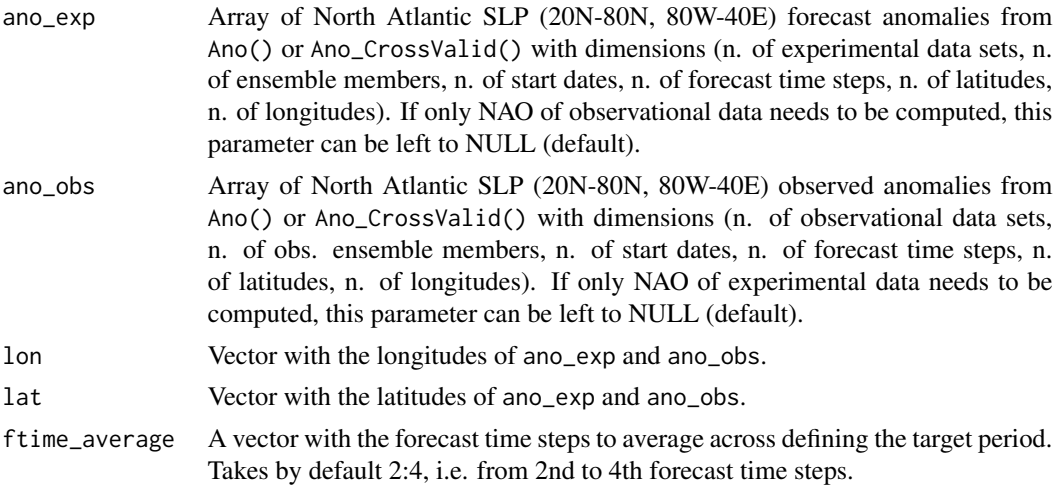

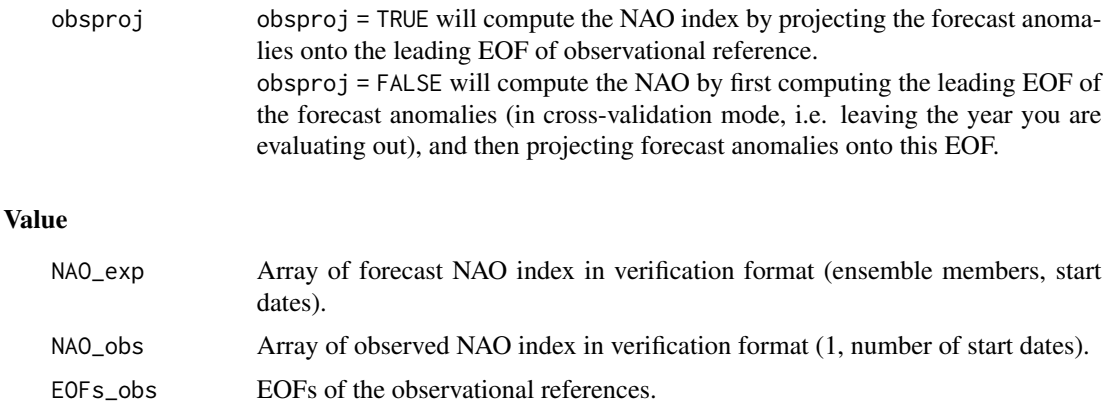

#### Author(s)

History:

0.1 - 2013-08 (F. Lienert, <flienert@ic3.cat>) - Original code 0.2 - 2014-03 (V. Guemas, <virginie.guemas@bsc.es>) - Removing the rotation 0.3 - 2014-05 (L. Batte, <lauriane.batte@ic3.cat>) - Changes to simplify function and add Pobs and Pmod options for NAO projection calculations 0.4 - 2015-03 (L. Batte, <lauriane.batte@ic3.cat>) - Polarity check and correction is wrong. Switched to have a negative NAO index when the anomaly pattern corresponds to NAO-. 1.0 - 2016-03 (N. Manubens, <nicolau.manubens@bsc.es>) - Formatted to CRAN

# References

Doblas-Reyes, F.J., Pavan, V. and Stephenson, D. (2003). The skill of multi-model seasonal forecasts of the wintertime North Atlantic Oscillation. Climate Dynamics, 21, 501-514. DOI: 10.1007/s00382- 003-0350-4

# Examples

```
# See examples on Load() to understand the first lines in this example
## Not run:
data_path <- system.file('sample_data', package = 's2dverification')
expA <- list(name = 'experiment', path = file.path(data_path,
            'model/$EXP_NAME$/$STORE_FREQ$_mean/$VAR_NAME$_3hourly',
            '$VAR_NAME$_$START_DATE$.nc'))
obsX <- list(name = 'observation', path = file.path(data_path,
            '$OBS_NAME$/$STORE_FREQ$_mean/$VAR_NAME$',
            '$VAR_NAME$_$YEAR$$MONTH$.nc'))
# Now we are ready to use Load().
startDates <- c('19851101', '19901101', '19951101', '20001101', '20051101')
sampleData <- Load('tos', list(expA), list(obsX), startDates,
                  leadtimemin = 1, leadtimemax = 4, output = 'lonlat',
                  latmin = 20, latmax = 90, lonmin = -80, lonmax = 40)
```
## End(Not run)

```
# Now ready to compute the EOFs and project on, for example, the first
# variability mode.
ano <- Ano_CrossValid(sampleData$mod, sampleData$obs)
# Note that computing the NAO over the region for which there is available
# example data is not the full NAO area: NAO() will raise a warning.
nao <- NAO(ano$ano_exp, ano$ano_obs, sampleData$lon, sampleData$lat)
# Finally plot the NAO index
PlotBoxWhisker(nao$NAO_exp, nao$NAO_obs, "NAO index, DJF", "NAO index (PC1) TOS",
      monini = 12, yearini = 1985, freq = 1, "Exp. A", "Obs. X")
```
Plot2VarsVsLTime *Plot Two Scores With Confidence Intervals In A Common Plot*

#### Description

Plots two input variables having the same dimensions in a common plot. One plot for all experiments. Input variables should have dimensions (nexp/nmod, nltime).

#### Usage

```
Plot2VarsVsLTime(
  var1,
  var2,
  toptitle = ",
  ytitle = ",
  monini = 1,
  freq = 12,
  nticks = NULL,
  limits = NULL,
  listexp = c("exp1", "exp2", "exp3"),
  listvars = c("var1", "var2"),biglab = FALSE,
  hlines = NULL,
  leg = TRUE,siglev = FALSE,
  sizetit = 1,
  show_conf = TRUE,
  fileout = "output_plot2varsvsltime.eps",
  width = 8,
  height = 5,
  size_units = "in",
  res = 100,...
)
```
# Arguments

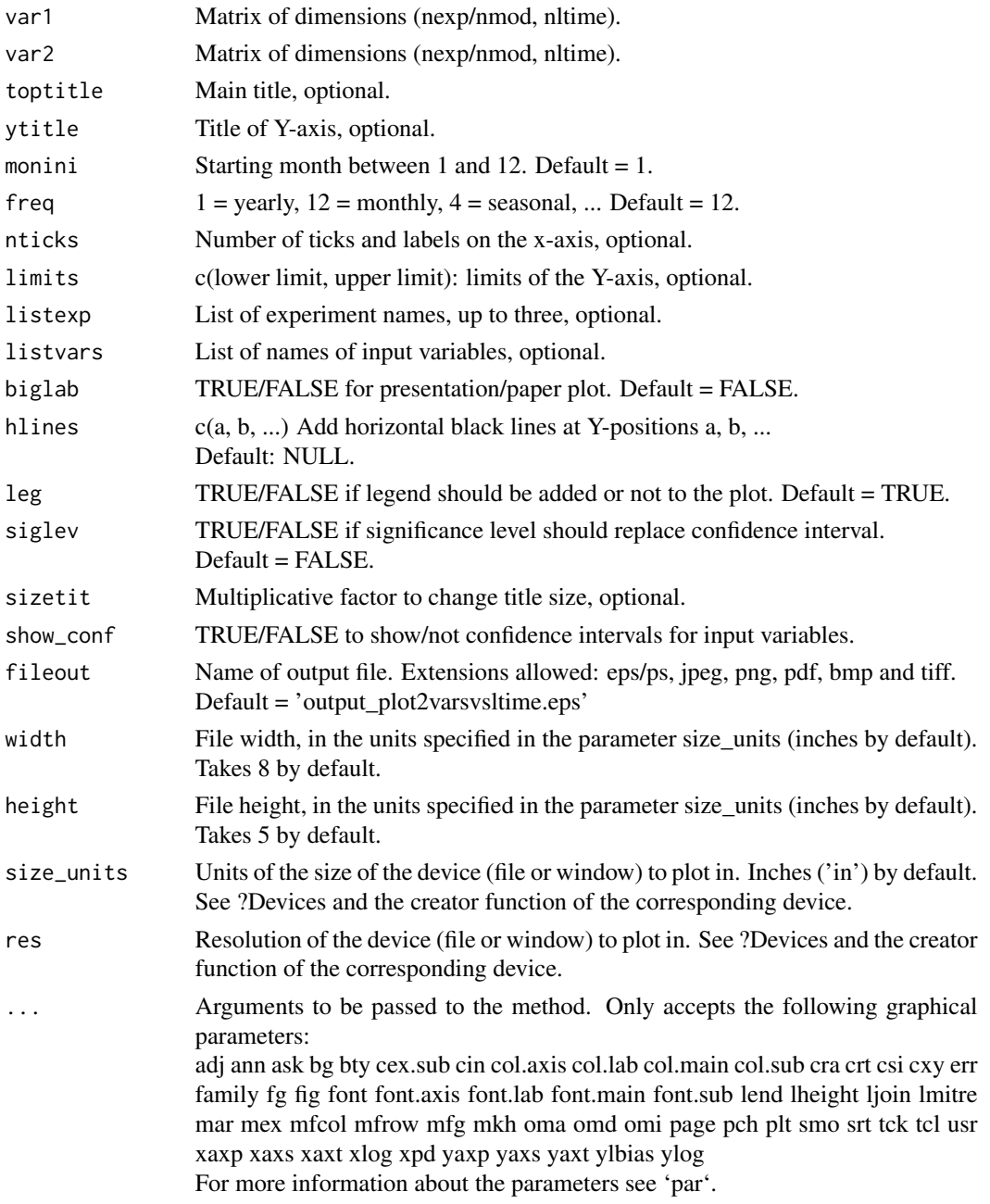

# Details

Examples of input:

——————

RMSE error for a number of experiments and along lead-time: (nexp, nltime)

### PlotACC 83

#### Author(s)

History: 1.0 - 2013-03 (I. Andreu-Burillo, <isabel.andreu-burillo@ic3.cat>) - Original code

#### Examples

```
# Load sample data as in Load() example:
example(Load)
clim <- Clim(sampleData$mod, sampleData$obs)
ano_exp <- Ano(sampleData$mod, clim$clim_exp)
ano_obs <- Ano(sampleData$obs, clim$clim_obs)
runmean_months <- 12
dim_to_smooth <- 4 # Smooth along lead-times
smooth_ano_exp <- Smoothing(ano_exp, runmean_months, dim_to_smooth)
smooth_ano_obs <- Smoothing(ano_obs, runmean_months, dim_to_smooth)
dim_to_mean <- 2 # Mean along members
required_complete_row <- 3 # Discard start dates that contain NA along lead-times
leadtimes_per_startdate <- 60
rms <- RMS(Mean1Dim(smooth_ano_exp, dim_to_mean),
         Mean1Dim(smooth_ano_obs, dim_to_mean),
          compROW = required_complete_row,
          limits = c(ceiling((runmean_months + 1) / 2),
                     leadtimes_per_startdate - floor(runmean_months / 2)))
smooth_ano_exp_m_sub <- smooth_ano_exp - InsertDim(Mean1Dim(smooth_ano_exp, 2,
                       narm = TRUE), 2, dim(smooth_ano_exp)[2])
spread <- Spread(smooth_ano_exp_m_sub, c(2, 3))
Plot2VarsVsLTime(InsertDim(rms[, , , ], 1, 1), spread$sd,
                toptitle = 'RMSE and spread', monini = 11, freq = 12,
                listexp = c('CMIP5 IC3'), listvar = c('RMSE', 'spread'),fileout = 'plot2vars.eps')
```
PlotACC *Plot Plumes/Timeseries Of Anomaly Correlation Coefficients*

#### Description

Plots plumes/timeseries of ACC from an array with dimensions (output from ACC()): c(nexp, nobs, nsdates, nltime, 4)

where the fourth dimension is of length 4 and contains the lower limit of the 95% confidence interval, the ACC, the upper limit of the 95% confidence interval and the 95% significance level given by a one-sided T-test.

#### Usage

PlotACC( ACC,

84 PlotACC

```
sdates,
  toptitle = ",
  sizetit = 1,
  ytitle = ",
  limits = NULL,
  legends = NULL,
  freq = 12,
  biglab = FALSE,
  fill = FALSE,linezero = FALSE,
  points = TRUE,
  vlines = NULL,
  fileout = "output_PlotACC.eps",
  width = 8,
  height = 5,
  size_units = "in",
  res = 100,
  ...
\mathcal{L}
```
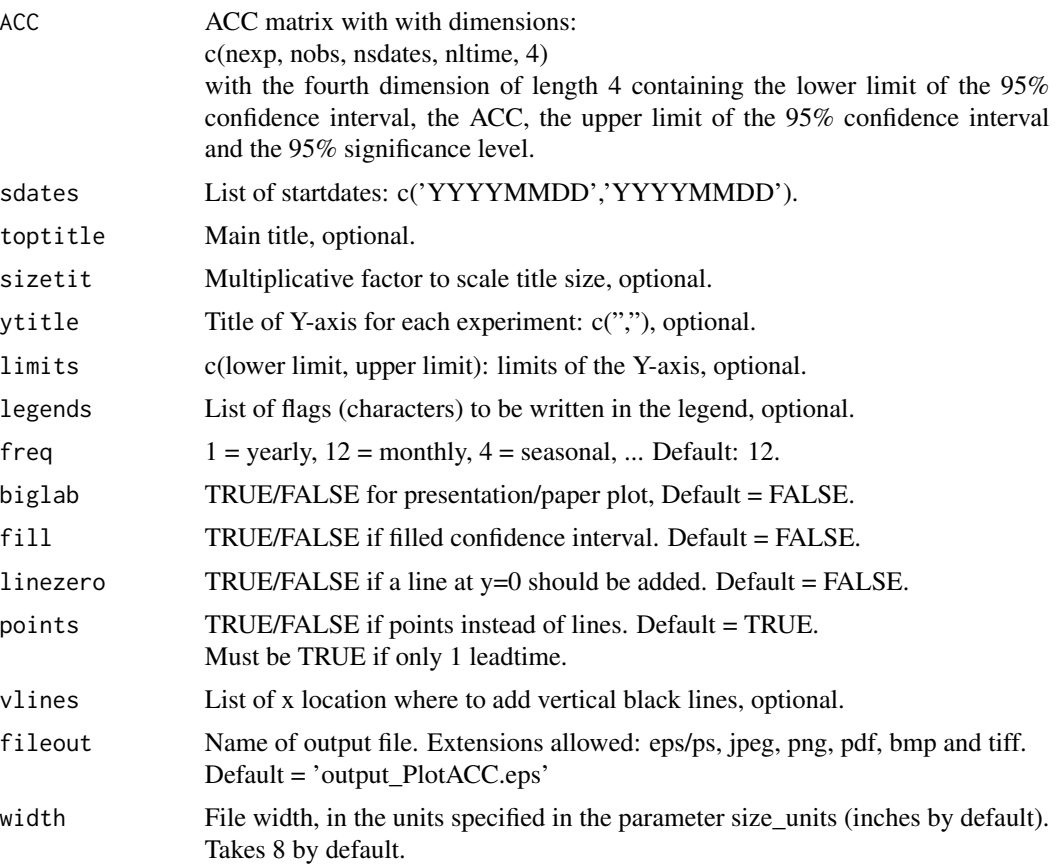

#### PlotACC 85

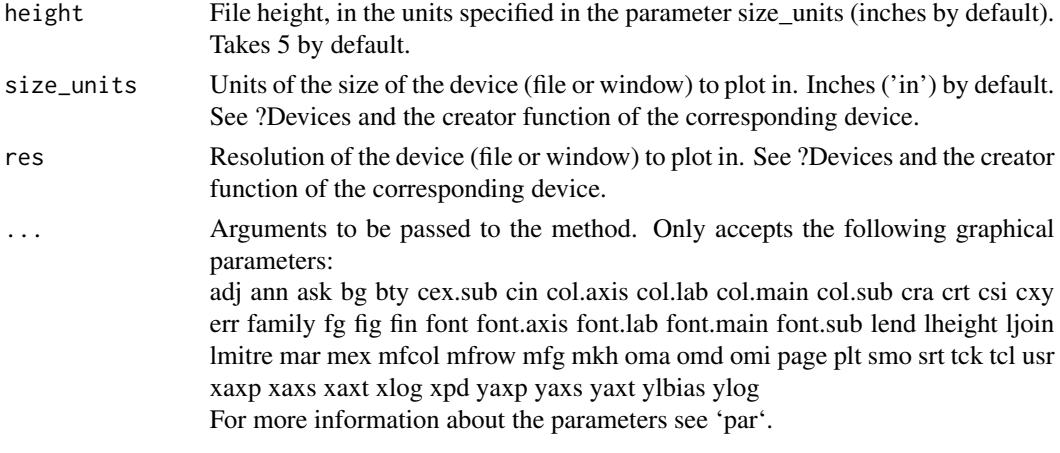

## Author(s)

History: 0.1 - 2013-08 (V. Guemas, <virginie.guemas@ic3.cat>) - Original code 1.0 - 2013-09 (N. Manubens, <nicolau.manubens@ic3.cat>) - Formatting to CRAN

## Examples

```
# See examples on Load() to understand the first lines in this example
## Not run:
data_path <- system.file('sample_data', package = 's2dverification')
expA <- list(name = 'experiment', path = file.path(data_path,
            'model/$EXP_NAME$/$STORE_FREQ$_mean/$VAR_NAME$_3hourly',
            '$VAR_NAME$_$START_DATE$.nc'))
obsX <- list(name = 'observation', path = file.path(data_path,
            '$OBS_NAME$/$STORE_FREQ$_mean/$VAR_NAME$',
            '$VAR_NAME$_$YEAR$$MONTH$.nc'))
# Now we are ready to use Load().
startDates <- c('19851101', '19901101', '19951101', '20001101', '20051101')
sampleData <- Load('tos', list(expA), list(obsX), startDates,
                 leadtimemin = 1, leadtimemax = 4, output = 'lonlat',
                 latmin = 27, latmax = 48, lonmin = -12, lonmax = 40)
## End(Not run)
sampleData$mod <- Season(sampleData$mod, 4, 11, 12, 2)
sampleData$obs <- Season(sampleData$obs, 4, 11, 12, 2)
clim <- Clim(sampleData$mod, sampleData$obs)
ano_exp <- Ano(sampleData$mod, clim$clim_exp)
ano_obs <- Ano(sampleData$obs, clim$clim_obs)
acc <- ACC(Mean1Dim(sampleData$mod, 2),
         Mean1Dim(sampleData$obs, 2))
```
PlotACC(acc\$ACC, startDates, toptitle = "Anomaly Correlation Coefficient")

# Description

Plots timeseries of raw or smoothed anomalies of any variable output from Load() or Ano() or or Ano\_CrossValid() or Smoothing().

# Usage

```
PlotAno(
  exp_ano,
  obs_ano = NULL,
  sdates,
  toptitle = rep("", 15),
 ytitle = rep("", 15),
  limits = NULL,
  legends = NULL,
  freq = 12,
 biglab = FALSE,
  fill = TRUE,memb = TRUE,ensmean = TRUE,
  linezero = FALSE,
 points = FALSE,
 vlines = NULL,
  sizetit = 1,
  fileout = paste0("output", 1:5, "_plotano.eps"),
 width = 8,
 height = 5,
  size_units = "in",
  res = 100,...
\mathcal{L}
```
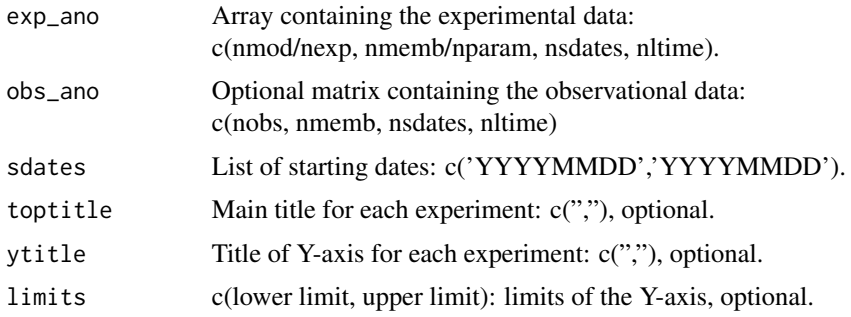

#### PlotAno 87

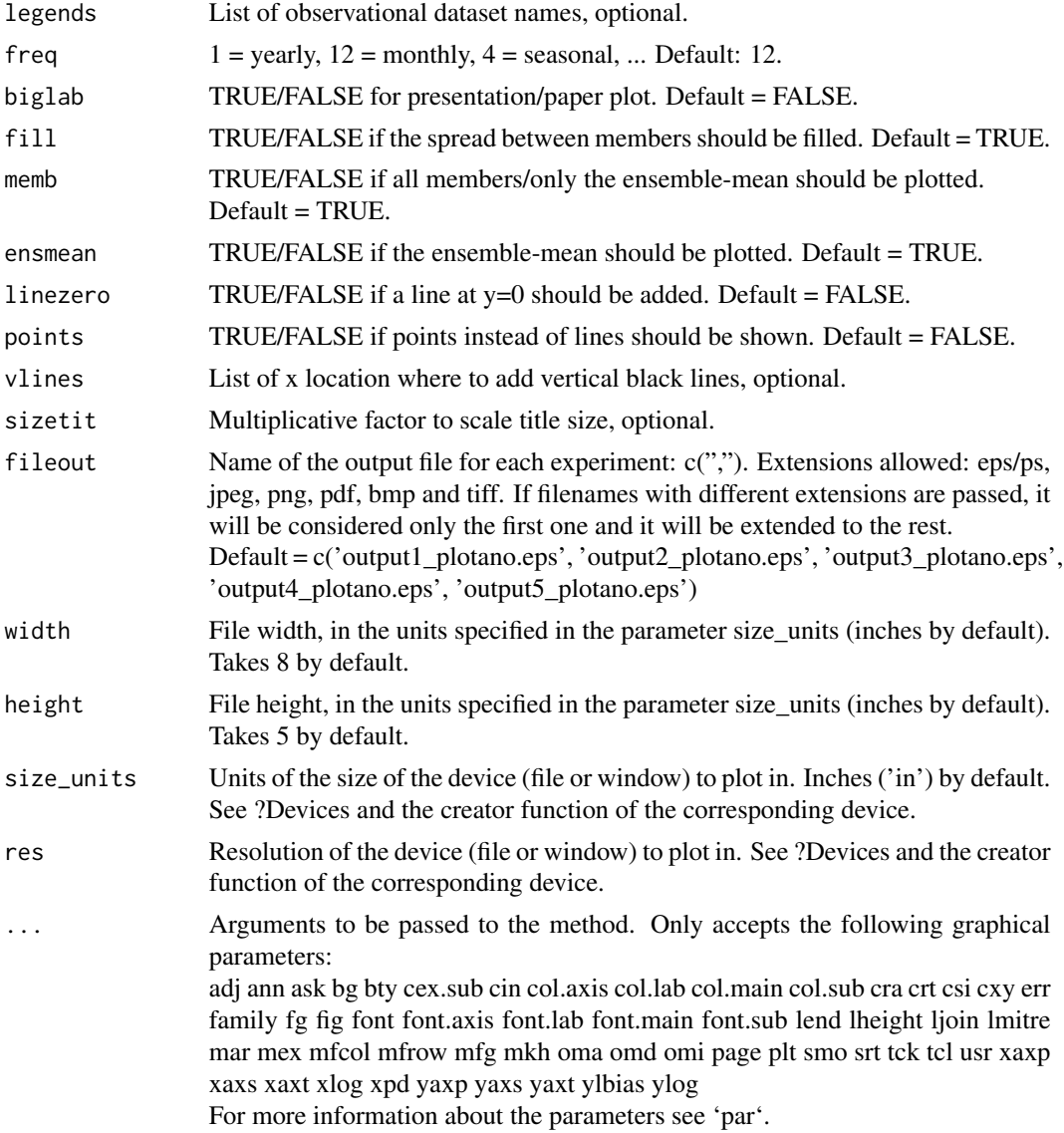

# Author(s)

History: 0.1 - 2011-03 (V. Guemas, <virginie.guemas@ic3.cat>) - Original code 1.0 - 2013-09 (N. Manubens, <nicolau.manubens@ic3.cat>) - Formatting to CRAN

# Examples

```
# Load sample data as in Load() example:
example(Load)
clim <- Clim(sampleData$mod, sampleData$obs)
ano_exp <- Ano(sampleData$mod, clim$clim_exp)
ano_obs <- Ano(sampleData$obs, clim$clim_obs)
```

```
runmean_nb_months <- 12
dim_to_smooth <- 4 # Smooth along lead-times
smooth_ano_exp <- Smoothing(ano_exp, runmean_nb_months, dim_to_smooth)
smooth_ano_obs <- Smoothing(ano_obs, runmean_nb_months, dim_to_smooth)
PlotAno(smooth_ano_exp, smooth_ano_obs, startDates,
      toptitle = paste('smoothed anomalies'), ytitle = c('K', 'K', 'K'),
      legends = 'ERSST', biglab = FALSE, fileout = 'tos_ano.eps')
```
PlotBoxWhisker *Box-And-Whisker Plot of Time Series with Ensemble Distribution*

#### Description

Produce time series of box-and-whisker plot showing the distribution of the members of a forecast vs. the observed evolution. The correlation between forecast and observational data is calculated and displayed. Only works for n-monthly to n-yearly time series.

#### Usage

```
PlotBoxWhisker(
  exp,
  obs,
  toptitle = ",
  ytitle = "",
  monini = 1,
  yearini = 0,
  freq = 1,
  expname = "exp 1",obsname = "obs 1",drawleg = TRUE,
  fileout = "output_PlotBoxWhisker.ps",
  width = 8,
  height = 5,
  size_units = "in",
  res = 100,...
)
```
## Arguments

exp Forecast array of multi-member time series, e.g., the NAO index of one experiment. The expected dimensions are c(members, start dates/forecast horizons). A vector with only the time dimension can also be provided. Only monthly or lower frequency time series are supported. See parameter freq.

# PlotBoxWhisker 89

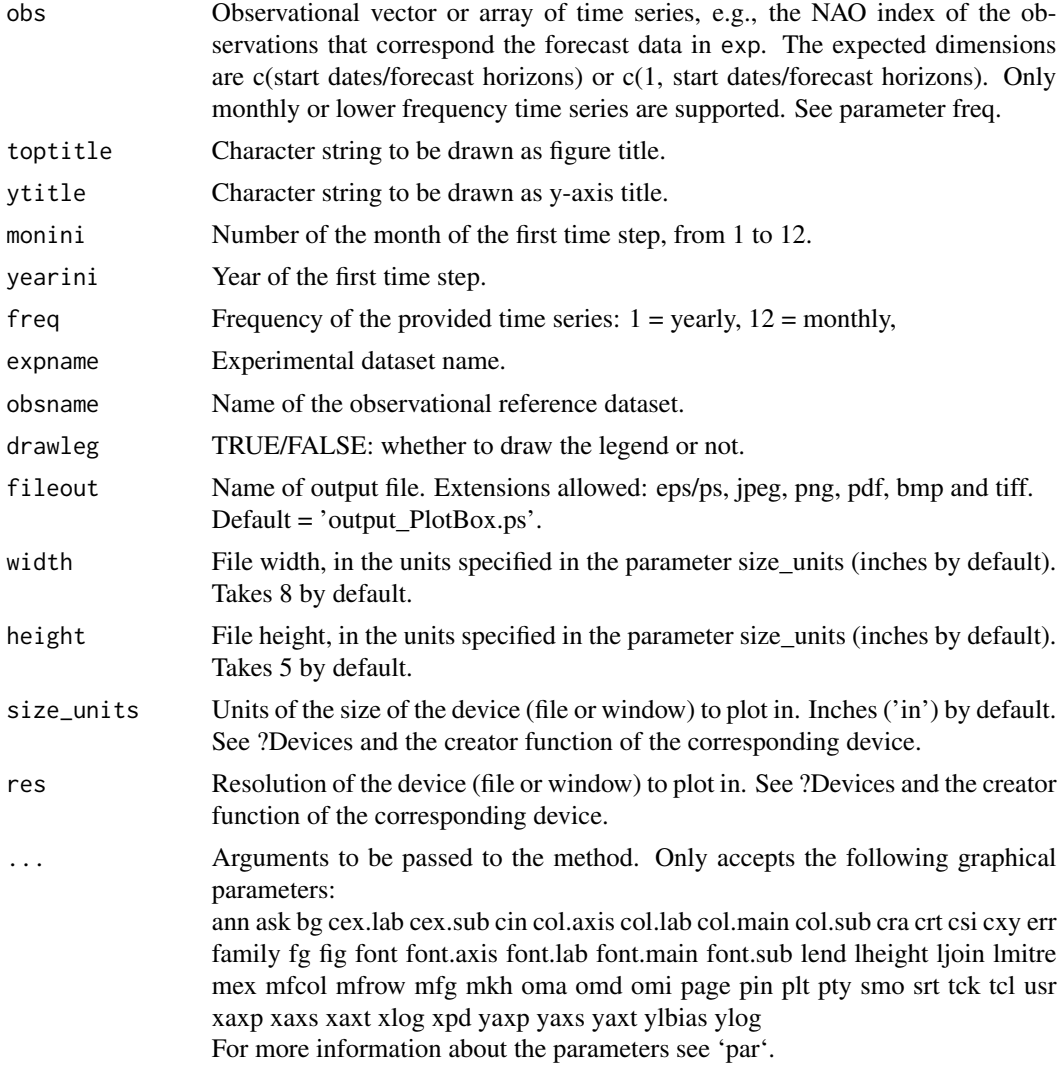

### Value

Generates a file at the path specified via fileout.

# Author(s)

History: 0.1 - 2013-09 (F. Lienert, <flienert@ic3.cat>) - Original code 0.2 - 2015-03 (L. Batte, <lauriane.batte@ic3.cat>) - Removed all normalization for sake of clarity. 1.0 - 2016-03 (N. Manubens, <nicolau.manubens@bsc.es>) - Formatting to R CRAN

# See Also

EOF, ProjectField, NAO

#### Examples

```
# See examples on Load() to understand the first lines in this example
## Not run:
data_path <- system.file('sample_data', package = 's2dverification')
expA <- list(name = 'experiment', path = file.path(data_path,
            'model/$EXP_NAME$/$STORE_FREQ$_mean/$VAR_NAME$_3hourly',
            '$VAR_NAME$_$START_DATE$.nc'))
obsX <- list(name = 'observation', path = file.path(data_path,
            '$OBS_NAME$/$STORE_FREQ$_mean/$VAR_NAME$',
            '$VAR_NAME$_$YEAR$$MONTH$.nc'))
# Now we are ready to use Load().
startDates <- c('19851101', '19901101', '19951101', '20001101', '20051101')
sampleData <- Load('tos', list(expA), list(obsX), startDates,
                  leadtimemin = 1, leadtimemax = 4, output = 'lonlat',
                  latmin = 27, latmax = 48, lonmin = -12, lonmax = 40)
## End(Not run)
# Now ready to compute the EOFs and project on, for example, the first
# variability mode.
ano <- Ano_CrossValid(sampleData$mod, sampleData$obs)
nao <- NAO(ano$ano_exp, ano$ano_obs, sampleData$lon, sampleData$lat)
# Finally plot the nao index
PlotBoxWhisker(nao$NAO_exp, nao$NAO_obs, "NAO index, DJF", "NAO index (PC1) TOS",
             monini = 12, yearini = 1985, freq = 1, "Exp. A", "Obs. X")
```
PlotClim *Plots Climatologies*

#### Description

Plots climatologies as a function of the forecast time for any index output from Clim() and organized in matrix with dimensions:

c(nmod/nexp, nmemb/nparam, nltime) or c(nmod/nexp, nltime) for the experiment data c(nobs, nmemb, nltime) or c(nobs, nltime) for the observational data

#### Usage

```
PlotClim(
  exp_clim,
  obs_clim = NULL,
  toptitle = ",
  ytitle = "",
  monini = 1,
  freq = 12,
```
#### PlotClim 91

```
limits = NULL,
  listexp = c("exp1", "exp2", "exp3"),
  listobs = c("obs1", "obs2", "obs3"),
 biglab = FALSE,
 leg = TRUE,sizetit = 1,fileout = "output_plotclim.eps",
 width = 8,
 height = 5,size_units = "in",
 res = 100,
 ...
)
```
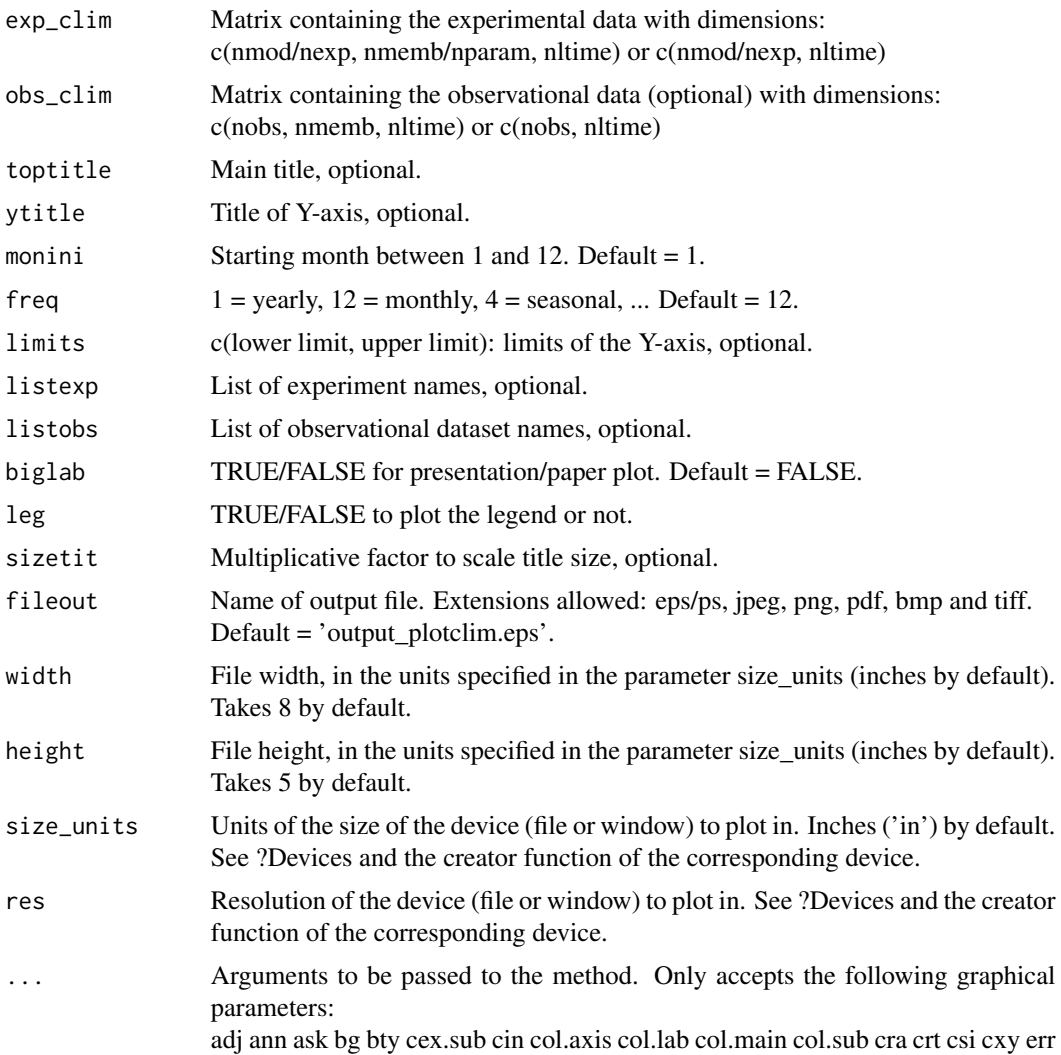

family fg fig font font.axis font.lab font.main font.sub lend lheight ljoin lmitre mar mex mfcol mfrow mfg mkh oma omd omi page pch plt smo srt tck usr xaxp xaxs xaxt xlog xpd yaxp yaxs yaxt ylbias ylog For more information about the parameters see 'par'.

### Author(s)

History: 0.1 - 2011-03 (V. Guemas, <virginie.guemas@ic3.cat>) - Original code 1.0 - 2013-09 (N. Manubens, <nicolau.manubens@ic3.cat>) - Formatting to CRAN

#### Examples

```
# Load sample data as in Load() example:
example(Load)
clim <- Clim(sampleData$mod, sampleData$obs)
PlotClim(clim$clim_exp, clim$clim_obs, toptitle = paste('climatologies'),
        ytitle = 'K', monini = 11, listexp = c('CMIP5 IC3'),
        listobs = c('ERSST'), biglab = FALSE, fileout = 'tos_clim.eps')
```
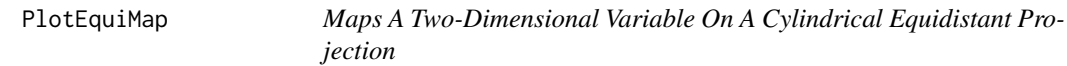

### Description

Map longitude-latitude array (on a regular rectangular or gaussian grid) on a cylindrical equidistant latitude and longitude projection with coloured grid cells. Only the region for which data has been provided is displayed. A colour bar (legend) can be plotted and adjusted. It is possible to draw superimposed arrows, dots, symbols, contour lines and boxes. A number of options is provided to adjust the position, size and colour of the components. This plot function is compatible with figure layouts if colour bar is disabled.

#### Usage

```
PlotEquiMap(
  var,
  lon,
  lat,
  varu = NULL,varv = NULL,
  toptitle = NULL,
  sizetit = NULL,
  units = NULL,brks = NULL,
```

```
cols = NULL,
bar_limits = NULL,
triangle_ends = NULL,
col_info = NULL,col\_sup = NULL,colNA = NULL,
color_fun = clim.palette(),square = TRUE,filled.continents = NULL,
coast_color = NULL,
coast_width = 1,
lake_color = NULL,
contours = NULL,
brks2 = NULL,contour_lwd = 0.5,
contour_color = "black",
contour_lty = 1,
contour_draw_label = TRUE,
contour_label_scale = 1,
dots = NULL,
dot_symbol = 4,
dot\_size = 1,
arr_subsamp = floor(length(lon)/30),
arr\_scale = 1,
arr_ref_len = 15,
arr\_units = "m/s",arr_scale_shaft = 1,
arr_scale_shaft_angle = 1,
axelab = TRUE,labW = FALSE,lab\_dist_x = NULL,lab\_dist_y = NULL,intylat = 20,
intxlon = 20,
axes_tick_scale = 1,
axes_label_scale = 1,
drawleg = TRUE,subsampleg = NULL,
bar_extra_labels = NULL,
draw_bar_ticks = TRUE,
draw_separators = FALSE,
triangle_ends_scale = 1,
bar_label_digits = 4,
bar_label_ccale = 1,
units_scale = 1,
bar_tick_scale = 1,
bar\_extra\_margin = rep(0, 4),boxlim = NULL,
```

```
boxcol = "purple2",
 boxlwd = 5,
 margin\_scale = rep(1, 4),title_scale = 1,
 numbering = NULL,fileout = NULL,
 width = 8,height = 5,
 size\_units = "in",res = 100,
  ...
\mathcal{L}
```
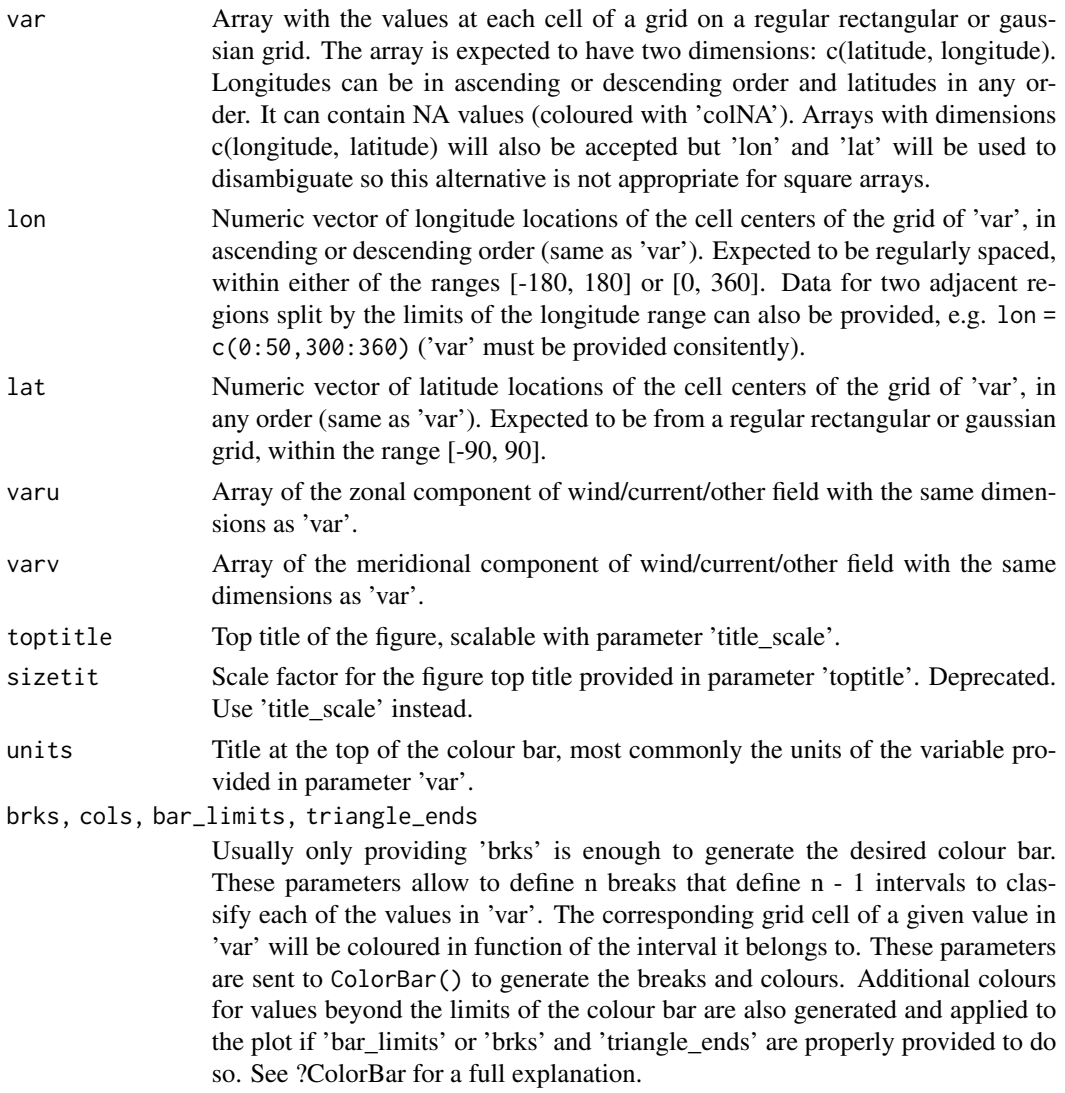

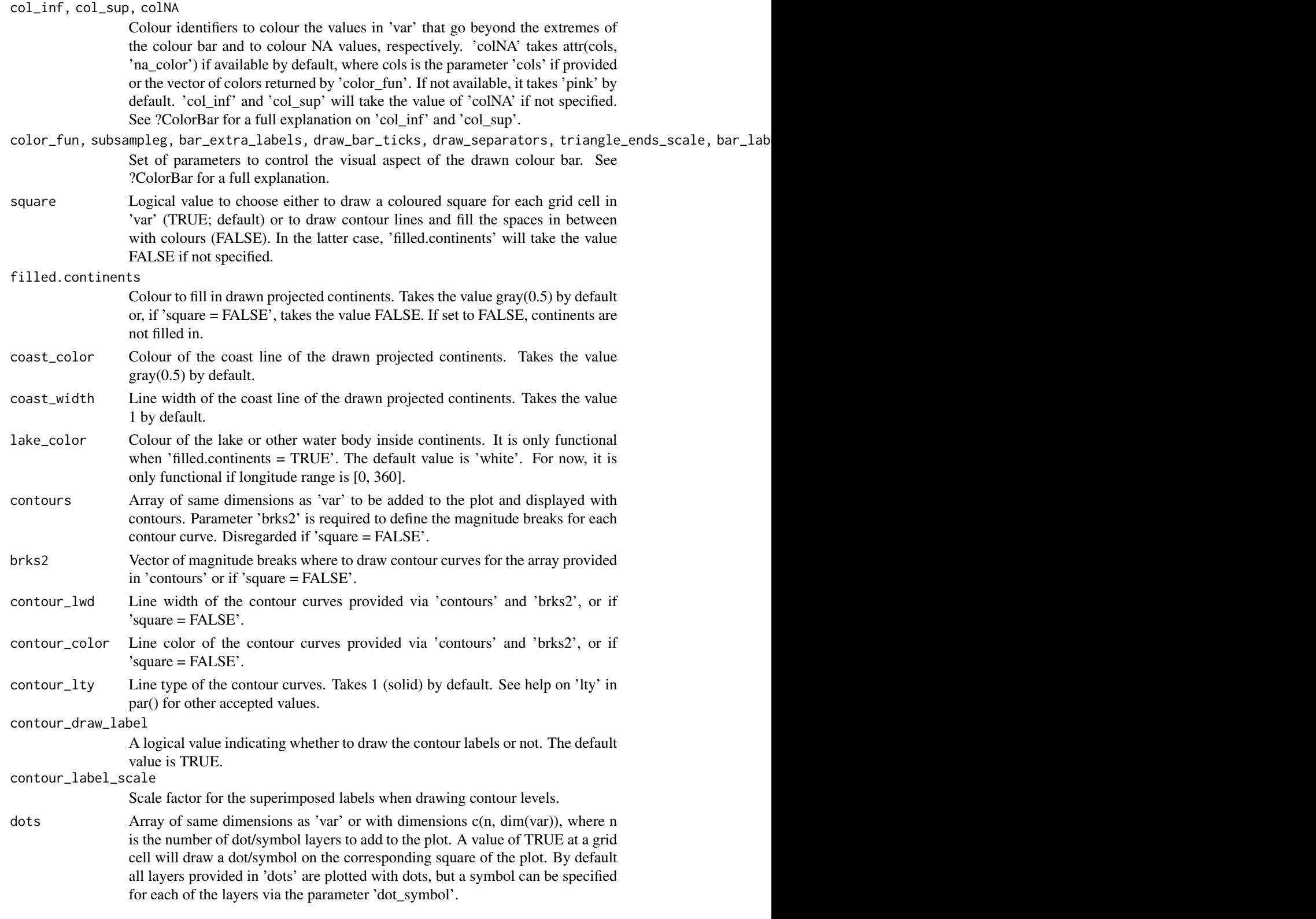

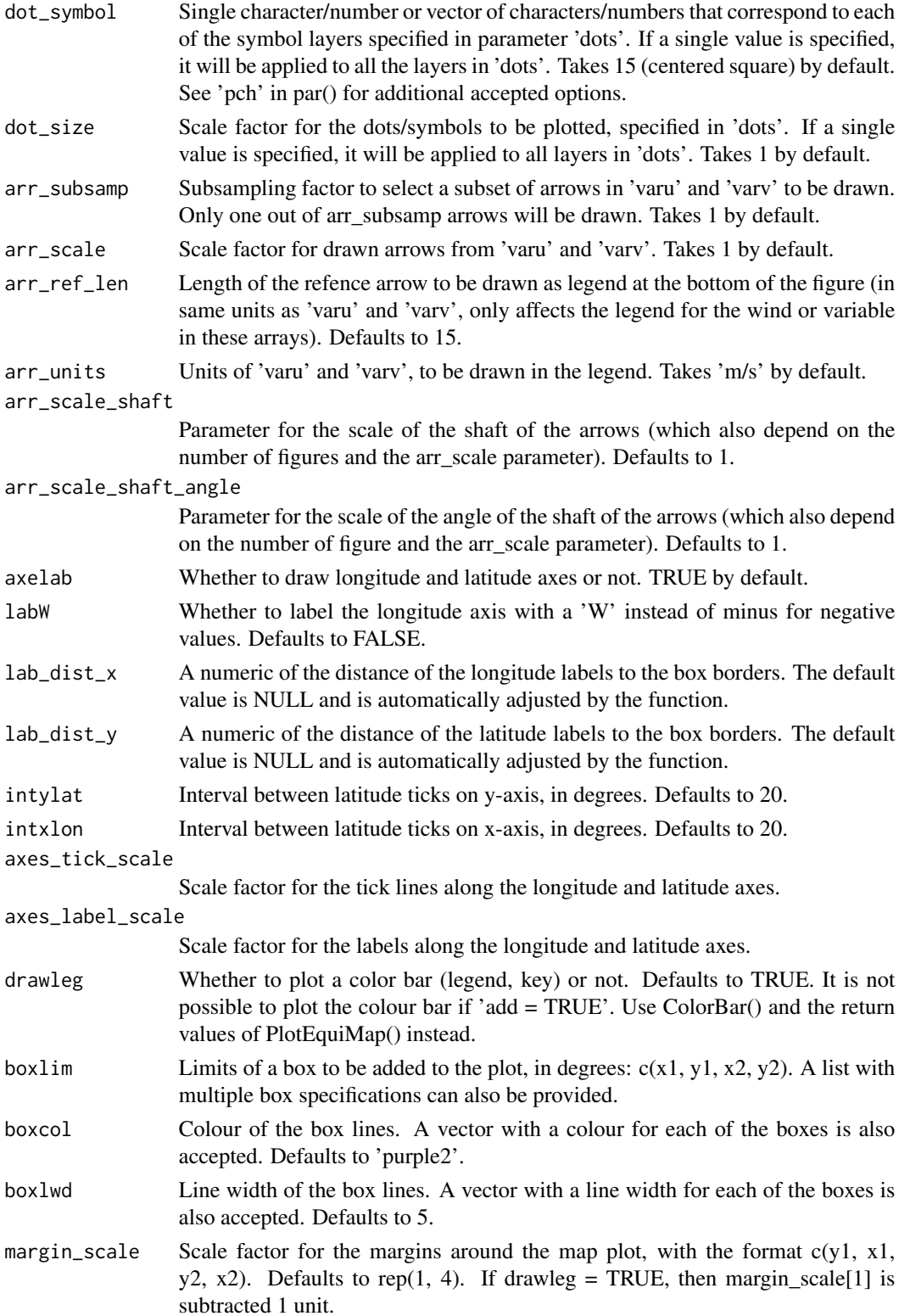

# PlotEquiMap 97

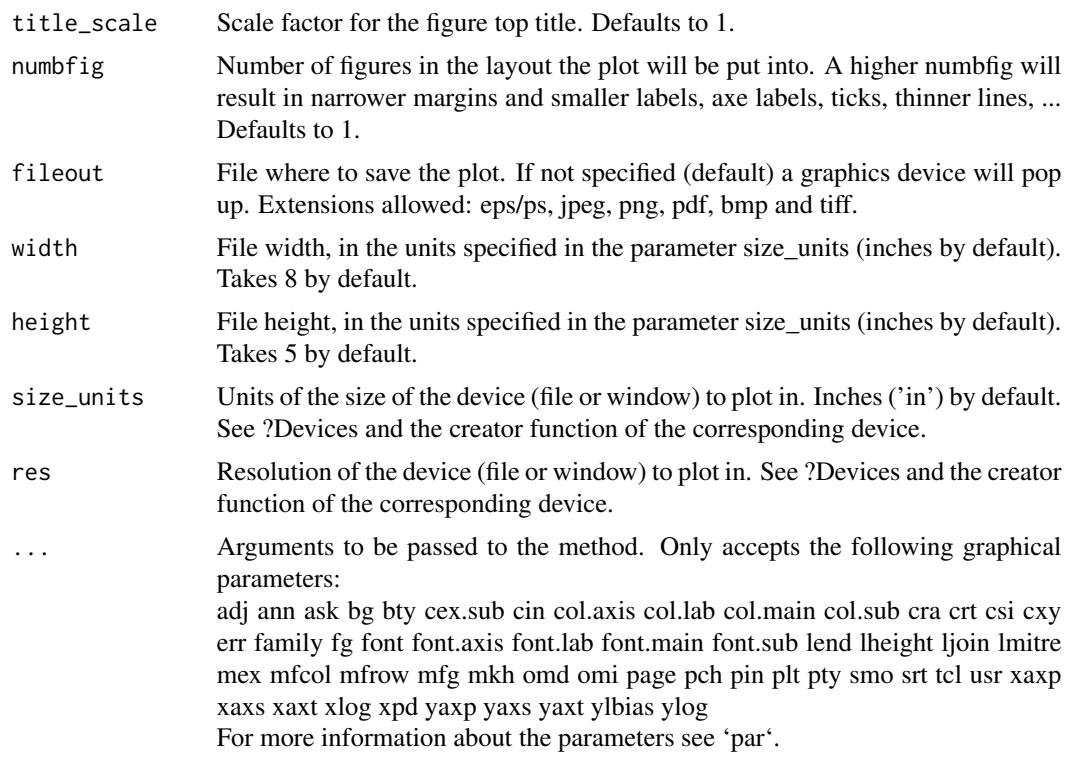

## Value

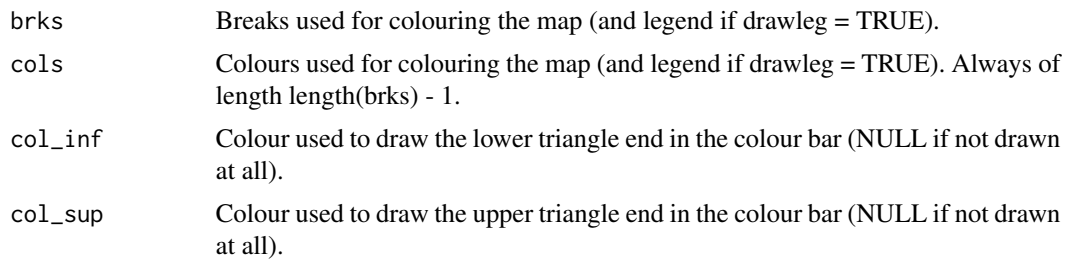

# Author(s)

History: 0.1 - 2011-11 (V. Guemas, <virginie.guemas@ic3.cat>) - Original code 0.2 - 2013-04 (R. Saurral <ramiro.saurral@ic3.cat>) - LabW 1.0 - 2013-09 (N. Manubens, <nicolau.manubens@ic3.cat>) - Formatting to R CRAN 1.1 - 2013-09 (C. Prodhomme, <chloe.prodhomme@ic3.cat>) - add winds 1.2 - 2016-08 (N. Manubens, <nicolau.manubens@bsc.es>) - Refactored and added features, and adapted to new ColorBar.

# Examples

# See examples on Load() to understand the first lines in this example ## Not run:

```
data_path <- system.file('sample_data', package = 's2dverification')
expA <- list(name = 'experiment', path = file.path(data_path,
            'model/$EXP_NAME$/$STORE_FREQ$_mean/$VAR_NAME$_3hourly',
            '$VAR_NAME$_$START_DATE$.nc'))
obsX <- list(name = 'observation', path = file.path(data_path,
            '$OBS_NAME$/$STORE_FREQ$_mean/$VAR_NAME$',
            '$VAR_NAME$_$YEAR$$MONTH$.nc'))
# Now we are ready to use Load().
startDates <- c('19851101', '19901101', '19951101', '20001101', '20051101')
sampleData <- Load('tos', list(expA), list(obsX), startDates,
                  leadtimemin = 1, leadtimemax = 4, output = 'lonlat',
                  latmin = 27, latmax = 48, lonmin = -12, lonmax = 40)
## End(Not run)
PlotEquiMap(sampleData$mod[1, 1, 1, 1, , ], sampleData$lon, sampleData$lat,
           toptitle = 'Predicted sea surface temperature for Nov 1960 from 1st Nov',
           sizetit = 0.5)
```
PlotLayout *Arrange and Fill Multi-Pannel Layouts With Optional Colour Bar*

#### Description

This function takes an array or list of arrays and loops over each of them to plot all the sub-arrays they contain on an automatically generated multi-pannel layout. A different plot function (not necessarily from s2dverification) can be applied over each of the provided arrays. The input dimensions of each of the functions have to be specified, either with the names or the indices of the corresponding input dimensions. It is possible to draw a common colour bar at any of the sides of the multi-pannel for all the s2dverification plots that use a colour bar. Common plotting arguments for all the arrays in 'var' can be specified via the '...' parameter, and specific plotting arguments for each array can be fully adjusted via 'special\_args'. It is possible to draw titles for each of the figures, layout rows, layout columns and for the whole figure. A number of parameters is provided in order to adjust the position, size and colour of the components. Blank cells can be forced to appear and later be filled in manually with customized plots.

This function pops up a blank new device and fills it in, so it cannot be nested in complex layouts.

#### Usage

```
PlotLayout(
  fun,
  plot_dims,
  var,
  ...,
  special_args = NULL,
  nrow = NULL,ncol = NULL,
```
# PlotLayout 99

```
toptitle = NULL,
row_titles = NULL,
col_titles = NULL,
bar\_scale = 1,
title_scale = 1,
title_margin_scale = 1,
title_left_shift_scale = 1,
subtitle_scale = 1,
subtitle_margin_scale = 1,
brks = NULL,
cols = NULL,
drawleg = "S",titles = NULL,
subsampleg = NULL,
bar_limits = NULL,
triangle_ends = NULL,
col\_inf = NULL,col\_sup = NULL,color_fun = clim.colors,
draw_bar_ticks = TRUE,
draw_separators = FALSE,
triangle_ends_scale = 1,
bar_extra_labels = NULL,
units = NULL,units_scale = 1,
bar_label_scale = 1,
bar_tick_scale = 1,
bar\_extra\_margin = rep(0, 4),bar_left_shift_scale = 1,
bar_label_digits = 4,
extra_margin = rep(0, 4),fileout = NULL,width = NULL,
height = NULL,size_units = "in",
res = 100,close_device = TRUE
```
# Arguments

 $\mathcal{L}$ 

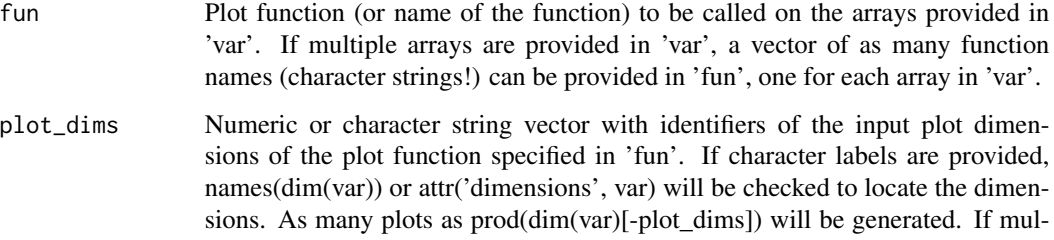

tiple arrays are provided in 'var', 'plot\_dims' can be sent a list with a vector of plot dimensions for each. If a single vector is provided, it will be used for all the arrays in 'var'.

var Multi-dimensional array with at least the dimensions expected by the specified plot function in 'fun'. The dimensions reqired by the function must be specified in 'plot\_dims'. The dimensions can be disordered and will be reordered automatically. Dimensions can optionally be labelled in order to refer to them with names in 'plot\_dims'. All the available plottable sub-arrays will be automatically plotted and arranged in consecutive cells of an automatically arranged layout. A list of multiple (super-)arrays can be specified. The process will be repeated for each of them, by default applying the same plot function to all of them or, if properly specified in 'fun', a different plot function will be applied to each of them. NAs can be passed to the list: a NA will yield a blank cell in the layout, which can be populated after (see .SwitchToFigure).

... Parameters to be sent to the plotting function 'fun'. If multiple arrays are provided in 'var' and multiple functions are provided in 'fun', the parameters provided through . . . will be sent to all the plot functions, as common parameters. To specify concrete arguments for each of the plot functions see parameter 'special\_args'.

- special\_args List of sub-lists, each sub-list having specific extra arguments for each of the plot functions provided in 'fun'. If you want to fix a different value for each plot in the layout you can do so by a) splitting your array into a list of sub-arrays (each with the data for one plot) and providing it as parameter 'var', b) providing a list of named sub-lists in 'special\_args', where the names of each sub-list match the names of the parameters to be adjusted, and each value in a sub-list contains the value of the corresponding parameter.
- nrow Numeric value to force the number of rows in the automatically generated layout. If higher than the required, this will yield blank cells in the layout (which can then be populated). If lower than the required the function will stop. By default it is configured to arrange the layout in a shape as square as possible. Blank cells can be manually populated after with customized plots (see SwitchTofigure).
- ncol Numeric value to force the number of columns in the automatically generated layout. If higher than the required, this will yield blank cells in the layout (which can then be populated). If lower than the required the function will stop. By default it is configured to arrange the layout in a shape as square as possible. Blank cells can be manually populated after with customized plots (see SwitchTofigure).
- toptitle Topt title for the multi-pannel. Blank by default.
- row\_titles Character string vector with titles for each of the rows in the layout. Blank by default.
- col\_titles Character string vector with titles for each of the columns in the layout. Blank by default.
- bar\_scale Scale factor for the common colour bar. Takes 1 by default.
- title\_scale Scale factor for the multi-pannel title. Takes 1 by default.

#### PlotLayout 101

title\_margin\_scale

Scale factor for the margins surrounding the top title. Takes 1 by default.

title\_left\_shift\_scale

When plotting row titles, a shift is added to the horizontal positioning of the top title in order to center it to the region of the figures (without taking row titles into account). This shift can be reduced. A value of 0 will remove the shift completely, centering the title to the total width of the device. This parameter will be disregarded if no 'row\_titles' are provided.

- subtitle\_scale Scale factor for the row titles and column titles (specified in 'row\_titles' and 'col\_titles'). Takes 1 by default.
- subtitle\_margin\_scale

Scale factor for the margins surrounding the subtitles. Takes 1 by default.

brks, cols, bar\_limits, triangle\_ends

Usually only providing 'brks' is enough to generate the desired colour bar. These parameters allow to define n breaks that define n - 1 intervals to classify each of the values in 'var'. The corresponding grid cell of a given value in 'var' will be coloured in function of the interval it belongs to. These parameters are sent to ColorBar() to generate the breaks and colours. Additional colours for values beyond the limits of the colour bar are also generated and applied to the plot if 'bar\_limits' or 'brks' and 'triangle\_ends' are properly provided to do so. See ?ColorBar for a full explanation.

- drawleg Where to draw the common colour bar. Can take values TRUE, FALSE or: 'up', 'u', 'U', 'top', 't', 'T', 'north', 'n', 'N' 'down', 'd', 'D', 'bottom', 'b', 'B', 'south', 's', 'S' (default) 'right', 'r', 'R', 'east', 'e', 'E' 'left', 'l', 'L', 'west', 'w', 'W'
- titles Character string vector with titles for each of the figures in the multi-pannel, from top-left to bottom-right. Blank by default.
- col\_inf, col\_sup

Colour identifiers to colour the values in 'var' that go beyond the extremes of the colour bar and to colour NA values, respectively. 'colNA' takes 'white' by default. 'col inf' and 'col sup' will take the value of 'colNA' if not specified. See ?ColorBar for a full explanation on 'col\_inf' and 'col\_sup'.

- color\_fun, subsampleg, bar\_extra\_labels, draw\_bar\_ticks, draw\_separators, triangle\_ends\_scale, bar\_lab Set of parameters to control the visual aspect of the drawn colour bar. See ?ColorBar for a full explanation.
- units Title at the top of the colour bar, most commonly the units of the variable provided in parameter 'var'.

bar\_left\_shift\_scale

When plotting row titles, a shift is added to the horizontal positioning of the colour bar in order to center it to the region of the figures (without taking row titles into account). This shift can be reduced. A value of 0 will remove the shift completely, centering the colour bar to the total width of the device. This parameter will be disregarded if no 'row\_titles' are provided.

extra\_margin Extra margins to be added around the layout, in the format  $c(y1, x1, y2, x2)$ . The units are margin lines. Takes  $rep(0, 4)$  by default.

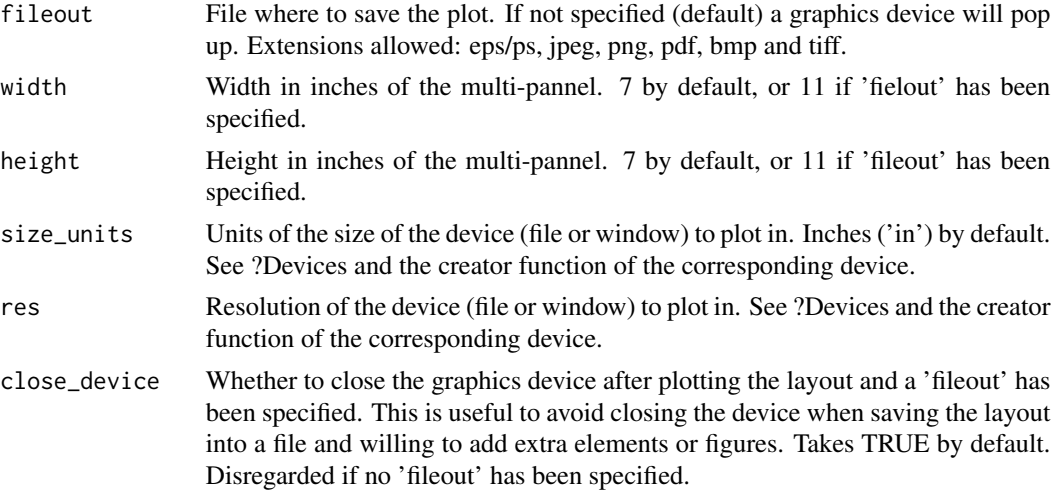

# Value

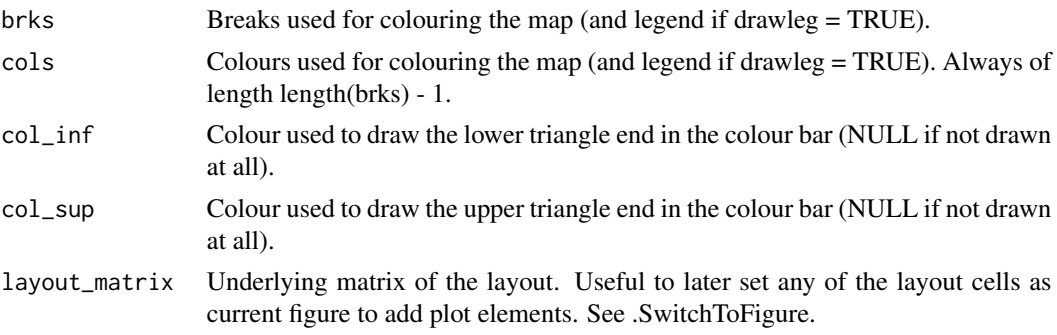

# Author(s)

```
History:
0.1 - 2016-08 (N. Manubens, <nicolau.manubens@bsc.es>) - Original code
```
# Examples

```
# See examples on Load() to understand the first lines in this example
## Not run:
data_path <- system.file('sample_data', package = 's2dverification')
expA <- list(name = 'experiment', path = file.path(data_path,
            'model/$EXP_NAME$/$STORE_FREQ$_mean/$VAR_NAME$_3hourly',
            '$VAR_NAME$_$START_DATE$.nc'))
obsX <- list(name = 'observation', path = file.path(data_path,
            '$OBS_NAME$/$STORE_FREQ$_mean/$VAR_NAME$',
            '$VAR_NAME$_$YEAR$$MONTH$.nc'))
# Now we are ready to use Load().
startDates <- c('19851101', '19901101', '19951101', '20001101', '20051101')
sampleData <- Load('tos', list(expA), list(obsX), startDates,
```
#### PlotMatrix 103

```
latmin = 27, latmax = 48, lonmin = -12, lonmax = 40)
## End(Not run)
PlotLayout(PlotEquiMap, c('lat', 'lon'), sampleData$mod[1, , 1, 1, , ],
          sampleData$lon, sampleData$lat,
          toptitle = 'Predicted tos for Nov 1960 from 1st Nov',
          titles = paste('Member', 1:15))
```
PlotMatrix *Function to convert any numerical table to a grid of coloured squares.*

### Description

This function converts a numerical data matrix into a coloured grid. It is useful for a slide or article to present tabular results as colors instead of numbers.

#### Usage

```
PlotMatrix(
  var,
  brks = NULL,
  cols = NULL,
  toptitle = NULL,
  title.color = "royalblue4",
  xtitle = NULL,
  ytitle = NULL,
  xlabels = NULL,
  xvert = FALSE,ylabels = NULL,
  line = 3,
  figure.width = 1,
  legend = TRUE,legend.width = 0.15,
  xlab_dist = NULL,
  ylab_dist = NULL,
  fileout = NULL,
  size_units = "px",
  res = 100,...
\mathcal{L}
```
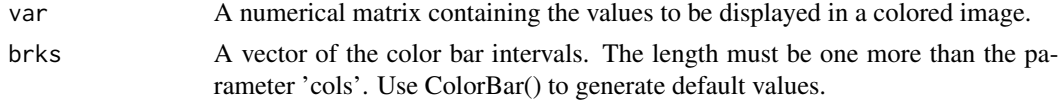

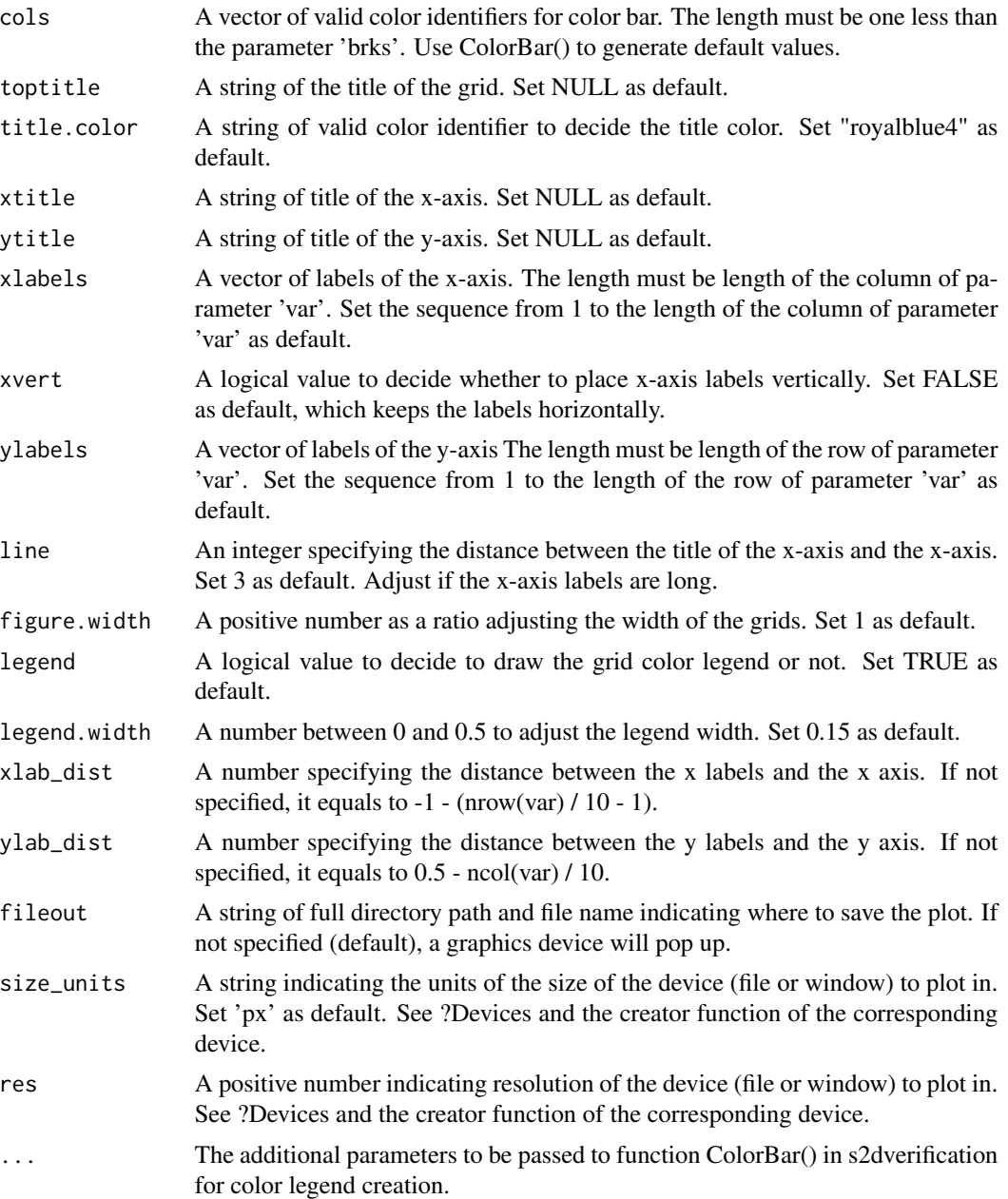

## Value

A figure in popup window by default, or saved to the specified path.

# Examples

```
#Example with random data
PlotMatrix(var = matrix(rnorm(n = 120, mean = 0.3), 10, 12),
           cols = c('white','#fef0d9','#fdd49e','#fdbb84','#fc8d59',
```
#### PlotSection 105

```
'#e34a33','#b30000', '#7f0000'),
brks = c(-1, 0, 0.1, 0.2, 0.3, 0.4, 0.5, 0.6, 1),
toptitle = "Mean Absolute Error",
xtitle = "Forecast time (month)", ytitle = "Start date",
xlabels = c("Jan", "Feb", "Mar", "Apr", "May", "Jun", "Jul",
            "Aug", "Sep", "Oct", "Nov", "Dec"))
```
## PlotSection *Plots A Vertical Section*

#### Description

Plot a (longitude,depth) or (latitude,depth) section.

# Usage

```
PlotSection(
  var,
 horiz,
  depth,
  toptitle = ",
  sizetit = 1,
 units = ",
 brks = NULL,cols = NULL,
  axelab = TRUE,
  intydep = 200,intxhoriz = 20,
  drawleg = TRUE,
  fileout = NULL,
 width = 8,
 height = 5,
  size_units = "in",
 res = 100,...
\mathcal{L}
```
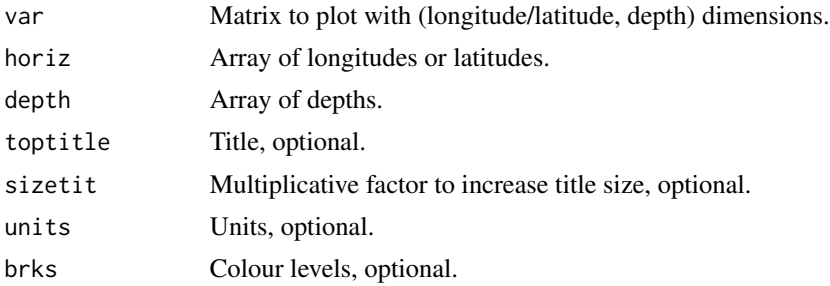

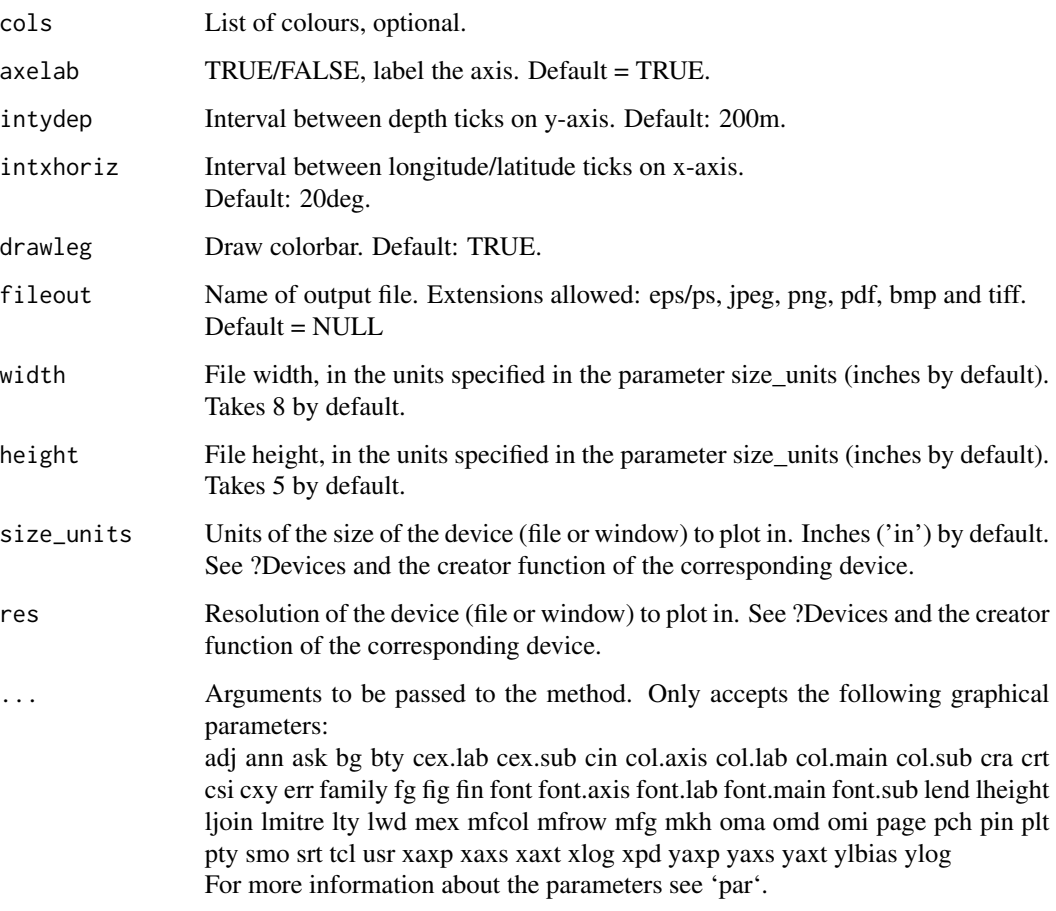

# Author(s)

History: 0.1 - 2012-09 (V. Guemas, <virginie.guemas@ic3.cat>) - Original code 1.0 - 2013-09 (N. Manubens, <nicolau.manubens@ic3.cat>) - Formatting to CRAN

# Examples

```
sampleData <- s2dverification::sampleDepthData
PlotSection(sampleData$mod[1, 1, 1, 1, , ], sampleData$lat, sampleData$depth,
           toptitle = 'temperature 1995-11 member 0')
```
PlotStereoMap *Maps A Two-Dimensional Variable On A Polar Stereographic Projection*

# PlotStereoMap 107

#### Description

Map longitude-latitude array (on a regular rectangular or gaussian grid) on a polar stereographic world projection with coloured grid cells. Only the region within a specified latitude interval is displayed. A colour bar (legend) can be plotted and adjusted. It is possible to draw superimposed dots, symbols, boxes, contours, and arrows. A number of options is provided to adjust the position, size and colour of the components. This plot function is compatible with figure layouts if colour bar is disabled.

# Usage

```
PlotStereoMap(
  var,
  lon,
  lat,
  varu = NULL,
  varv = NULL,
  latlims = c(60, 90),
  toptitle = NULL,
  sizetit = NULL,
  units = NULL,
  brks = NULL,
  cols = NULL,bar_limits = NULL,
  triangle_ends = NULL,
  col_inf = NULL,
  col\_sup = NULL,
  colNA = NULL,
  color_fun = clim.palette(),filled.continents = FALSE,
  coast_color = NULL,
  coast_width = 1,
  contours = NULL,
  brks2 = NULL,
  contour_lwd = 0.5,
  contour_color = "black",
  contour_lty = 1,
  contour_label_draw = TRUE,
  contour_label_scale = 0.6,
  dots = NULL,dot_Symbol = 4,
  dot\_size = 0.8,
  intlat = 10,
  arr\_subsample = floor(length(lon)/30),
  arr\_scale = 1,
  arr_ref_len = 15,
  arr\_units = "m/s",arr_scale_shaft = 1,
  arr_scale_shaft_angle = 1,
```

```
drawleg = TRUE,subsampleg = NULL,
 bar_extra_labels = NULL,
  draw_bar_ticks = TRUE,
  draw_separators = FALSE,
  triangle_ends_scale = 1,
  bar_label_digits = 4,
 bar_label_scale = 1,
 units_scale = 1,
 bar_tick_scale = 1,
 bar\_extra\_margin = rep(0, 4),boxlim = NULL,
 boxcol = "purple2",
 boxlwd = 5,
 margin\_scale = rep(1, 4),title_scale = 1,
 numbfig = NULL,
 fileout = NULL,
 width = 6,
 height = 5,
 size_units = "in",
 res = 100,...
\mathcal{L}
```
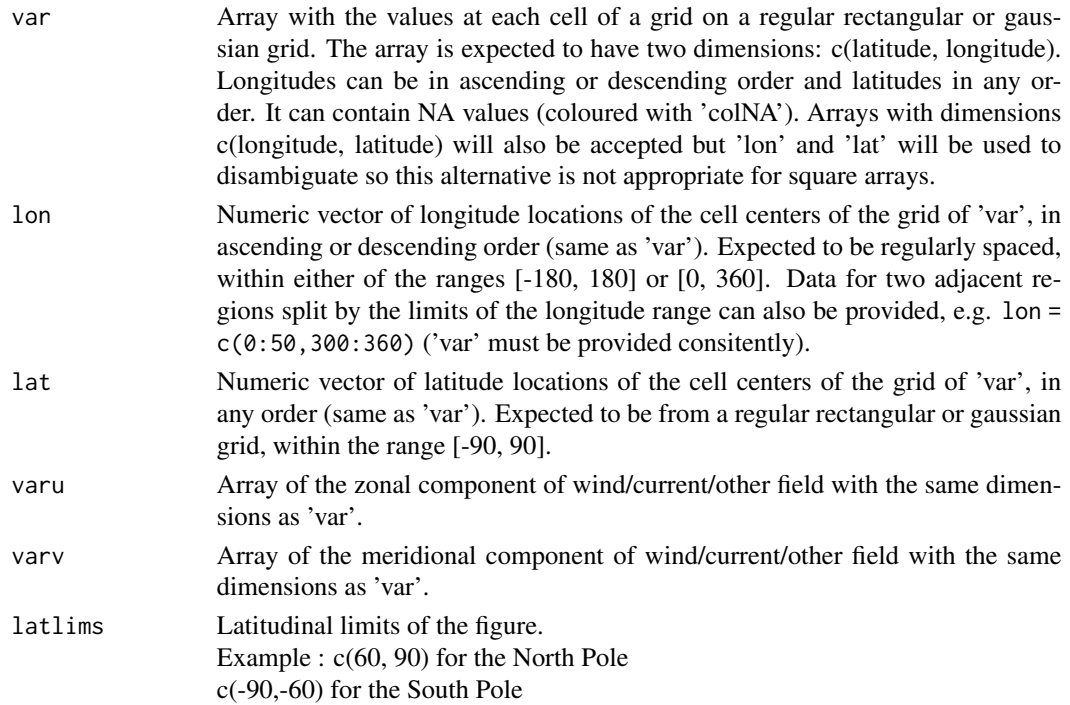
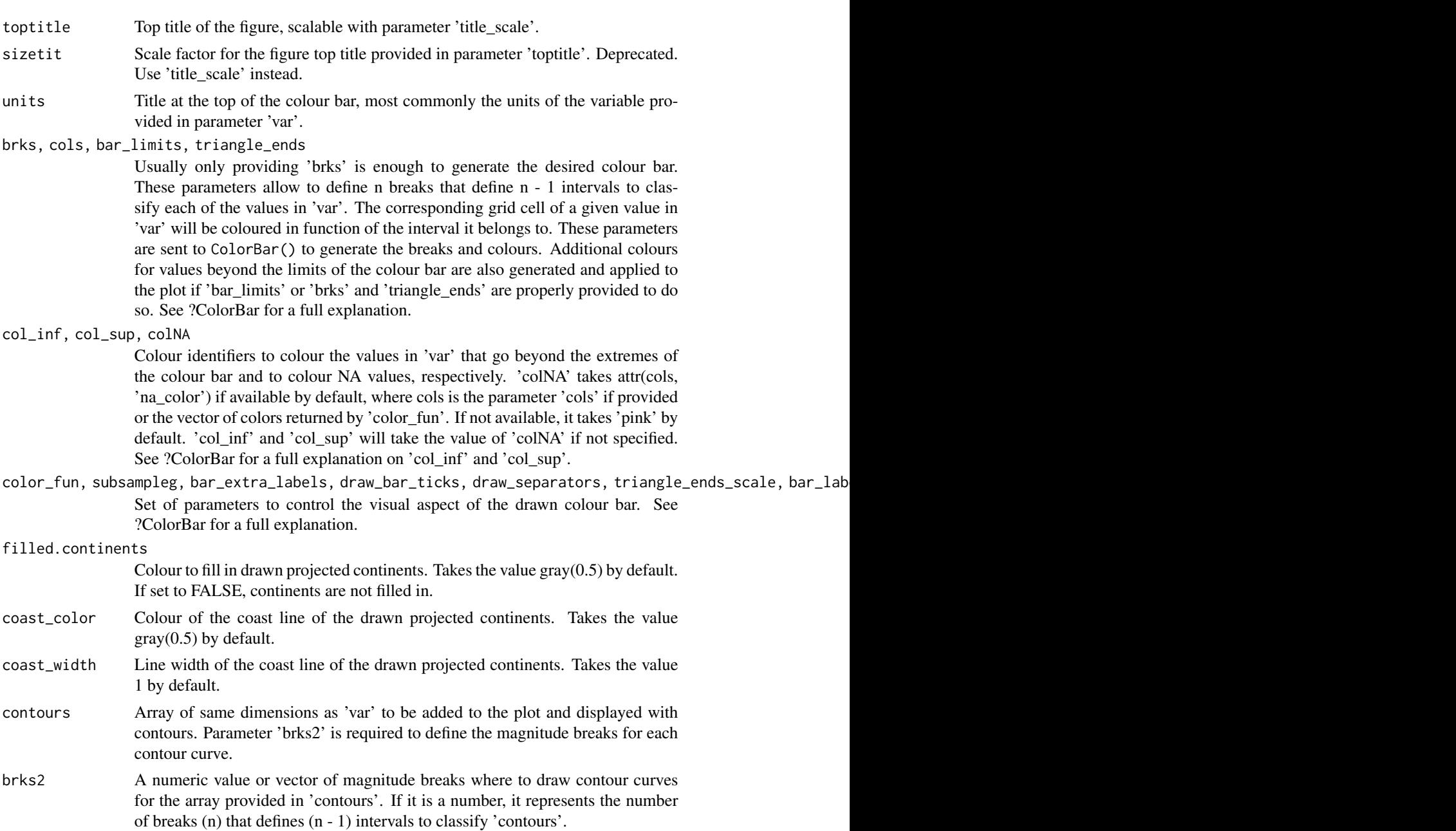

- contour\_lwd Line width of the contour curves provided via 'contours' and 'brks2'. The default value is 0.5.
- contour\_color Line color of the contour curves provided via 'contours' and 'brks2'.
- contour\_lty Line type of the contour curves. Takes 1 (solid) by default. See help on 'lty' in par() for other accepted values.

contour\_label\_draw

A logical value indicating whether to draw the contour labels (TRUE) or not (FALSE) when 'contours' is used. The default value is TRUE.

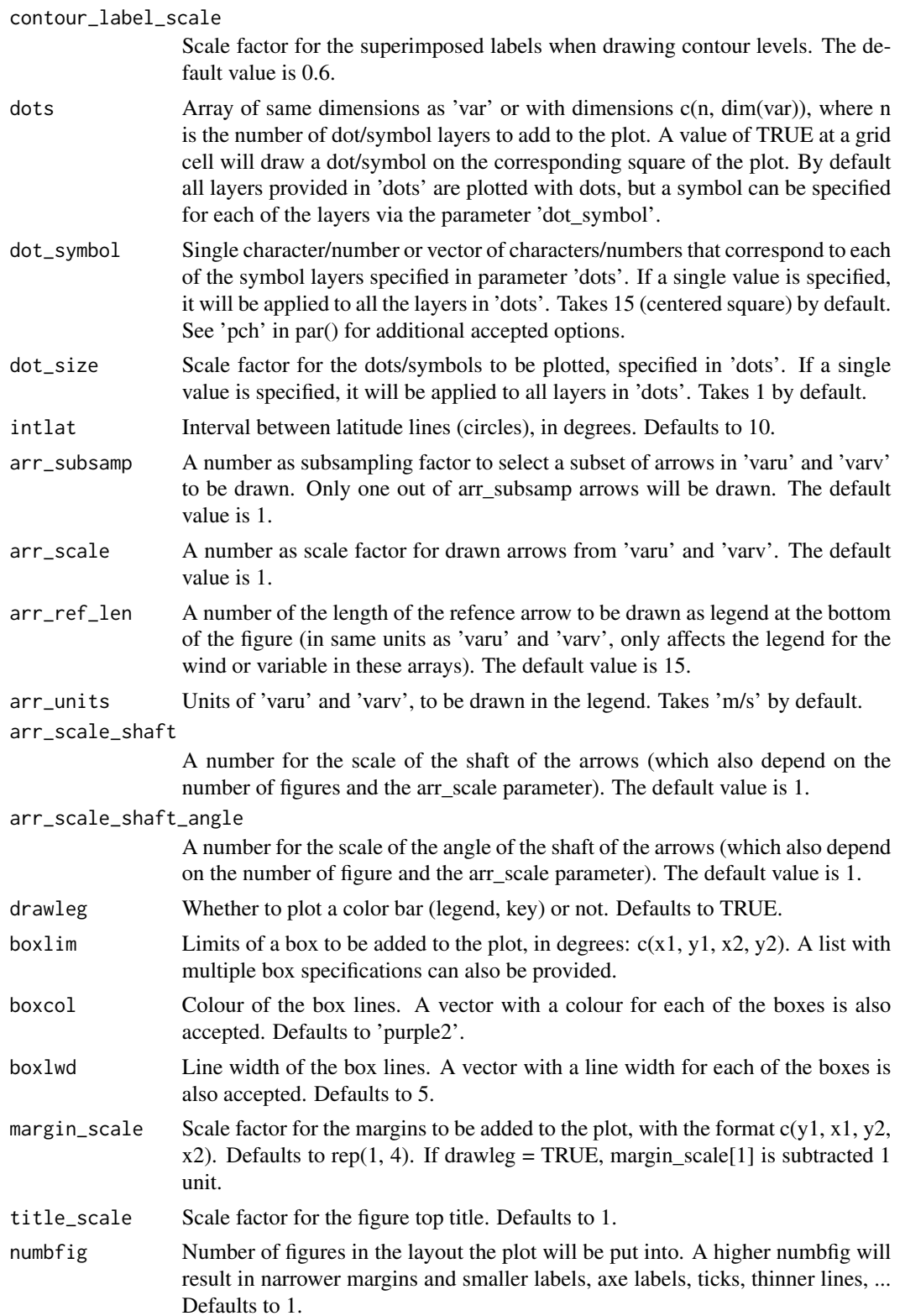

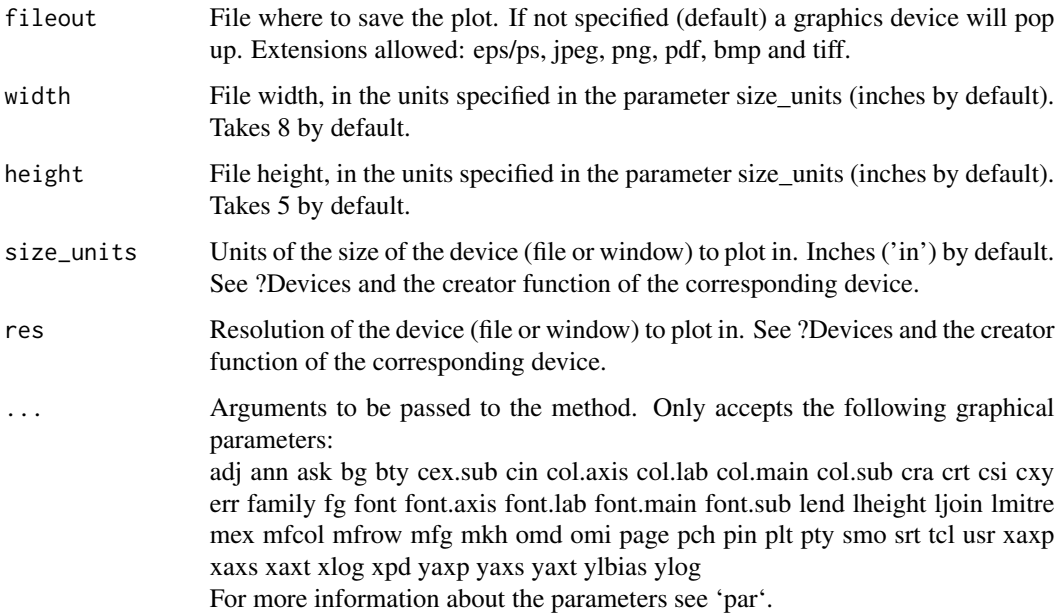

# Value

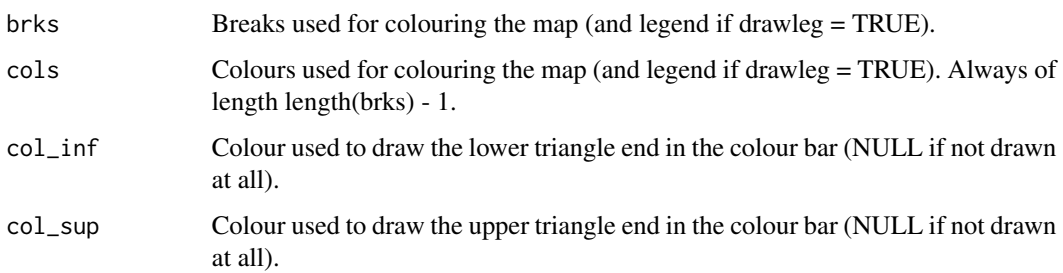

# Author(s)

History:

1.0 - 2014-07 (V. Guemas, <virginie.guemas@ic3.cat>) - Original code 1.1 - 2015-12 (C. Ardilouze, <constantin.ardilouze@meteo.fr>) - Box(es) drawing 1.2 - 2016-08 (N. Manubens, <nicolau.manubens@bsc.es>) - Refacotred the function and merged in Jean-Philippe circle border and Constantin boxes.

# Examples

```
data <- matrix(rnorm(100 * 50), 100, 50)
x \leq - seq(from = 0, to = 360, length.out = 100)
y \le - seq(from = -90, to = 90, length.out = 50)
PlotStereoMap(data, x, y, latlims = c(60, 90), brks = 50,
             toptitle = "This is the title")
```
## Description

Plots The Correlation (Corr()) or the Root Mean Square Error (RMS()) between the forecasted values and their observational counterpart or the slopes of their trends (Trend()) or the InterQuartile Range, Maximum-Mininum, Standard Deviation or Median Absolute Deviation of the Ensemble Members (Spread()), or the ratio between the Ensemble Spread and the RMSE of the Ensemble Mean (RatioSDRMS()) along the forecast time for all the input experiments on the same figure with their confidence intervals.

#### Usage

```
PlotVsLTime(
  var,
  toptitle = ",
  ytitle = "",
  monini = 1,
  freq = 12,
  nticks = NULL,
  limits = NULL,
  listexp = c("exp1", "exp2", "exp3"),
  listobs = c("obs1", "obs2", "obs3"),biglab = FALSE,
  hlines = NULL,
  leg = TRUE,siglev = FALSE,
  sizetit = 1,
  show_conf = TRUE,
  fileout = "output_plotvsltime.eps",
  width = 8,
  height = 5,
  size_units = "in",
  res = 100,...
)
```
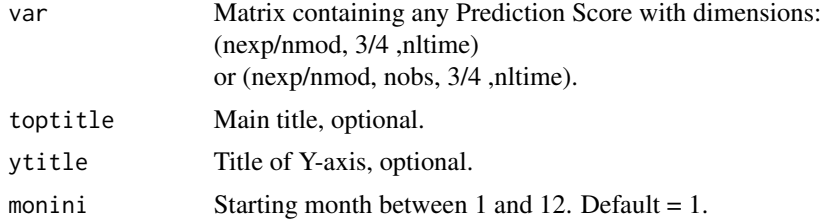

## PlotVsLTime 113

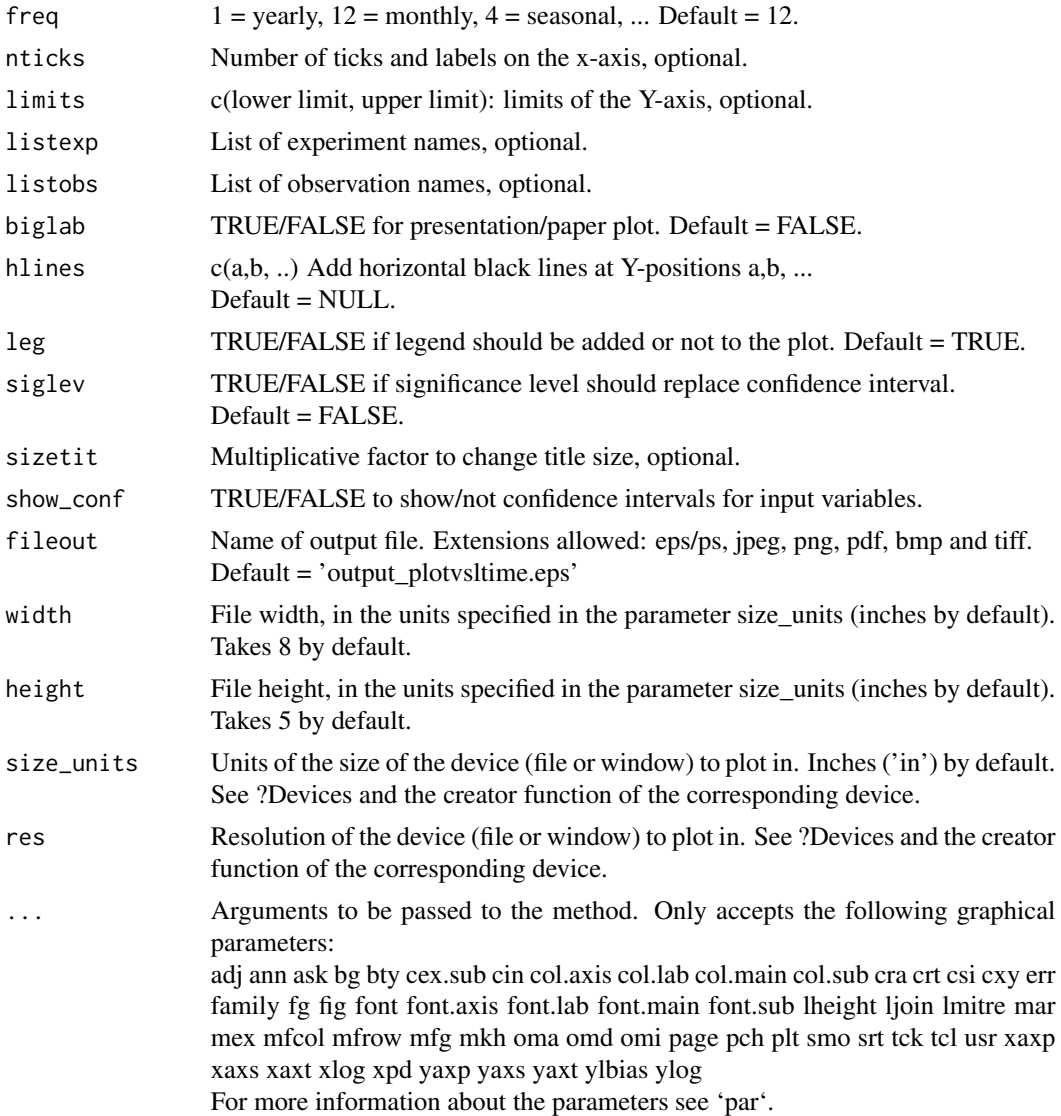

# Details

Examples of input: Model and observed output from Load() then Clim() then Ano() then Smoothing(): (nmod, nmemb, nsdate, nltime) and (nobs, nmemb, nsdate, nltime) then averaged over the members Mean1Dim(var\_exp/var\_obs,posdim = 2): (nmod, nsdate, nltime) and (nobs, nsdate, nltime) then passed through Corr(exp,obs,posloop = 1,poscor = 2) or RMS(exp,obs,posloop = 1,posRMS = 2): (nmod, nobs, 3, nltime) would plot the correlations or RMS between each exp  $\&$  each obs as a function of the forecast time.

## Author(s)

```
History:
0.1 - 2011-03 (V. Guemas, <virginie.guemas@ic3.cat>) - Original code
0.2 - 2013-03 (I. Andreu-Burillo, <isabel.andreu-burillo@ic3.cat>) - Introduced parameter
sizetit
0.3 - 2013-10 (I. Andreu-Burillo, <isabel.andreu-burillo@ic3.cat>) - Introduced parameter
show_conf
1.0 - 2013-11 (N. Manubens, <nicolau.manubens@ic3.cat>) - Formatting to CRAN
```
#### Examples

```
# Load sample data as in Load() example:
example(Load)
clim <- Clim(sampleData$mod, sampleData$obs)
ano_exp <- Ano(sampleData$mod, clim$clim_exp)
ano_obs <- Ano(sampleData$obs, clim$clim_obs)
runmean_months <- 12
dim_to_smooth <- 4 # Smooth along lead-times
smooth_ano_exp <- Smoothing(ano_exp, runmean_months, dim_to_smooth)
smooth_ano_obs <- Smoothing(ano_obs, runmean_months, dim_to_smooth)
dim_to_mean <- 2 # Mean along members
required_complete_row <- 3 # Discard startdates for which there are NA leadtimes
leadtimes_per_startdate <- 60
corr <- Corr(Mean1Dim(smooth_ano_exp, dim_to_mean),
            Mean1Dim(smooth_ano_obs, dim_to_mean),
            compROW = required_complete_row,
            limits = c(ceiling((runmean_months + 1) / 2),
                       leadtimes_per_startdate - floor(runmean_months / 2)))
PlotVsLTime(corr, toptitle = "correlations", ytitle = "correlation",
           monini = 11, limits = c(-1, 2), listexp = c('CMIP5 IC3'),listobs = c('ERSST'), biglab = FALSE, hlines = c(-1, 0, 1),
           fileout = 'tos_cor.eps')
```
ProbBins *Computes Probabilistic Information of a Forecast Relative to a Threshold or a Quantile*

#### Description

Compute probabilistic bins of a set of forecast years ('fcyr') relative to the forecast climatology over the whole period of anomalies, optionally excluding the selected forecast years ('fcyr') or the forecast year for which the probabilistic bins are being computed (see 'compPeriod').

## ProbBins 115

# Usage

```
ProbBins(
  ano,
  fcyr = "all",thr,
  quantile = TRUE,
  posdates = 3,
 position = 2,
  compPeriod = "Full period"
)
```
# Arguments

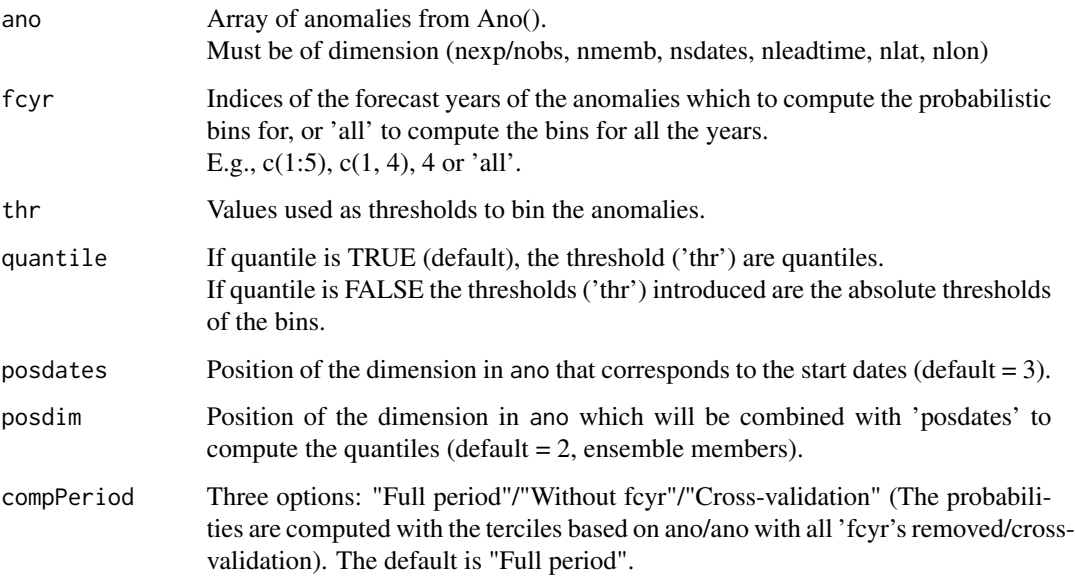

# Value

Array with probabilistic information and dimensions:

c(length('thr') + 1, length(fcyr), nmemb/nparam, nmod/nexp/nobs, nltime, nlat, nlon) The values along the first dimension take values 0 or 1 depending on which of the 'thr'+1 cathegories the forecast/observation at the corresponding grid point, time step, member and starting date belongs to.

# Author(s)

History:

1.0 - 2013 (F.Lienert) - Original code

2.0 - 2014-03 (N. Gonzalez and V. Torralba, <veronica.torralba@bsc.es>) - Debugging 2.1 - 2017-02 (V. Torralba and N. Manubens, <veronica.torralba@bsc.es>) - Fix bug with crossvalidation

## Examples

```
# See examples on Load() to understand the first lines in this example
## Not run:
data_path <- system.file('sample_data', package = 's2dverification')
expA <- list(name = 'experiment', path = file.path(data_path,
            'model/$EXP_NAME$/$STORE_FREQ$_mean/$VAR_NAME$_3hourly',
            '$VAR_NAME$_$START_DATE$.nc'))
obsX <- list(name = 'observation', path = file.path(data_path,
            '$OBS_NAME$/$STORE_FREQ$_mean/$VAR_NAME$',
            '$VAR_NAME$_$YEAR$$MONTH$.nc'))
# Now we are ready to use Load().
startDates <- c('19851101', '19901101', '19951101', '20001101', '20051101')
sampleData <- Load('tos', list(expA), list(obsX), startDates,
                  output = 'lonlat', latmin = 27, latmax = 48,
                  lomin = -12, lonnax = 40## End(Not run)
clim <- Clim(sampleMap$mod, sampleMap$obs)
ano_exp <- Ano(sampleMap$mod, clim$clim_exp)
PB \leq ProbBins(ano_exp, fcyr = 3, thr = c(1/3, 2/3), quantile = TRUE, posdates = 3,
              position = 2
```
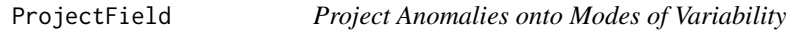

# Description

Project anomalies onto modes of variability to get the temporal evolution of the EOF mode selected. Returns principal components (PCs) by area-weighted projection onto EOF pattern (from EOF()). Able to handle NAs.

## Usage

```
ProjectField(ano, eof, mode = 1)
```
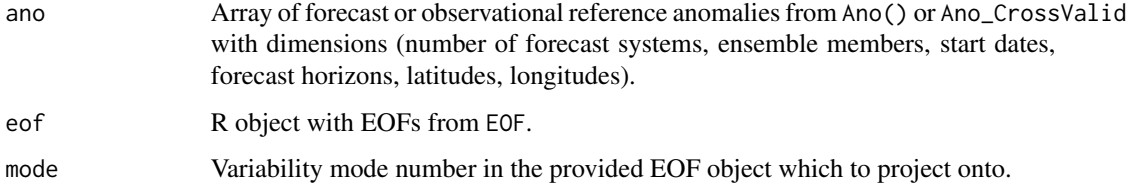

#### ProjectField 117

#### Value

Array of principal components in verification format (number of forecast systems, ensemble members, start dates, forecast horizons).

#### Author(s)

History:

0.1 - 2012-03 (F. Lienert, <flienert@ic3.cat> - Original code

0.2 - 2014-03 (Lauriane Batte, <lauriane.batte@ic3.cat> - Bug-fixes:

1- Extra weighting of the anomalies before projection.

2- Reversion of the anomalies along latitudes.

3- Extra-normalisation not necessary.

0.3 - 2014-03 (Virginie Guemas, <virginie.guemas@bsc.es> - Bug-fixes:

1- Another extra-normalisation.

2- 15 lines to compute the em reduced to 1. 0.4 - 2014-03 (Lauriane Batte, <lauriane.batte@ic3.cat> - Normalization

by std before returning PCs to be coherent with EOF().

0.5 - 2014-04 (Virginie Guemas, <virginie.guemas@bsc.es> - Fixes:

1- Removal of lon, lat, ncpu and neofs argument unused

2- Security checks ano and eof consistency

3- Removal of the mask which is already contained in the EOFs

4- Removal of the PC normalization since we have chosen in

EOF() to normalize the EOFs and multiply the PCs by the normalization

factor and the eigenvalue so that the restitution of the original field is

done simply by PC \* EOFs

5 - The new convention in EOF() is to divide by the weights

so that the reconstruction of the original field rather than the weighted

field is obtained by PC \* EOFs. The EOFs need therefore to be multiplied

back by the weights before projection so that EOF  $*$  t(EOF) = 1

6 - Since W  $*X = PC * EOF$  if EOF is multiplied back by the weights,

 $PC = W * X * t(EOF)$  and X the input field to be projected  $(X)$  needs to be

multiplied by W. Getting input dimensions. 1.0 - 2016-03 (N. Manubens, <nicolau.manubens@bsc.es>) - Formatting to R CRAN

(J.-P. Baudouin, <jean.baudouin@bsc.es>) - Example code and testing

# See Also

EOF, NAO, PlotBoxWhisker

# Examples

```
# See examples on Load() to understand the first lines in this example
## Not run:
data_path <- system.file('sample_data', package = 's2dverification')
expA <- list(name = 'experiment', path = file.path(data_path,
            'model/$EXP_NAME$/$STORE_FREQ$_mean/$VAR_NAME$_3hourly',
            '$VAR_NAME$_$START_DATE$.nc'))
obsX <- list(name = 'observation', path = file.path(data_path,
            '$OBS_NAME$/$STORE_FREQ$_mean/$VAR_NAME$',
```

```
'$VAR_NAME$_$YEAR$$MONTH$.nc'))
# Now we are ready to use Load().
startDates <- c('19851101', '19901101', '19951101', '20001101', '20051101')
sampleData <- Load('tos', list(expA), list(obsX), startDates,
                  leadtimemin = 1, leadtimemax = 4, output = 'lonlat',
                  latmin = 27, latmax = 48, lonmin = -12, lonmax = 40)
## End(Not run)
# Now ready to compute the EOFs and project.
ano <- Ano_CrossValid(sampleData$mod, sampleData$obs)
# Compute the EOF of the observation.
eof <- EOF(ano$ano_obs[1, 1, , 1, , ], sampleData$lon, sampleData$lat)
# check the first mode represent the NAO
PlotEquiMap(eof$EOFs[1, , ], sampleData$lon, sampleData$lat, filled.continents = FALSE)
mode1_exp <- ProjectField(ano$ano_exp, eof, 1)
mode1_obs <- ProjectField(ano$ano_obs, eof, 1)
# Plot the forecast and the observation of the first mode
# for the last year of forecast
plot(model\_obs[1, 1, dim(sampleData$mod)[3], ], type = "l", ylim = c(-1, 1), lwd = 2)
for (i in 1:dim(sampleData$mod)[2]) {
par(new = TRUE)
plot(mode1_exp[1, i, dim(sampleData$mod)[3], ], type = "l", col = rainbow(10)[i],
     ylim = c(-15000, 15000))
}
```
RatioRMS *Computes the Ratio Between The RMSE of Two Experiments*

## **Description**

Calculates the ratio of the RMSE for two forecasts of the same observations. The ratio RMSE(ens, obs) / RMSE(ens.ref, obs) is output. The p-value is provided by a two-sided Fischer test.

.RatioRMS provides the same functionality but taking two matrices of ensemble members (ens and ens.ref) as input.

## Usage

```
RatioRMS(var_exp1, var_exp2, var_obs, posRMS = 1, pval = TRUE)
.RatioRMS(exp, exp_ref, obs, pval = TRUE)
```
## RatioRMS 119

#### **Arguments**

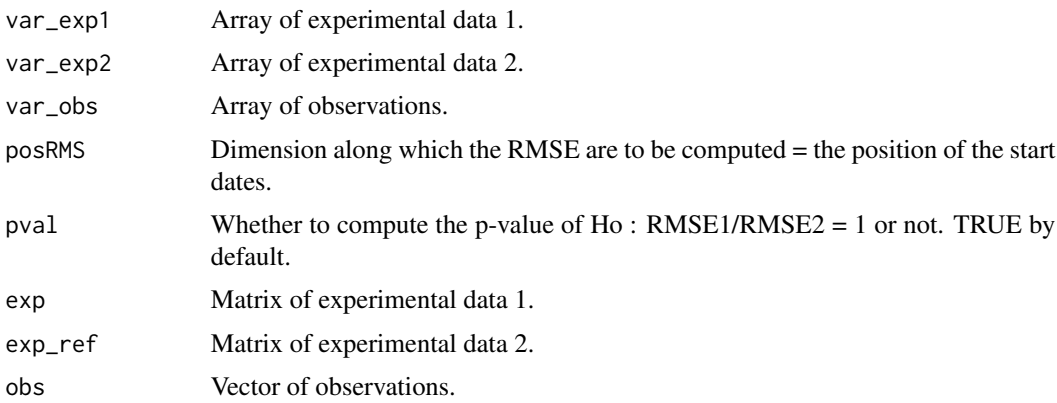

## Value

# RatioRMS:

Matrix with the same dimensions as var\_exp1/var\_exp2/var\_obs except along posRMS where the dimension has length 2 if 'pval = TRUE', or 1 otherwise. The dimension of length 2 corresponds to the ratio between the RMSE (RMSE1/RMSE2) and the p-value of the two-sided Fisher test with Ho:  $RMSE1/RMSE2 = 1$ .

# .RatioRMS:

- ratiormsThe ratio of the RMSE of the two experimental datasets
- p\_valThe p-value

#### Author(s)

History: 0.1 - 2011-11 (V. Guemas, <vguemas@bsc.es>) - Original code 1.0 - 2013-09 (N. Manubens, <nicolau.manubens@bsc.es>) - Formatting to R CRAN 1.1 - 2017-02 (A. Hunter, <alasdair.hunter@bsc.es>) - Adapted to veriApply()

## Examples

```
# See examples on Load() to understand the first lines in this example
## Not run:
data_path <- system.file('sample_data', package = 's2dverification')
expA <- list(name = 'experiment', path = file.path(data_path,
            'model/$EXP_NAME$/$STORE_FREQ$_mean/$VAR_NAME$_3hourly',
            '$VAR_NAME$_$START_DATE$.nc'))
obsX <- list(name = 'observation', path = file.path(data_path,
            '$OBS_NAME$/$STORE_FREQ$_mean/$VAR_NAME$',
            '$VAR_NAME$_$YEAR$$MONTH$.nc'))
# Now we are ready to use Load().
```

```
sampleData <- Load('tos', list(expA), list(obsX), startDates,
                  output = 'lonlat', latmin = 27, latmax = 48,
                  lomin = -12, lonnax = 40## End(Not run)
# Compute DJF seasonal means and anomalies.
leadtimes_dimension <- 4
initial_month <- 11
mean_start_month <- 12
mean_stop_month <- 2
sampleData$mod <- Season(sampleData$mod, leadtimes_dimension, initial_month,
                        mean_start_month, mean_stop_month)
sampleData$obs <- Season(sampleData$obs, leadtimes_dimension, initial_month,
                        mean_start_month, mean_stop_month)
clim <- Clim(sampleData$mod, sampleData$obs)
ano_exp <- Ano(sampleData$mod, clim$clim_exp)
ano_obs <- Ano(sampleData$obs, clim$clim_obs)
# Generate two experiments with 2 and 1 members from the only experiment
# available in the sample data. Take only data values for a single forecast
# time step.
ano_exp_1 <- Subset(ano_exp, 'member', c(1, 2))
ano_exp_2 <- Subset(ano_exp, 'member', c(3))
ano_exp_1 <- Subset(ano_exp_1, c('dataset', 'ftime'), list(1, 1), drop = 'selected')
ano_exp_2 <- Subset(ano_exp_2, c('dataset', 'ftime'), list(1, 1), drop = 'selected')
ano_obs <- Subset(ano_obs, c('dataset', 'ftime'), list(1, 1), drop = 'selected')
# Compute ensemble mean and provide as inputs to RatioRMS.
rrms <- RatioRMS(Mean1Dim(ano_exp_1, 1),
               Mean1Dim(ano_exp_2, 1),
               Mean1Dim(ano_obs, 1))
# Plot the RatioRMS for the first forecast time step.
PlotEquiMap(rrms[1, , ], sampleData$lon, sampleData$lat,
           toptitle = 'Ratio RMSE')
# The following example uses veriApply combined with .RatioRMS instead of RatioRMS
## Not run:
require(easyVerification)
# The name of the function has to end in 'ss' in order for veriApply() to
# detect it as a skill score.
RatioRMSss <- s2dverification:::.RatioRMS
rrms2 <- veriApply("RatioRMSss", ano_exp_1,
                  # see ?veriApply for how to use the 'parallel' option
                  Mean1Dim(ano_obs, 1),
                  ano_exp_2,
                  tdim = 2, ensdim = 1)
## End(Not run)
```
RatioSDRMS *Computes the ratio between the ensemble spread and RMSE*

# RatioSDRMS 121

#### Description

Arrays var  $\exp \&$  var obs should have dimensions between c(nmod/nexp, nmemb/nparam, nsdates, nltime) and

c(nmod/nexp, nmemb/nparam, nsdates, nltime, nlevel, nlat, nlon)

The ratio between the standard deviation of the members around the ensemble mean in var exp and the RMSE between var\_exp and var\_obs is output for each experiment and each observational dataset.

The p-value is provided by a one-sided Fischer test.

.RatioSDRMS provides the same functionality but taking a matrix of ensemble members as input (exp).

## Usage

RatioSDRMS(var\_exp, var\_obs, pval = TRUE)

```
.RatioSDRMS(exp, obs, pval = TRUE)
```
## Arguments

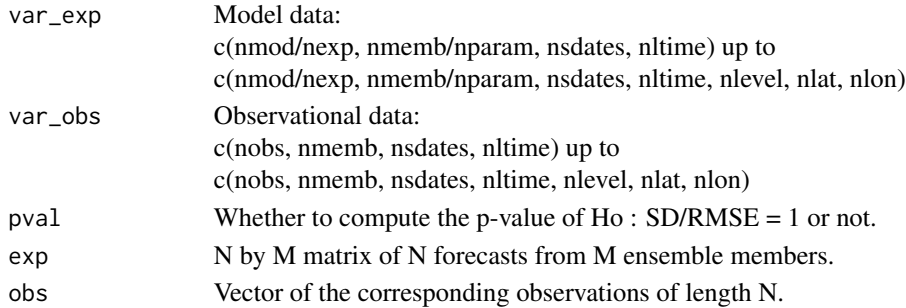

## Value

RatioSDRMS: Array with dimensions c(nexp/nmod, nobs, 1 or 2, nltime) up to c(nexp/nmod, nobs, 1 or 2, nltime, nlevel, nlat, nlon).

The 3rd dimension corresponds to the ratio (SD/RMSE) and the p.value (only present if pval = TRUE) of the one-sided Fisher test with Ho:  $SD/RMSE = 1$ .

#### .RatioSDRMS:

- \$ratio The ratio of the ensemble spread and RMSE,
- \$p\_val Corresponds to the p values of the ratio (only present if pval = TRUE).

## Author(s)

History:

0.1 - 2011-12 (V. Guemas, <virginie.guemas@ic3.cat>) - Original code 1.0 - 2013-09 (N. Manubens, <nicolau-manubens@ic3.cat>) - Formatting to CRAN

1.1 - 2017-02 (A. Hunter, <alasdair.hunter@bsc.es>) - Adapted to veriApply()

## Examples

```
# Load sample data as in Load() example:
example(Load)
rsdrms <- RatioSDRMS(sampleData$mod, sampleData$obs)
# Reorder the data in order to plot it with PlotVsLTime
rsdrms_plot <- array(dim = c(dim(rsdrms)[1:2], 4, dim(rsdrms)[4]))
rsdrms\_plot[,, 2, ] <- rsdrms[,, 1, ]rsdrms\_plot[,, 4, ] <- rsdrms[,, 2, ]PlotVsLTime(rsdrms_plot, toptitle = "Ratio ensemble spread / RMSE", ytitle = "",
          monini = 11, limits = c(-1, 1.3), listexp = c('CMIP5 IC3'),listobs = c('ERSST'), biglab = FALSE, siglev = TRUE,
          fileout = 'tos_rsdrms.eps')
# The following example uses veriApply combined with .RatioSDRMS instead of RatioSDRMS
## Not run:
require(easyVerification)
RatioSDRMS2 <- s2dverification:::.RatioSDRMS
rsdrms2 <- veriApply("RatioSDRMS2",
                    sampleData$mod,
                    # see ?veriApply for how to use the 'parallel' option
                   Mean1Dim(sampleData$obs, 2),
                    tdim = 3, ensdim = 2)
## End(Not run)
```
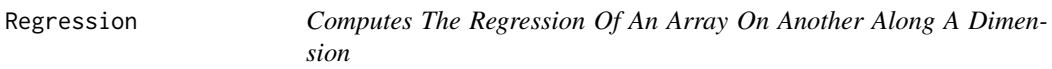

## Description

Computes the regression of the input matrice vary on the input matrice varx along the posREG dimension by least square fitting. Provides the slope of the regression, the associated confidence interval, and the intercept.

Provides also the vary data filtered out from the regression onto varx. The confidence interval relies on a student-T distribution.

#### Usage

```
Regression(vary, varx, posREG = 2)
```
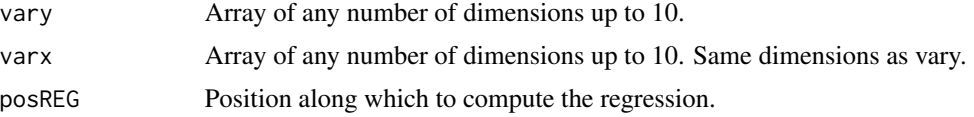

### $RMS$  123

# Value

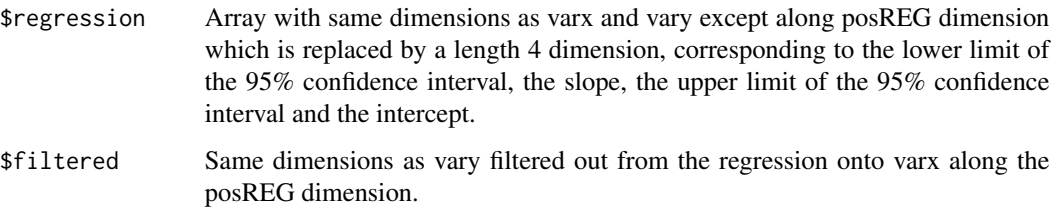

## Author(s)

History:

0.1 - 2013-05 (V. Guemas, <virginie.guemas@ic3.cat>) - Original code 1.0 - 2013-09 (N. Manubens, <nicolau.manubens@ic3.cat>) - Formatting to CRAN

### Examples

```
# See examples on Load() to understand the first lines in this example
## Not run:
data_path <- system.file('sample_data', package = 's2dverification')
expA <- list(name = 'experiment', path = file.path(data_path,
            'model/$EXP_NAME$/$STORE_FREQ$_mean/$VAR_NAME$_3hourly',
            '$VAR_NAME$_$START_DATE$.nc'))
obsX <- list(name = 'observation', path = file.path(data_path,
            '$OBS_NAME$/$STORE_FREQ$_mean/$VAR_NAME$',
            '$VAR_NAME$_$YEAR$$MONTH$.nc'))
# Now we are ready to use Load().
startDates <- c('19851101', '19901101', '19951101', '20001101', '20051101')
sampleData <- Load('tos', list(expA), list(obsX), startDates,
                  output = 'lonlat', latmin = 27, latmax = 48,
                  lomin = -12, lonnax = 40## End(Not run)
sampleData$mod <- Season(sampleData$mod, 4, 11, 12, 2)
sampleData$obs <- Season(sampleData$obs, 4, 11, 12, 2)
reg <- Regression(Mean1Dim(sampleData$mod, 2),
                 Mean1Dim(sampleData$obs, 2), 2)
PlotEquiMap(reg$regression[1, 2, 1, , ], sampleData$lon, sampleData$lat,
           toptitle='Regression of the prediction on the observations',
           sizetit = 0.5)
```
#### Description

Computes the root mean square error for an array of forecasts, var\_exp and an array of observations, var\_obs, which should have the same dimensions except along the posloop dimension where the lengths can be different, with the number of experiments/models for var\_exp (nexp) and the number of obserational datasets for var\_obs (nobs).

The RMSE is computed along the posRMS dimension which should correspond to the startdate dimension.

If compROW is given, the RMSE is computed only if rows along the compROW dimension are complete between limits[1] and limits[2], i.e. there are no NAs between limits[1] and limits[2]. This option can be activated if the user wishes to account only for the forecasts for which observations are available at all leadtimes.

Default:  $\text{limits}[1] = 1$  and  $\text{limits}[2] = \text{length}(\text{compROW dimension}).$ 

The confidence interval relies on a chi2 distribution.

.RMS provides the same functionality but taking a matrix of ensemble members as input (exp).

## Usage

```
RMS(
  var_exp,
  var_obs,
  posloop = 1,
  posRMS = 2,
  compROW = NULL,
  limits = NULL,
  siglev = 0.95,
  conf = TRUE)
```
 $RMS(exp, obs, siglev = 0.95, conf = TRUE)$ 

# Arguments

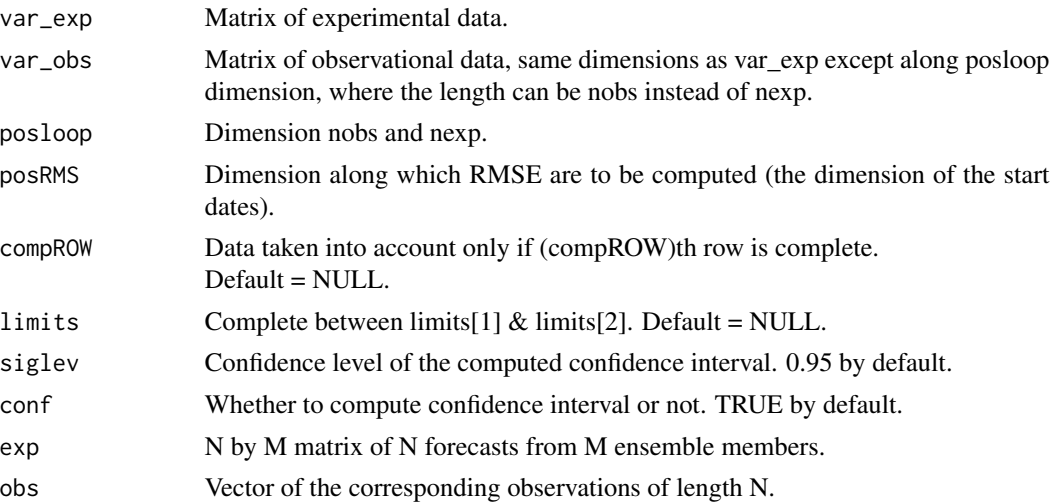

## 124 RMS

#### $RMS$  125

# Value

RMS: Array with dimensions:

c(length(posloop) in var\_exp, length(posloop) in var\_obs, 1 or 3, all other dimensions of var\_exp  $\&$ var\_obs except posRMS).

The 3rd dimension corresponds to the lower limit of the 95% confidence interval (only present if conf = TRUE), the RMSE, and the upper limit of the 95% confidence interval (only present if conf  $=$  TRUE).

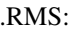

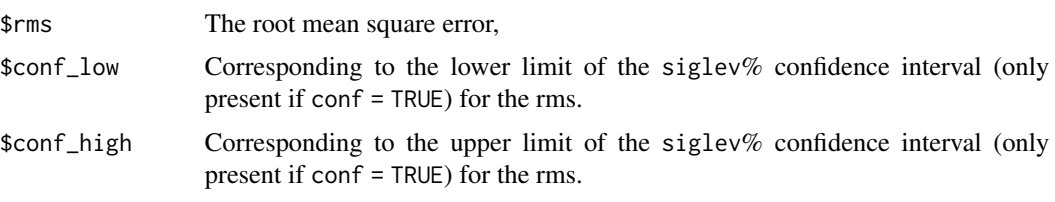

## Author(s)

History:

0.1 - 2011-05 (V. Guemas, <vguemas@ic3.cat>) - Original code 1.0 - 2013-09 (N. Manubens, <nicolau.manubens2@ic3.cat>) - Formatting to R CRAN 1.1 - 2017-02 (A. Hunter, <alasdair.hunter@bsc.es>) - Adapted to veriApply()

## Examples

```
# Load sample data as in Load() example:
example(Load)
clim <- Clim(sampleData$mod, sampleData$obs)
ano_exp <- Ano(sampleData$mod, clim$clim_exp)
ano_obs <- Ano(sampleData$obs, clim$clim_obs)
runmean_months <- 12
dim_to_smooth <- 4 # Smooth along lead-times
smooth_ano_exp <- Smoothing(ano_exp, runmean_months, dim_to_smooth)
smooth_ano_obs <- Smoothing(ano_obs, runmean_months, dim_to_smooth)
dim_to_mean <- 2 # Mean along members
# Discard start-dates for which some leadtimes are missing
required_complete_row <- 3
leadtimes_per_startdate <- 60
rms <- RMS(Mean1Dim(smooth_ano_exp, dim_to_mean),
         Mean1Dim(smooth_ano_obs, dim_to_mean),
          compROW = required_complete_row,
          limits = c(ceiling((runmean_months + 1) / 2),
                     leadtimes_per_startdate - floor(runmean_months / 2)))
PlotVsLTime(rms, toptitle = "Root Mean Square Error", ytitle = "K",
           monini = 11, limits = NULL, listexp = c('CMIP5 IC3'),listobs = c('ERSST'), biglab = FALSE, hlines = c(\emptyset),
           fileout = 'tos_rms.eps')
```
# The following example uses veriApply combined with .RMS instead of RMS

## 126 RMSSS

```
## Not run:
require(easyVerification)
RMS2 <- s2dverification:::.RMS
rms2 <- veriApply("RMS2",
                 smooth_ano_exp,
                 # see ?veriApply for how to use the 'parallel' option
                 Mean1Dim(smooth_ano_obs, dim_to_mean),
                 tdim = 3, ensdim = 2)
## End(Not run)
```
RMSSS *Computes Root Mean Square Skill Score*

# **Description**

Computes the root mean square error skill score between an array of forecasts, var\_exp and an array of observations, var\_obs, which should have the same dimensions except along posloop where the lengths can be different, with the number of experiments/models for var\_exp (nexp) and the number of obserational datasets for var\_obs (nobs).

RMSSS computes the Root Mean Square Skill Score of each jexp in 1:nexp against each jobs in 1:nobs which gives nexp x nobs RMSSS for each other grid point of the matrix (each latitude/longitude/level/leadtime).

The RMSSS are computed along the posRMS dimension which should correspond to the startdate dimension.

The p-value is optionally provided by a one-sided Fisher test.

.RMSSS provides the same functionality but taking a matrix of ensemble members as input (exp).

# Usage

```
RMSSS(var\_exp, var\_obs, posloop = 1, posRMS = 2, pval = TRUE)
```
.RMSSS(exp, obs, pval = TRUE)

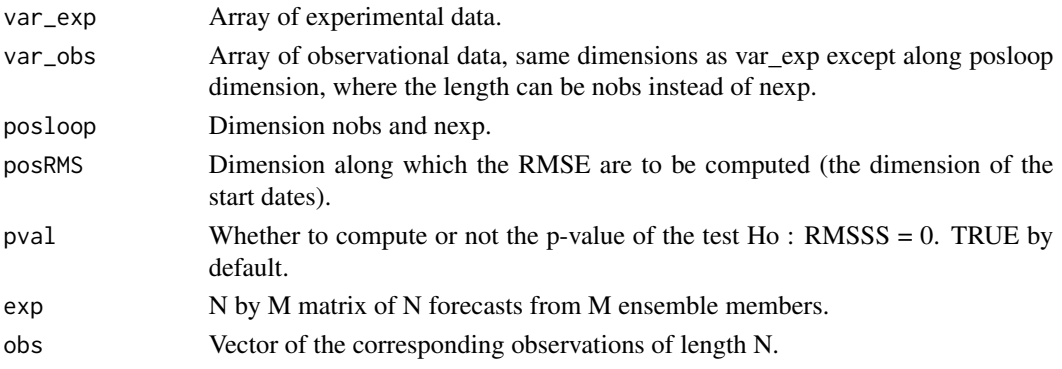

## RMSSS 127

# Value

RMSSS: Array with dimensions:

c(length(posloop) in var\_exp, length(posloop) in var\_obs, 1 or 2, all other dimensions of var\_exp  $\&$ var obs except posRMS).

The 3rd dimension corresponds to the RMSSS and, if pval = TRUE, the p-value of the one-sided Fisher test with Ho:  $RMSSS = 0$ .

# .RMSSS:

- \$rmsss The RMSSS.
- \$p\_val Corresponds to the p values (only present if pval = TRUE) for the RMSSS.

### Author(s)

History:

0.1 - 2012-04 (V. Guemas, <vguemas@bsc.es>) - Original code 1.0 - 2013-09 (N. Manubens, <nicolau.manubens@bsc.es>) - Formatting to R CRAN 1.1 - 2017-02 (A. Hunter, <alasdair.hunter@bsc.es>) - Adapted to veriApply()

# Examples

```
# Load sample data as in Load() example:
example(Load)
clim <- Clim(sampleData$mod, sampleData$obs)
ano_exp <- Ano(sampleData$mod, clim$clim_exp)
ano_obs <- Ano(sampleData$obs, clim$clim_obs)
rmsss <- RMSSS(Mean1Dim(ano_exp, 2), Mean1Dim(ano_obs, 2))
rmsss_plot <- array(dim = c(dim(rmsss)[1:2], 4, dim(rmsss)[4]))
rmsss_plot[, , 2, ] <- rmsss[, , 1, ]
rmsss\_plot[, , 4, ] \leftarrow rmsss[, , 2, ]PlotVsLTime(rmsss_plot, toptitle = "Root Mean Square Skill Score", ytitle = "",
           monini = 11, limits = c(-1, 1.3), listexp = c('CMIPS IC3'),listobs = c('ERSST'), biglab = FALSE, hlines = c(-1, 0, 1),
           fileout = 'tos_rmsss.eps')
# The following example uses veriApply combined with .RMSSS instead of RMSSS
## Not run:
require(easyVerification)
RMSSS2 <- s2dverification:::.RMSSS
rmsss2 <- veriApply("RMSSS2", ano_exp,
                   # see ?veriApply for how to use the 'parallel' option
                   Mean1Dim(ano_obs, 2),
                   tdim = 3, ensdim = 2)
```
## End(Not run)

#### Description

Set of tools to verify forecasts through the computation of typical prediction scores against one or more observational datasets or reanalyses (a reanalysis being a physical extrapolation of observations that relies on the equations from a model, not a pure observational dataset). Intended for seasonal to decadal climate forecasts although can be useful to verify other kinds of forecasts. The package can be helpful in climate sciences for other purposes than forecasting.

## Details

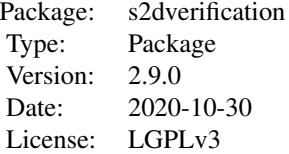

Check an overview of the package functionalities and its modules at [https://earth.bsc.es/](https://earth.bsc.es/gitlab/es/s2dverification/-/wikis/home) [gitlab/es/s2dverification/-/wikis/home](https://earth.bsc.es/gitlab/es/s2dverification/-/wikis/home). For more information load the package and check the help for each function or the documentation attached to the package.

## Author(s)

Nicolau Manubens <nicolau.manubens@bsc.es>

# See Also

Useful links:

- <https://earth.bsc.es/gitlab/es/s2dverification/-/wikis/home>
- Report bugs at <https://earth.bsc.es/gitlab/es/s2dverification/-/issues>

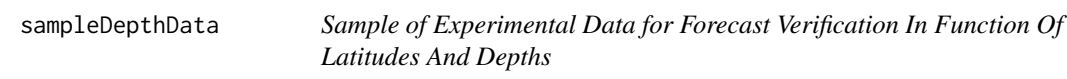

## Description

This data set provides data in function of latitudes and depths for the variable 'tos', i.e. sea surface temperature, from the decadal climate prediction experiment run at IC3 in the context of the CMIP5 project.

Its name within IC3 local database is 'i00k'.

# sampleMap 129

#### Usage

data(sampleDepthData)

## Format

The data set provides with a variable named 'sampleDepthData'.

sampleDepthData\$exp is an array that contains the experimental data and the dimension meanings and values are:  $c$ (# of experimental datasets, # of members, # of starting dates, # of lead-times, # of depths, # of latitudes) c(1, 5, 3, 60, 7, 21)

sampleDepthData\$obs should be an array that contained the observational data but in this sample is not defined (NULL).

sampleDepthData\$depths is an array with the 7 longitudes covered by the data.

sampleDepthData\$lat is an array with the 21 latitudes covered by the data.

#### Author(s)

Nicolau Manubens <nicolau.manubens@bsc.es>

sampleMap *Sample Of Observational And Experimental Data For Forecast Verification In Function Of Longitudes And Latitudes*

## **Description**

This data set provides data in function of longitudes and latitudes for the variable 'tos', i.e. sea surface temperature, over the mediterranean zone from the sample experimental and observational datasets attached to the package. See examples on how to use Load() for details.

The data is provided through a variable named 'sampleMap' and is structured as expected from the 'Load()' function in the 's2dverification' package if was called as follows:

```
data_path <- system.file('sample_data', package = 's2dverification')
exp <- list(
       name = 'experiment',
       path = file.path(data_path, 'model/$EXP_NAME$/monthly_mean',
                         '$VAR_NAME$_3hourly/$VAR_NAME$_$START_DATES$.nc')
     )
obs <- list(
       name = 'observation',
       path = file.path(data_path, 'observation/$OBS_NAME$/monthly_mean',
                         '$VAR_NAME$/$VAR_NAME$_$YEAR$$MONTH$.nc')
     )
# Now we are ready to use Load().
startDates <- c('19851101', '19901101', '19951101', '20001101', '20051101')
sampleData <- Load('tos', list(exp), list(obs), startDates,
                  leadtimemin = 1, leadtimemax = 4, output = 'lonlat',
                  latmin = 27, latmax = 48, lonmin = -12, lonmax = 40)
```
Check the documentation on 'Load()' in the package 's2dverification' for more information.

#### Usage

data(sampleMap)

## Format

The data set provides with a variable named 'sampleMap'.

sampleMap\$mod is an array that contains the experimental data and the dimension meanings and values are:

c(# of experimental datasets, # of members, # of starting dates, # of lead-times, # of latitudes, # of longitudes)

 $c(1, 3, 5, 60, 2, 3)$ 

sampleMap\$obs is an array that contains the observational data and the dimension meanings and values are:

c(# of observational datasets, # of members, # of starting dates, # of lead-times, # of latitudes, # of longitudes)

 $c(1, 1, 5, 60, 2, 3)$ 

sampleMap\$lat is an array with the 2 latitudes covered by the data (see examples on Load() for details on why such low resolution).

# sampleTimeSeries 131

sampleMap\$lon is an array with the 3 longitudes covered by the data (see examples on Load() for details on why such low resolution).

#### Author(s)

Nicolau Manubens <nicolau.manubens@bsc.es>

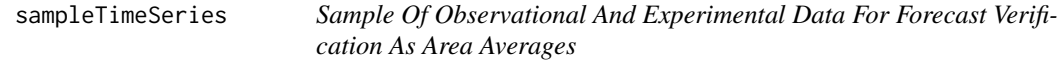

# Description

This data set provides area averaged data for the variable 'tos', i.e. sea surface temperature, over the mediterranean zone from the example datasets attached to the package. See examples on Load() for more details.

The data is provided through a variable named 'sampleTimeSeries' and is structured as expected from the 'Load()' function in the 's2dverification' package if was called as follows:

```
data_path <- system.file('sample_data', package = 's2dverification')
exp <- list(
       name = 'experiment',
       path = file.path(data_path, 'model/$EXP_NAME$/monthly_mean',
                         '$VAR_NAME$_3hourly/$VAR_NAME$_$START_DATES$.nc')
     )
obs <- list(
       name = 'observation',
       path = file.path(data_path, 'observation/$OBS_NAME$/monthly_mean',
                         '$VAR_NAME$/$VAR_NAME$_$YEAR$$MONTH$.nc')
     )
# Now we are ready to use Load().
startDates <- c('19851101', '19901101', '19951101', '20001101', '20051101')
sampleData <- Load('tos', list(exp), list(obs), startDates,
                  output = 'areave', latmin = 27, latmax = 48, lonmin = -12,
                  lommax = 40
```
Check the documentation on 'Load()' in the package 's2dverification' for more information.

#### Usage

data(sampleTimeSeries)

# Format

The data set provides with a variable named 'sampleTimeSeries'.

sampleTimeSeries\$mod is an array that contains the experimental data and the dimension meanings and values are:

c(# of experimental datasets, # of members, # of starting dates, # of lead-times)  $c(1, 3, 5, 60)$ 

sampleTimeSeries\$obs is an array that contains the observational data and the dimension meanings and values are:

c(# of observational datasets, # of members, # of starting dates, # of lead-times)  $c(1, 1, 5, 60)$ 

sampleTimeSeries\$lat is an array with the 2 latitudes covered by the data that was area averaged to calculate the time series (see examples on Load() for details on why such low resolution).

sampleTimeSeries\$lon is an array with the 3 longitudes covered by the data that was area averaged to calculate the time series (see examples on Load() for details on why such low resolution).

## Author(s)

Nicolau Manubens <nicolau.manubens@bsc.es>

Season *Computes Seasonal Means*

#### Description

Computes seasonal means on timeseries organized in a array of any number of dimensions up to 10 dimensions where the time dimension is one of those 10 dimensions.

# Usage

```
Season(var, posdim = 4, monini, moninf, monsup)
```
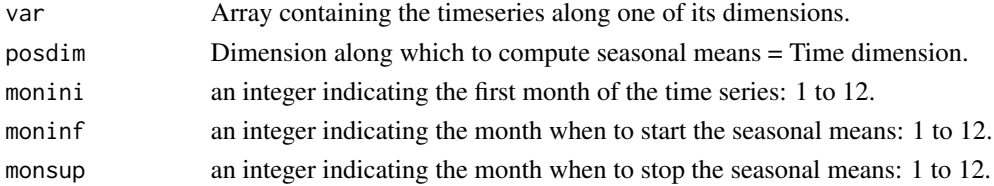

#### SelIndices 2008 133

## Value

Array with the same dimensions as var except along the posdim dimension whose length corresponds to the number of seasons. Partial seasons are not accounted for.

# Author(s)

History: 0.1 - 2011-03 (V. Guemas, <virginie.guemas@ic3.cat>) - Original code 1.0 - 2013-09 (N. Manubens, <nicolau.manubens@ic3.cat>) - Formatting to CRAN

# Examples

```
# Load sample data as in Load() example:
example(Load)
leadtimes_dimension <- 4
initial_month <- 11
mean_start_month <- 12
mean_stop_month <- 2
season_means_mod <- Season(sampleData$mod, leadtimes_dimension, initial_month,
                          mean_start_month, mean_stop_month)
season_means_obs <- Season(sampleData$obs, leadtimes_dimension, initial_month,
                          mean_start_month, mean_stop_month)
PlotAno(season_means_mod, season_means_obs, startDates,
```

```
toptitle = paste('winter (DJF) temperatures'), ytitle = c('K'),
legends = 'ERSST', biglab = FALSE, fileout = 'tos_season_means.eps')
```
SelIndices *Slices A Matrix Along A Dimension*

# Description

This function selects a subset of ensemble members from an array containing any number of dimensions.

#### Usage

```
SelIndices(var, posdim, limits)
```
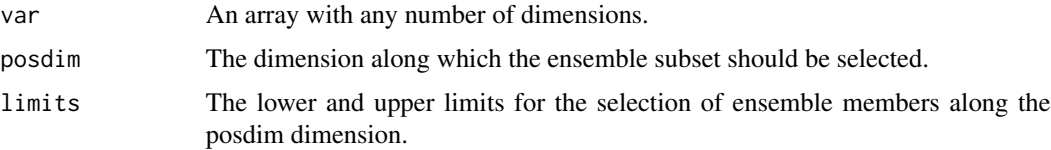

# Value

The subsetted array.

## Author(s)

History: 0.1 - 2011-04 (V. Guemas, <virginie.guemas@ic3.cat>) - Original code 1.0 - 2013-09 (N. Manubens, <nicolau.manubens@ic3.cat>) - Formatting to CRAN

## Examples

```
a \leq -\arctan(\text{rnorm}(24), \text{dim} = c(2, 3, 4, 1))print(a)
print(a[, , 2:3, ])
print(dim(a[, , 2:3, ]))
print(SelIndices(a, 3, c(2, 3)))
print(dim(SelIndices(a, 3, c(2, 3))))
```
Smoothing *Smoothes An Array Along A Dimension*

# Description

Smoothes an array of any number of dimensions along one of its dimensions.

#### Usage

```
Smoothing(var, runmeanlen = 12, numdimt = 4)
```
# Arguments

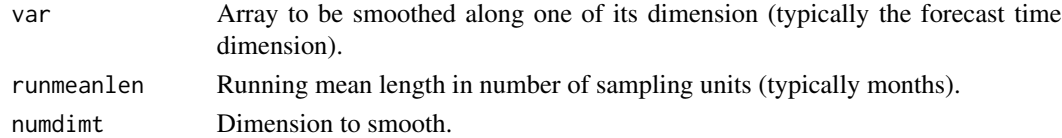

#### Value

Array with same the dimensions as 'var' but smoothed along the 'numdimt'-th dimension.

## Author(s)

History:

0.1 - 2011-03 (V. Guemas, <virginie.guemas@ic3.cat>) - Original code 1.0 - 2013-09 (N. Manubens, <nicolau.manubens@ic3.cat>) - Formatting to R CRAN 1.1 - 2015-05 (N. Manubens, <nicolau.manubens@bsc.es>) - Adding security checks, fixing computation in cases where runmeanlen is odd and making it able to work on arrays of any number of dimensions.

#### Spectrum 135

## Examples

```
# Load sample data as in Load() example:
example(Load)
clim <- Clim(sampleData$mod, sampleData$obs)
ano_exp <- Ano(sampleData$mod, clim$clim_exp)
ano_obs <- Ano(sampleData$obs, clim$clim_obs)
runmean_months <- 12
dim_to_smooth <- 4 # Smooth along lead-times
smooth_ano_exp <- Smoothing(ano_exp, runmean_months, dim_to_smooth)
smooth_ano_obs <- Smoothing(ano_obs, runmean_months, dim_to_smooth)
PlotAno(smooth_ano_exp, smooth_ano_obs, startDates,
      toptitle = "Smoothed Mediterranean mean SST", ytitle = "K",
      fileout = "tos_smoothed_ano.eps")
```
Spectrum *Estimates Frequency Spectrum*

## Description

This function estimates the frequency spectrum of the xdata array together with its 95% and 99% significance level. The output is provided as an array with dimensions c(number of frequencies, 4). The column contains the frequency values, the power, the 95% significance level and the 99% one. The spectrum estimation relies on a R built-in function and the significance levels are estimated by a Monte-Carlo method.

#### Usage

Spectrum(xdata)

## Arguments

xdata Array of which the frequency spectrum is required.

## Value

Frequency spectrum with dimensions c(number of frequencies, 4). The column contains the frequency values, the power, the 95% significance level and the 99% one.

## Author(s)

History: 0.1 - 2012-02 (V. Guemas, <virginie.guemas@ic3.cat>) - Original code 1.0 - 2013-09 (N. Manubens, <nicolau.manubens@ic3.cat>) - Formatting to CRAN 136 Spread and the Second Contract of the Second Contract of the Second Contract of the Second Contract of the Second Contract of the Second Contract of the Second Contract of the Second Contract of the Second Contract of

## Examples

```
# Load sample data as in Load() example:
example(Load)
ensmod <- Mean1Dim(sampleData$mod, 2)
for (jstartdate in 1:3) {
spectrum <- Spectrum(ensmod[1, jstartdate, ])
for (jlen in 1:dim(spectrum)[1]) {
  if (spectrum[jlen, 2] > spectrum[jlen, 4]) {
     ensmod[1, jstartdate, ] <- Filter(ensmod[1, jstartdate, ],
                                       spectrum[jlen, 1])
  }
}
}
PlotAno(InsertDim(ensmod, 2, 1), sdates = startDates, fileout =
       'filtered_ensemble_mean.eps')
```
Spread *Computes InterQuartile Range, Maximum-Minimum, Standard Deviation and Median Absolute Deviation of the Ensemble Members*

# Description

Computes the InterQuartile Range, the Maximum minus Mininum, the Standard Deviation and the Median Absolute Deviation along the list of dimensions provided by the posdim argument (typically along the ensemble member and start date dimension).

The confidence interval is optionally computed by bootstrapping.

#### Usage

```
Spread(var, posdim = 2, narm = TRUE, siglev = 0.95, conf = TRUE)
```
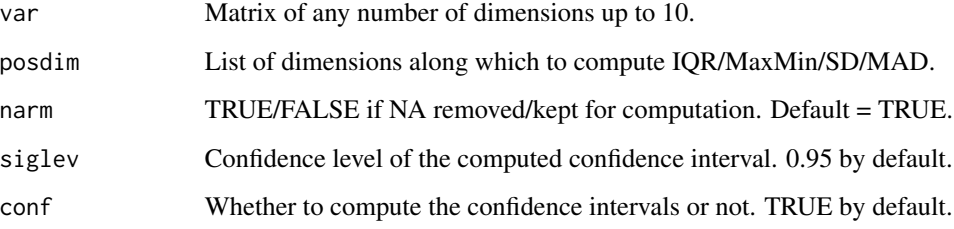

#### Spread 237

# Details

Example: ——–

To compute IOR, Max-Min, SD  $\&$  MAD accross the members and start dates of var output from Load() or Ano() or Ano\_CrossValid(), call:  $spread(var, posdim = c(2, 3), narm = TRUE)$ 

# Value

Matrix with the same dimensions as var except along the first posdim dimension which is replaced by a length 1 or 3 dimension, corresponding to the lower limit of the siglev% confidence interval (only present if conf = TRUE), the spread, and the upper limit of the siglev% confidence interval (only present if conf = TRUE) for each experiment/leadtime/latitude/longitude.

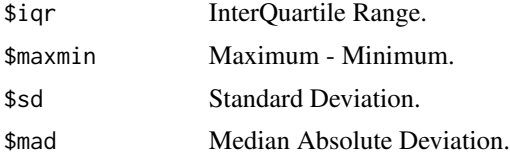

## Author(s)

History: 0.1 - 2011-03 (V. Guemas, <virginie.guemas@ic3.cat>) - Original code 1.0 - 2013-09 (N. Manubens, <nicolau.manubens@ic3.cat>) - Formatting to CRAN

# Examples

```
# Load sample data as in Load() example:
example(Load)
clim <- Clim(sampleData$mod, sampleData$obs)
ano_exp <- Ano(sampleData$mod, clim$clim_exp)
runmean_months <- 12
dim_to_smooth <- 4 # Smooth along lead-times
smooth_ano_exp <- Smoothing(ano_exp, runmean_months, dim_to_smooth)
smooth_ano_exp_m_sub <- smooth_ano_exp - InsertDim(Mean1Dim(smooth_ano_exp, 2,
                       narm = TRUE), 2, dim(smooth_ano_exp)[2])
spread <- Spread(smooth_ano_exp_m_sub, c(2, 3))
PlotVsLTime(spread$iqr,
           toptitle = "Inter-Quartile Range between ensemble members",
           ytitle = "K", monini = 11, limits = NULL,
           listexp = c('CMIP5 IC3'), listobs = c('ERSST'), biglab = FALSE,
           hlines = c(0), fileout = 'tos_igr.eps')
PlotVsLTime(spread$maxmin, toptitle = "Maximum minus minimum of the members",
           ytitle = "K", monini = 11, limits = NULL,
           listexp = c('CMIP5 IC3'), listobs = c('ERSST'), biglab = FALSE,
           hlines = c(0), fileout = 'tos_maxmin.eps')
PlotVsLTime(spread$sd, toptitle = "Standard deviation of the members",
           ytitle = "K", monini = 11, limits = NULL,
           listexp = c('CMIP5 IC3'), listobs = c('ERSST'), biglab = FALSE,
```

```
hlines = c(\emptyset), fileout = 'tos_sd.eps')
PlotVsLTime(spread$mad, toptitle = "Median Absolute Deviation of the members",
           ytitle = "K", monini = 11, limits = NULL,
           listexp = c('CMIP5 IC3'), listobs = c('ERSST'), biglab = FALSE,
           hlines = c(0), fileout = 'tos_mad.eps')
```
StatSeasAtlHurr *Compute estimate of seasonal mean of Atlantic hurricane activity*

#### Description

Compute one of G. Villarini's statistically downscaled measure of mean Atlantic hurricane activity and its variance. The hurricane activity is estimated using seasonal averages of sea surface temperature anomalies over the tropical Atlantic (bounded by 10N-25N and 80W-20W) and the tropics at large (bounded by 30N-30S). The anomalies are for the JJASON season. The estimated seasonal average is either 1) number of hurricanes, 2) number of tropical cyclones with lifetime  $>=$  48h or 3) power dissipation index (PDI; in 10^11 m^3 s^-2). The statistical models used in this function are described in

Usage

```
StatSeasAtlHurr(atlano = NULL, tropano = NULL, hrvar = "HR")
```
## Arguments

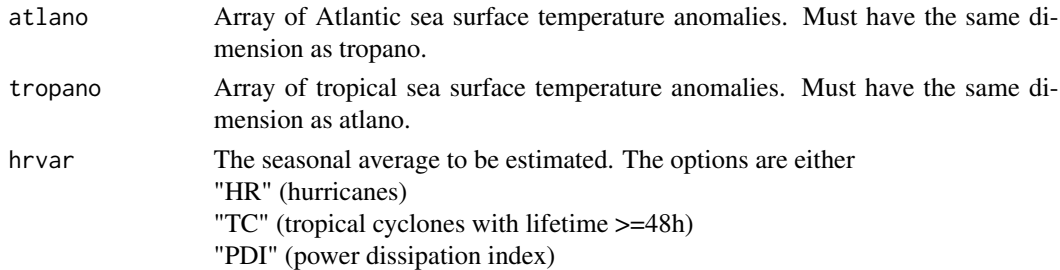

#### Value

A list composed of two matrices:

- 1. A matrix (mean) with the seasonal average values of the desired quantity.
- 2. A matrix (var) of the variance of that quantity.

The dimensions of the two matrices are the same as the dimensions of atlano/tropano.

#### Subset 239

## Author(s)

History:

0.1 - 2015-11 (Louis-Philippe Caron, <louis-philippe.caron@bsc.es>) - Original code

## References

Villarini et al. (2010) Mon Wea Rev, 138, 2681-2705. Villarini et al. (2012) Mon Wea Rev, 140, 44-65. Villarini et al. (2012) J Clim, 25, 625-637. An example of how the function can be used in hurricane forecast studies is given in Caron, L.-P. et al. (2014) Multi-year prediction skill of Atlantic hurricane activity in CMIP5 decadal hindcasts. Climate Dynamics, 42, 2675-2690. doi:10.1007/s00382-013-1773-1.

## Examples

# Let AtlAno represents 5 different 5-year forecasts of seasonally averaged # Atlantic sea surface temperature anomalies. AtlAno <- matrix(c(-0.31, -0.36, 0.26, -0.16, -0.16,  $-0.06, -0.22, -0.31, -0.36, -0.39,$ 0.20, -0.14, 0.12, 0.22, 0.02, -0.28, 0.26, -0.10, 0.18, 0.33, 0.45, 0.46, 0.04, 0.12, 0.21),  $nrow = 5$ ,  $ncol = 5$ # Let TropAno represents 5 corresponding 5-year forecasts of seasonally averaged # tropical sea surface temperature anomalies. TropAno <- matrix(c(-0.22, -.13, 0.07, -0.16, -0.15, 0.00, -0.03, -0.22, -0.13, -0.10, 0.07, -0.07, 0.17, 0.10, -0.15, -0.01, 0.08, 0.07, 0.17, 0.13, 0.16, 0.15, -0.09, 0.03, 0.27),  $nrow = 5$ ,  $ncol = 5$ # The seasonal average of hurricanes for each of the five forecasted years, # for each forecast, would then be given by hr\_count <- StatSeasAtlHurr(atlano = AtlAno, tropano = TropAno,  $hrvar = 'HR')$ 

print(hr\_count\$mean)

Subset *Subset a Data Array*

#### Description

This function allows to subset (i.e. slice, take a chunk of) an array, in a similar way as done in the function take() in the package plyr. There are two main inprovements:

The input array can have dimension names, either in names( $\dim(x)$ ) or in the attribute 'dimensions', and the dimensions to subset along can be specified via the parameter along either with integer indices or either by their name.

There are additional ways to adjust which dimensions are dropped in the resulting array: either to drop all, to drop none, to drop only the ones that have been sliced or to drop only the ones that have not been sliced.

If an array is provided without dimension names, dimension names taken from the parameter dim\_names will be added to the array.

#### Usage

Subset(x, along, indices, drop =  $FALSE$ )

## Arguments

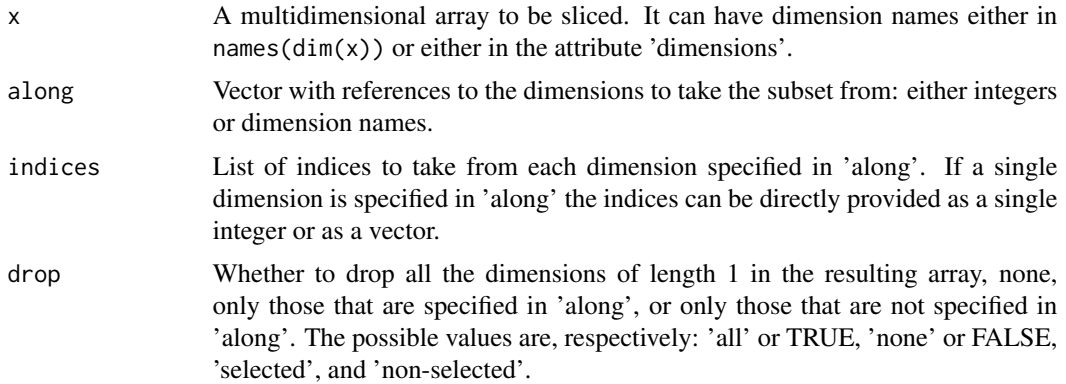

# Examples

```
subset <- Subset(sampleMap$mod, c('dataset', 'sdate', 'ftime'),
               list(1, 1, 1), drop = 'selected')PlotLayout(PlotEquiMap, c('lat', 'lon'), subset,
          sampleMap$lon, sampleMap$lat,
          titles = paste('Member', 1:3))
```
SVD *Single Value Decomposition (Maximum Covariance Analysis)*

# Description

Computes a Maximum Covariance Analysis (MCA) between vary and varx, both of dimensions c(n. of time steps, n. of latitudes, n. of longitudes), each over a region of interest, e.g.: prlr over Europe and tos over North Atlantic. The input fields are latitude-weighted by default (can be adjustable via weight).

Returns a vector of squared covariance fraction (SCFs) explained by each pair of covariability

modes, a vector of correlation coefficient (RUVs) between expansion coefficients (ECs) that measures their linear relationship, and a set of regression (MCAs) associated with the covariability modes (ECs). Note that MCAs are 'homogeneous' patterns obtained as regression/correlation between each field (predictor, predictand) and its expansion coefficient.

The MCA is computed by default with the covariance matrix. It can be computed with the correlation matrix by setting corr = TRUE.

# Usage

```
SVD(
  vary,
  varx,
  \text{laty} = \text{NULL},
  \text{latx} = \text{NULL},
  nmodes = 15,
  corr = FALSE,
  weight = TRUE)
```
# Arguments

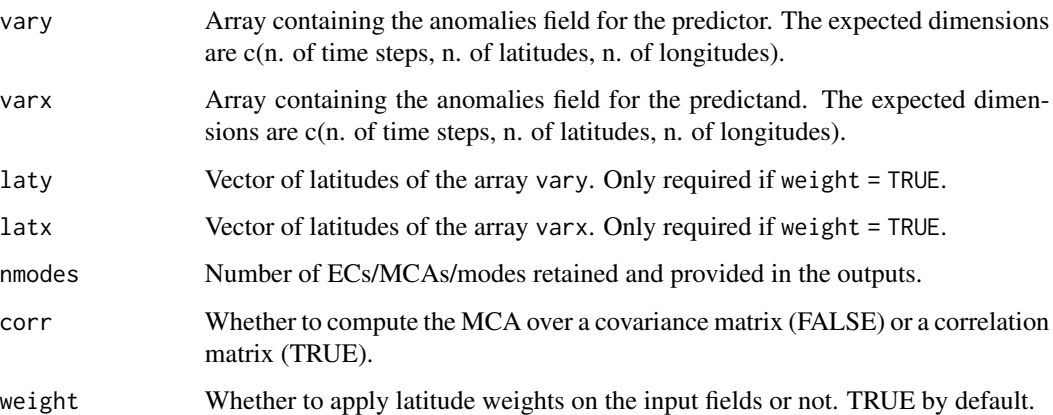

## Value

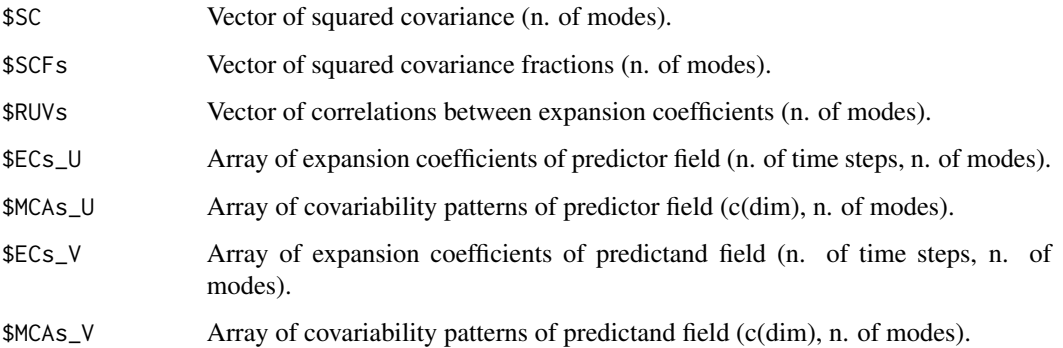

## Author(s)

History:

```
0.1 - 2010-09 (J.-G. Serrano, <javier.garcia@bsc.es>) - Original code
1.0 - 2016-04 (N. Manubens, <nicolau.manubens@bsc.es>) - Formatting to R CRAN
```
## Examples

```
# See examples on Load() to understand the first lines in this example
 ## Not run:
data_path <- system.file('sample_data', package = 's2dverification')
expA <- list(name = 'experiment', path = file.path(data_path,
            'model/$EXP_NAME$/$STORE_FREQ$_mean/$VAR_NAME$_3hourly',
            '$VAR_NAME$_$START_DATE$.nc'))
obsX <- list(name = 'observation', path = file.path(data_path,
            '$OBS_NAME$/$STORE_FREQ$_mean/$VAR_NAME$',
            '$VAR_NAME$_$YEAR$$MONTH$.nc'))
# Now we are ready to use Load().
startDates <- c('19851101', '19901101', '19951101', '20001101', '20051101')
sampleData <- Load('tos', list(expA), list(obsX), startDates,
                  leadtimemin = 1, leadtimemax = 4, output = 'lonlat',
                  latmin = 27, latmax = 48, lonmin = -12, lonmax = 40)
## End(Not run)
# This example computes the ECs and MCAs along forecast horizons and plots the
# one that explains the greatest amount of variability. The example data is
# very low resolution so it does not make a lot of sense.
ano <- Ano_CrossValid(sampleData$mod, sampleData$obs)
mca \leq SVD(Mean1Dim(ano$ano_exp, 2)[1, , 1, , ],
         Mean1Dim(ano$ano_obs, 2)[1, , 1, , ],
          sampleData$lat, sampleData$lat)
PlotEquiMap(mca$MCAs_U[1, , ], sampleData$lon, sampleData$lat)
plot(mca$ECs_U[1, ])
PlotEquiMap(mca$MCAs_V[1, , ], sampleData$lon, sampleData$lat)
plot(mca$ECs_V[1, ])
```
ToyModel *Synthetic forecast generator imitating seasonal to decadal forecasts. The components of a forecast: (1) predictabiltiy (2) forecast error (3) non-stationarity and (4) ensemble generation. The forecast can be computed for real observations or observations generated artifically.*

#### Description

The toymodel is based on the model presented in Weigel et al. (2008) QJRS with an extension to consider non-stationary distributions prescribing a linear trend. The toymodel allows to generate

# ToyModel 143

an aritifical forecast based on obsevations provided by the input (from Load) or artificially generated observations based on the input parameters (sig, trend). The forecast can be specfied for any number of start-dates, lead-time and ensemble members. It imitates components of a forecast: (1) predictabiltiy (2) forecast error (3) non-stationarity and (4) ensemble generation. The forecast can be computed for real observations or observations generated artifically.

# Usage

```
ToyModel(
  alpha = 0.1,
  beta = 0.4,
  gamma = 1,
 sig = 1,
  trend = 0,
  nstartd = 30,
  nleadt = 4,
  nmemb = 10,
  obsini = NULL,
  fxerr = NULL
)
```
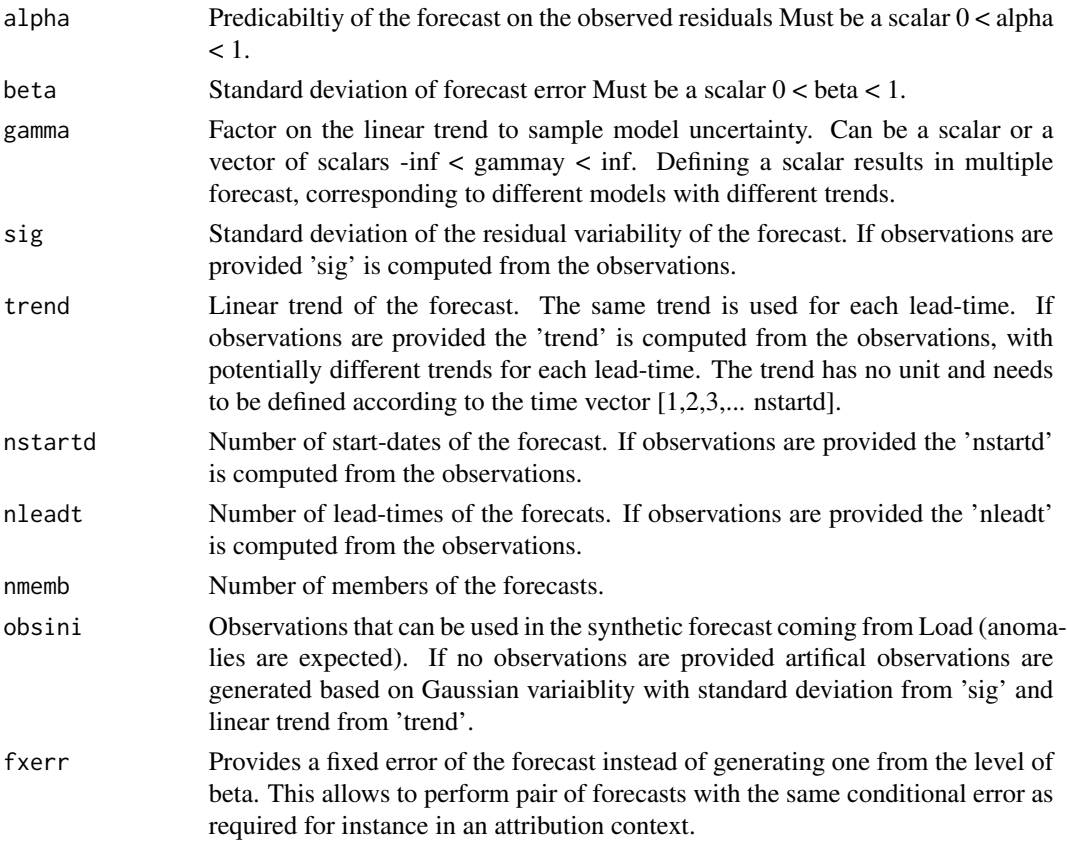

#### Value

List of forecast with \$mod including the forecast and \$obs the observations. The dimensions correspond to c(length(gamma), nmemb, nstartd, nleadt)

#### Author(s)

#### History:

1.0 - 2014-08 (O.Bellprat) - Original code 1.1 - 2016-02 (O.Bellprat) - Include security check for parameters

#### Examples

```
# Example 1: Generate forecast with artifical observations
# Seasonal prediction example
a \leq -0.1b \le -0.3g \leftarrow 1sig \leftarrow 1t < -0.02ntd < -30nlt < -4nm <- 10
toyforecast \leq ToyModel(alpha = a, beta = b, gamma = g, sig = sig, trend = t,
                       nstartd = ntd, nleadt = nlt, nmemb = nm)
# Example 2: Generate forecast from loaded observations
# Decadal prediction example
## Not run:
data_path <- system.file('sample_data', package = 's2dverification')
expA <- list(name = 'experiment', path = file.path(data_path,
             'model/$EXP_NAME$/$STORE_FREQ$_mean/$VAR_NAME$_3hourly',
            '$VAR_NAME$_$START_DATE$.nc'))
obsX <- list(name = 'observation', path = file.path(data_path,
             '$OBS_NAME$/$STORE_FREQ$_mean/$VAR_NAME$',
            '$VAR_NAME$_$YEAR$$MONTH$.nc'))
# Now we are ready to use Load().
startDates <- c('19851101', '19901101', '19951101', '20001101', '20051101')
sampleData <- Load('tos', list(expA), list(obsX), startDates,
                  output = 'areave', latmin = 27, latmax = 48,
                  lomin = -12, lonnax = 40## End(Not run)
a \leq 0.1b \le -0.3g \leftarrow 1nm <- 10
toyforecast \leq ToyModel(alpha = a, beta = b, gamma = g, nmemb = nm,
                       obsini = sampleData$obs, nstartd = 5, nleadt = 60)
```
```
PlotAno(toyforecast$mod, toyforecast$obs, startDates,
      toptitle = c("Synthetic decadal temperature prediction"),
      fileout = "ex_toymodel.eps")
```
Trend *Computes the Trend of the Ensemble Mean*

# Description

Computes the trend along the forecast time of the ensemble mean by least square fitting, and the associated error interval.

Trend() also provides the time series of the detrended ensemble mean forecasts. The confidence interval relies on a student-T distribution.

.Trend provides the same functionality but taking a matrix ensemble members as input (exp).

# Usage

```
Trend(var, posTR = 2, interval = 1, siglev = 0.95, conf = TRUE)
```
.Trend(exp, interval = 1, siglev =  $0.95$ , conf = TRUE)

### Arguments

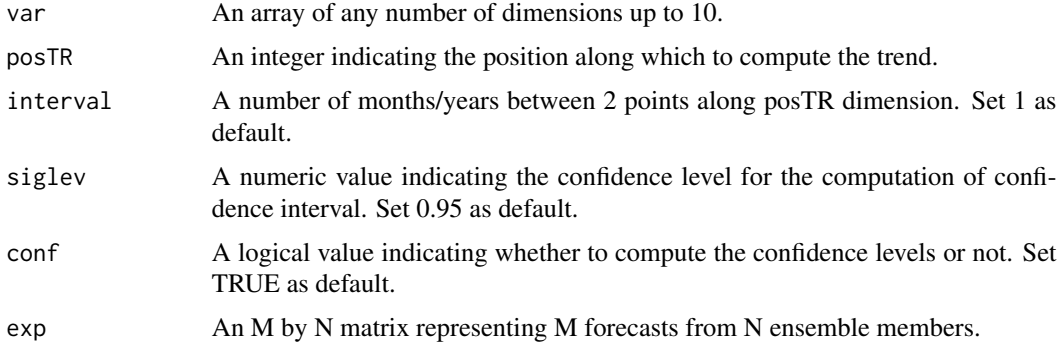

# Value

```
$trend The intercept and slope coefficients for the least squares fitting of the trend. An
                  array with same dimensions as parameter 'var' except along the posTR dimen-
                  sion, which is replaced by a length 4 (or length 2 if conf = FALSE) dimension,
                  corresponding to the lower limit of the confidence interval (only present if conf
                  = TRUE), the slope, the upper limit of the confidence interval (only present if
                  conf = TRUE), and the intercept.
```
<span id="page-145-0"></span>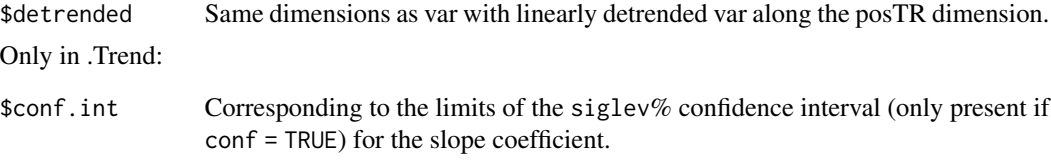

# Author(s)

History: 0.1 - 2011-05 (V. Guemas, <virginie.guemas@ic3.cat>) - Original code 1.0 - 2013-09 (N. Manubens, <nicolau.manubens@ic3.cat>) - Formatting to CRAN 2.0 - 2017-02 (A. Hunter, <alasdair.hunter@bsc.es>) - Adapt to veriApply()

# Examples

```
# Load sample data as in Load() example:
example(Load)
months_between_startdates <- 60
trend <- Trend(sampleData$obs, 3, months_between_startdates)
PlotVsLTime(trend$trend, toptitle = "trend", ytitle = "K / (5 year)",
          monini = 11, limits = c(-1,1), listexp = c('CMIP5 IC3'),listobs = c('ERSST'), biglab = FALSE, hlines = 0,
          fileout = 'tos_obs_trend.eps')
PlotAno(trend$detrended, NULL, startDates,
      toptitle = 'detrended anomalies (along the startdates)', ytitle = 'K',
      legends = 'ERSST', biglab = FALSE, fileout = 'tos_detrended_obs.eps')
```
UltimateBrier *Computes Brier Scores*

#### Description

Interface to compute probabilistic scores (Brier Score, Brier Skill Score) from data obtained from s2dverification.

# Usage

```
UltimateBrier(
  ano_exp,
  ano_obs,
  posdatasets = 1,
  posmemb = 2,
  posdates = 3,
  quantile = TRUE,thr = c(5/100, 95/100),
  type = "BS",
```
# UltimateBrier 147

```
decomposition = TRUE
)
```
# Arguments

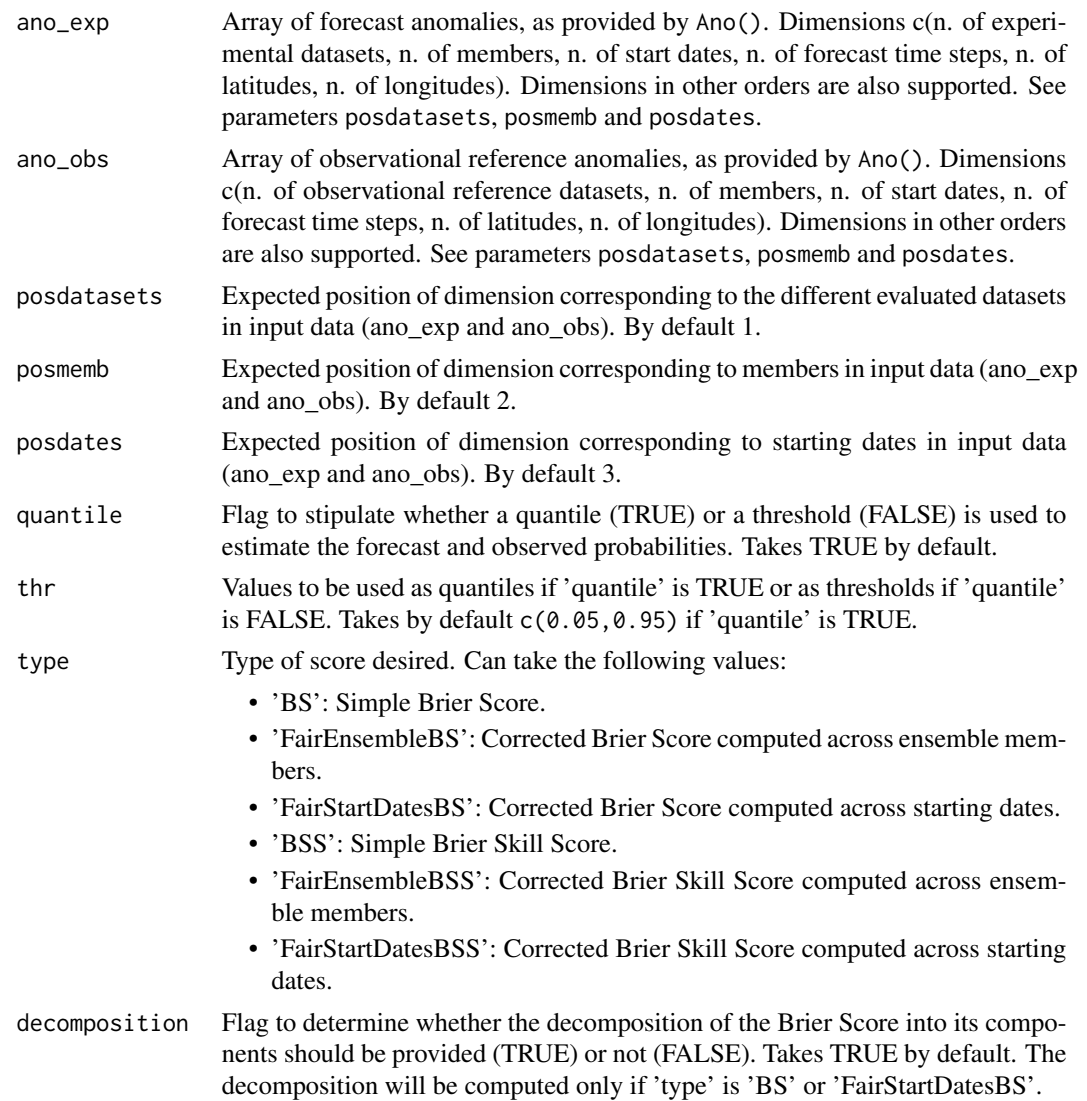

# Value

If 'type' is 'FairEnsembleBS', 'BSS', 'FairEnsemblesBSS' or 'FairStartDatesBSS' or 'decomposition' is FALSE and 'type' is 'BS' or 'FairStartDatesBS', the Brier Score or Brier Skill Score will be returned respectively. If 'decomposition' is TRUE and 'type' is 'BS' or 'FairStartDatesBS' the returned value is a named list with the following entries:

- 'BS': Brier Score.
- 'REL': Reliability component.
- 'UNC': Uncertainty component.
- 'RES': Resolution component.

bs <- UltimateBrier(ano\_exp, ano\_obs)

bss <- UltimateBrier(ano\_exp, ano\_obs, type = 'BSS')

The dimensions of each of these arrays will be c(n. of experimental datasets, n. of observational reference datasets, n. of bins, the rest of input dimensions except for the ones pointed by 'posmemb' and 'posdates').

### Author(s)

History: 0.1 - 2015-05 (V. Guemas <virginie.guemas@bsc.es>, C. Prodhomme <chloe.prodhomme@bsc.es>, O. Bellprat <omar.bellprat@bsc.es> V. Torralba <veronica.torralba@bsc.es> N. Manubens, <nicolau.manubens@bsc.es>) - First version

#### Examples

```
# See ?Load for an explanation on the first part of this example.
## Not run:
data_path <- system.file('sample_data', package = 's2dverification')
expA <- list(name = 'experiment', path = file.path(data_path,
            'model/$EXP_NAME$/$STORE_FREQ$_mean/$VAR_NAME$_3hourly',
            '$VAR_NAME$_$START_DATE$.nc'))
obsX <- list(name = 'observation', path = file.path(data_path,
            '$OBS_NAME$/$STORE_FREQ$_mean/$VAR_NAME$',
            '$VAR_NAME$_$YEAR$$MONTH$.nc'))
# Now we are ready to use Load().
startDates <- c('19851101', '19901101', '19951101', '20001101', '20051101')
sampleData <- Load('tos', list(expA), list(obsX), startDates,
                  leadtimemin = 1, leadtimemax = 4, output = 'lonlat',
                  latmin = 27, latmax = 48, lonmin = -12, lonmax = 40)
## End(Not run)
sampleData$mod <- Season(sampleData$mod, 4, 11, 12, 2)
sampleData$obs <- Season(sampleData$obs, 4, 11, 12, 2)
clim <- Clim(sampleData$mod, sampleData$obs)
ano_exp <- Ano(sampleData$mod, clim$clim_exp)
ano_obs <- Ano(sampleData$obs, clim$clim_obs)
```
# Index

∗ datagen ACC, [4](#page-3-0) Alpha, [6](#page-5-0) Ano, [10](#page-9-0) Ano\_CrossValid, [12](#page-11-0) ArrayToNetCDF, [13](#page-12-0) BrierScore, [17](#page-16-0) CDORemap, [19](#page-18-0) Clim, [24](#page-23-0) clim.palette, [25](#page-24-0) Cluster, [26](#page-25-0) Composite, [31](#page-30-0) ConfigApplyMatchingEntries, [33](#page-32-0) ConfigEditDefinition, [35](#page-34-0) ConfigEditEntry, [36](#page-35-0) ConfigFileOpen, [38](#page-37-0) ConfigShowSimilarEntries, [42](#page-41-0) ConfigShowTable, [44](#page-43-0) Consist\_Trend, [45](#page-44-0) Corr, [47](#page-46-0) Enlarge, [49](#page-48-0) Eno, [50](#page-49-0) EnoNew, [51](#page-50-0) EOF, [52](#page-51-0) Filter, [54](#page-53-0) FitAcfCoef, [55](#page-54-0) FitAutocor, [56](#page-55-0) GenSeries, [57](#page-56-0) Histo2Hindcast, [58](#page-57-0) IniListDims, [59](#page-58-0) InsertDim, [60](#page-59-0) LeapYear, [61](#page-60-0) Load, [62](#page-61-0) Mean1Dim, [77](#page-76-0) MeanListDim, [78](#page-77-0) NAO, [79](#page-78-0) PlotBoxWhisker, [88](#page-87-0) PlotClim, [90](#page-89-0) ProbBins, [114](#page-113-0)

ProjectField, [116](#page-115-0) RatioRMS, [118](#page-117-0) RatioSDRMS, [120](#page-119-0) Regression, [122](#page-121-0) RMS, [123](#page-122-0) RMSSS, [126](#page-125-0) s2dverification, [128](#page-127-0) Season, [132](#page-131-0) SelIndices, [133](#page-132-0) Smoothing, [134](#page-133-0) Spectrum, [135](#page-134-0) Spread, [136](#page-135-0) StatSeasAtlHurr, [138](#page-137-0) Subset, [139](#page-138-0) SVD, [140](#page-139-0) ToyModel, [142](#page-141-0) Trend, [145](#page-144-0) UltimateBrier, [146](#page-145-0) ∗ datasets sampleMap, [129](#page-128-0) sampleTimeSeries, [131](#page-130-0) ∗ data sampleDepthData, [128](#page-127-0) ∗ dynamic AnimateMap, [7](#page-6-0) Plot2VarsVsLTime, [81](#page-80-0) PlotACC, [83](#page-82-0) PlotAno, [86](#page-85-0) PlotEquiMap, [92](#page-91-0) PlotLayout, [98](#page-97-0) PlotSection, [105](#page-104-0) PlotStereoMap, [106](#page-105-0) PlotVsLTime, [112](#page-111-0) s2dverification, [128](#page-127-0) ∗ hplot ColorBar, [28](#page-27-0) ∗ package s2dverification, [128](#page-127-0) .BrierScore *(*BrierScore*)*, [17](#page-16-0)

# 150 INDEX

.Corr *(*Corr*)*, [47](#page-46-0) .RMS *(*RMS*)*, [123](#page-122-0) .RMSSS *(*RMSSS*)*, [126](#page-125-0) .RatioRMS *(*RatioRMS*)*, [118](#page-117-0) .RatioSDRMS *(*RatioSDRMS*)*, [120](#page-119-0) .Trend *(*Trend*)*, [145](#page-144-0) ACC, [4](#page-3-0) Alpha, [6](#page-5-0) AnimateMap, [7](#page-6-0) Ano, [10](#page-9-0) Ano\_CrossValid, [12](#page-11-0) ArrayToNetCDF, [13](#page-12-0) BrierScore, [17](#page-16-0) CDORemap, [19](#page-18-0) Clim, [24](#page-23-0) clim.colors *(*clim.palette*)*, [25](#page-24-0) clim.palette, [25](#page-24-0) Cluster, [26](#page-25-0) ColorBar, [28](#page-27-0) Composite, [31](#page-30-0) ConfigAddEntry *(*ConfigEditEntry*)*, [36](#page-35-0) ConfigApplyMatchingEntries, [33](#page-32-0) ConfigEditDefinition, [35](#page-34-0) ConfigEditEntry, [36](#page-35-0) ConfigFileCreate, *[35](#page-34-0)* ConfigFileCreate *(*ConfigFileOpen*)*, [38](#page-37-0) ConfigFileOpen, *[35](#page-34-0)*, [38](#page-37-0) ConfigFileSave *(*ConfigFileOpen*)*, [38](#page-37-0) ConfigRemoveDefinition *(*ConfigEditDefinition*)*, [35](#page-34-0) ConfigRemoveEntry *(*ConfigEditEntry*)*, [36](#page-35-0) ConfigShowDefinitions *(*ConfigShowTable*)*, [44](#page-43-0) ConfigShowSimilarEntries, [42](#page-41-0) ConfigShowTable, [44](#page-43-0) Consist\_Trend, [45](#page-44-0) Corr, [47](#page-46-0) Enlarge, [49](#page-48-0) Eno, [50](#page-49-0) EnoNew, [51](#page-50-0) EOF, [52](#page-51-0) Filter, [54](#page-53-0) FitAcfCoef, [55](#page-54-0) FitAutocor, [56](#page-55-0)

GenSeries, [57](#page-56-0) Histo2Hindcast, [58](#page-57-0) IniListDims, [59](#page-58-0) InsertDim, [60](#page-59-0) LeapYear, [61](#page-60-0) Load, [62](#page-61-0) Mean1Dim, [77](#page-76-0) MeanListDim, [78](#page-77-0) NAO, [79](#page-78-0) Plot2VarsVsLTime, [81](#page-80-0) PlotACC, [83](#page-82-0) PlotAno, [86](#page-85-0) PlotBoxWhisker, [88](#page-87-0) PlotClim, [90](#page-89-0) PlotEquiMap, [92](#page-91-0) PlotLayout, [98](#page-97-0) PlotMatrix, [103](#page-102-0) PlotSection, [105](#page-104-0) PlotStereoMap, [106](#page-105-0) PlotVsLTime, [112](#page-111-0) ProbBins, [114](#page-113-0) ProjectField, [116](#page-115-0) RatioRMS, [118](#page-117-0) RatioSDRMS, [120](#page-119-0) Regression, [122](#page-121-0) RMS, [123](#page-122-0) RMSSS, [126](#page-125-0) s2dverification, [128](#page-127-0) s2dverification-package *(*s2dverification*)*, [128](#page-127-0) sampleDepthData, [128](#page-127-0) sampleMap, [129](#page-128-0) sampleTimeSeries, [131](#page-130-0) Season, [132](#page-131-0) SelIndices, [133](#page-132-0) Smoothing, [134](#page-133-0) Spectrum, [135](#page-134-0) Spread, [136](#page-135-0) StatSeasAtlHurr, [138](#page-137-0) Subset, [139](#page-138-0) SVD, [140](#page-139-0) ToyModel, [142](#page-141-0)

 $INDEX$  151

Trend , [145](#page-144-0)

UltimateBrier , [146](#page-145-0)